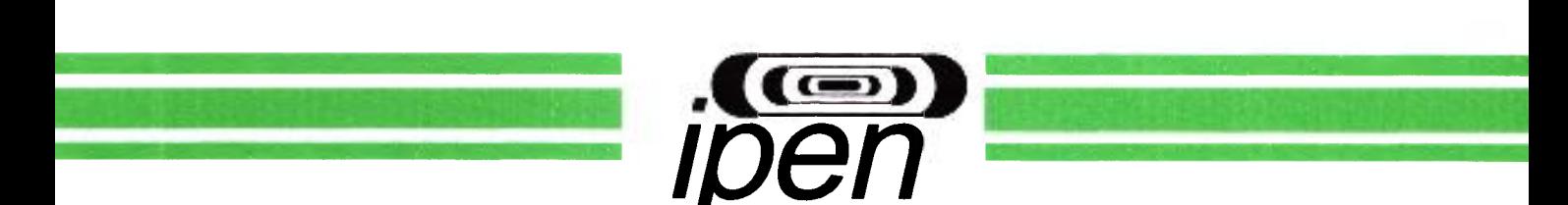

**AUTARQUIA ASSOCIADA À UNIVERSIDADE DE SÃO PAULO** 

# UMA COMBINAÇÃO ENTRE OS MÉTODOS DIFERENCIAL E DA TEORIA DE PERTUBAÇÃO PARA O CÁLCULO DOS COEFICIENTES DE SENSIBILIDADE

### ANTONIO ANDRADE BORGES

Dissertação apresentada como parte dos requisitos para obtenção do Grau de Mestre em Ciências na Área de Tecnologia Nuclear - Reatores

Orientador: Dr. Adimir dos Santos

São Paulo 1998

## **INSTITUTO DE PESQUISAS ENERGÉTICAS E NUCLEARES Autarquia associada à Universidade de São Paulo**

## **UMA COMBINAÇÃO ENTRE OS MÉTODOS DIFERENCIAL E DA TEORIA DE PERTURBAÇÃO PARA O CÁLCULO DOS COEFICIENTES DE SENSIBILIDADE**

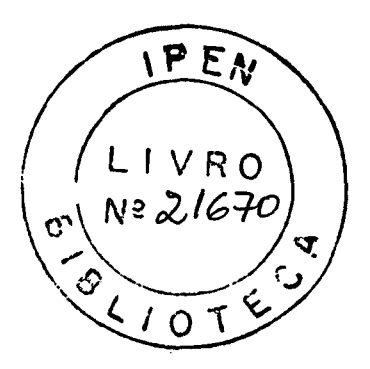

### **ANTONIO ANDRADE BORGES**

**Dissertação apresentada como parte dos requisitos para obtenção do Grau de Mestre em Ciências na Área de Reatores Nucleares de Potência e Tecnologia do Combustível Nuclear.** 

**Orientador: Dr. Adimir dos Santos** 

*SÃO PAULO*  **1998** 

*Ao meu pai MILTON*  $e$  à minha mãe RITA (in memorian),  $exemplos$  de coragem, *que m,e deram, a vida e m,e ensinaram, este caminho.* 

N.

÷,

*Para Sônia, esposa* e *companheira,*   $nas cumeadas e nas planícies;$ *e às quatro filhas Mari.ane, Juliana, Laís e Helena na certeza de que muito aprendi com elas.* 

#### **AGRADECIMENTO S**

- A o meu orientador Dr. Adimir dos Santos e co-orientador Dr. Luiz Henrique Claro pela paciência de Jó e a dedicação com que me orientaram e fizeram com que eu terminasse este trabalho.
- Para a minha tia Rita Cintra de Moraes que me deu forças e condições para chegar até aqui.
- Ao s meus irmãos e irmãs pelas muitas ajudas prestadas.
- $\bullet$  Aos amigos e chefes do IEAv e ENU pelas ajudas dadas.
- $\bullet$  Ao amigo Ezzat Salim Chalhoub pela ajuda nas horas difíceis.
- A o Alexandre David caldeira pela ajuda nas horas descisivas.

## **U M A COMBINAÇÃ O ENTR E O S MÉTODO S DIFERENCIA L E D A TEORI A D E PERTURBAÇÃ O PAR A O CALCUL O DO S**   $COEFICIENTES$  DE SENSIBILIDADE

**Antonio de Andrade Borges** 

#### RESUMO

Desenvolve-se aqui um novo método para calcular coeficientes de sensibilidade. Este novo método é uma combinação entre as duas metodologias usadas para calcular estes coeficientes, que são o método diferencial e o método da teoria da perturbação generalizada. O método consiste em fazer como parâmetro integral o fluxo médio em uma região arbitrária do sistema. Dessa forma, o coeflciente de sensibilidade passa a conter somente o termo correspondente ao fluxo de nêutrons. Para obtenção do novo coeficiente de sensibilidade é feito o cálculo do coeficiente de sensibilidade desse parâmetro integral com relação a *o* através do método de perturbação e são obtidas as derivativas funcionais do parâmetro integral genérico com relação a  $\sigma$  e  $\Phi$  utilizando o método diferencial.

## **A COMBINATIO N BETWEE N TH E DIFFERENTIA L AN D TH E PERTURBATIO N THEOR Y METHOD S FO R CALCULATIN G SENSITIVITY COEFFICIENTS**

g.

**Antonio de Andrade Borge s** 

#### ABSTRACT

A new method for the calculation of sensitivity coefficients is developed. The new method is a combination of two methodologies used for calculating theses coefficients, which are the differential and the generalized perturbation theory methods. The method utilizes as integral parameter the average flux in an arbitrary region of the system. Thus, the sensitivity coefficient contains only the component corresponding to the neutron flux. To obtain the new sensitivity coefficient, the derivatives of the integral parameter,  $\Phi$ , with respect to  $\sigma$  are calculated using the perturbation method and the functional derivatives of this generic integral parameter with respect to  $\sigma \in \Phi$  are calculated using the differential method.

### $SUMÁRIO$

## **Página**

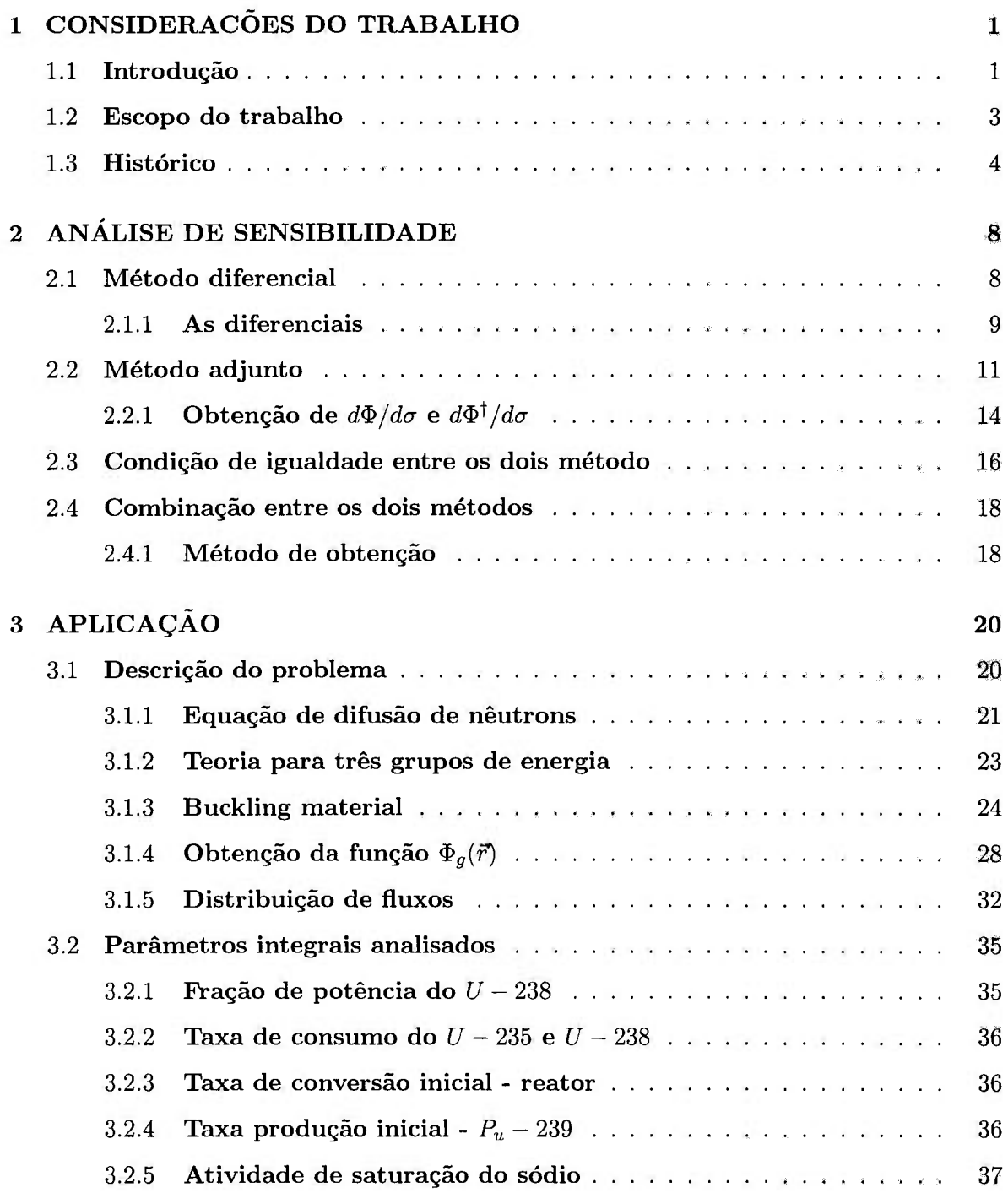

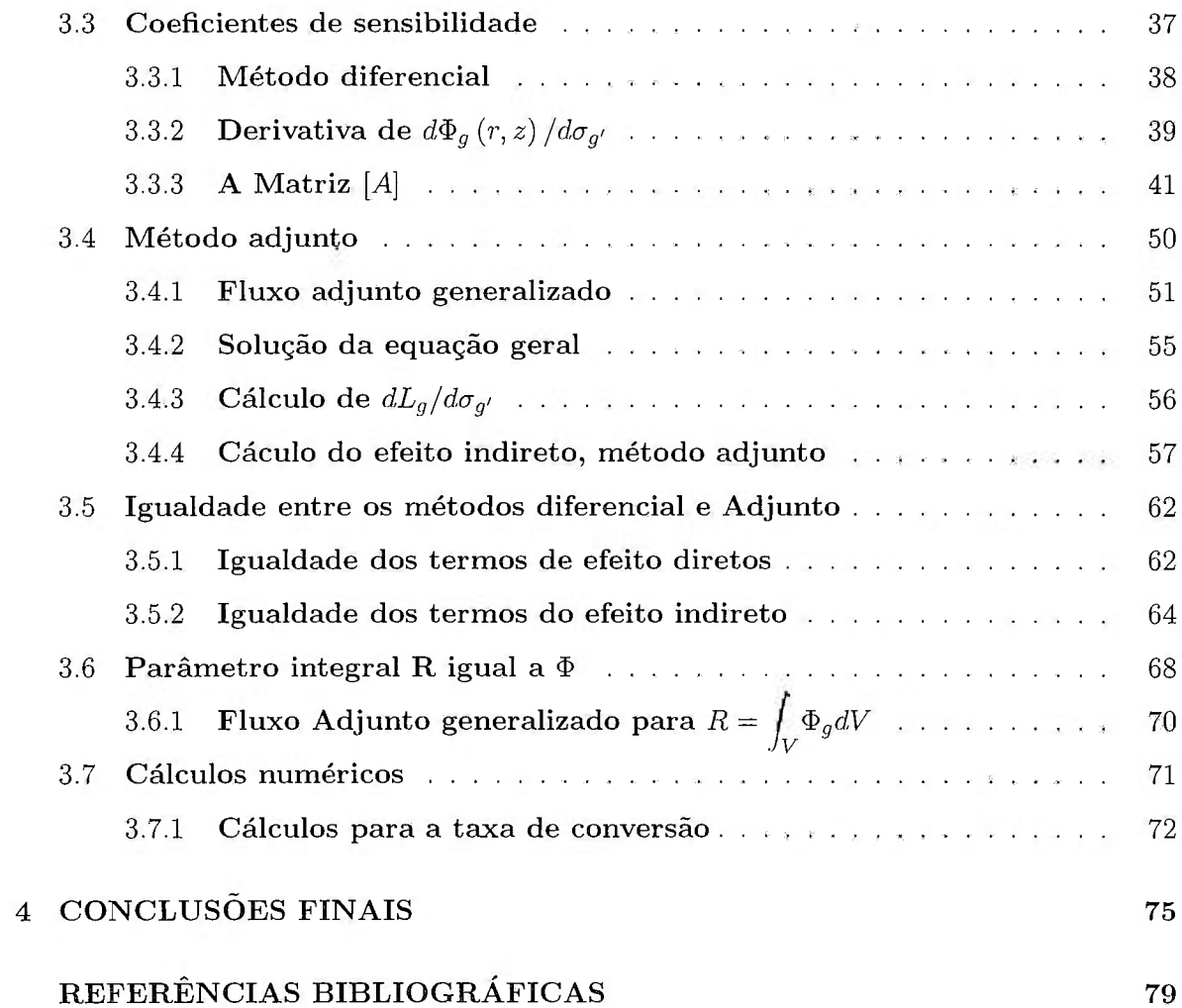

v il

### **Lista de Tabelas**

### **Página**

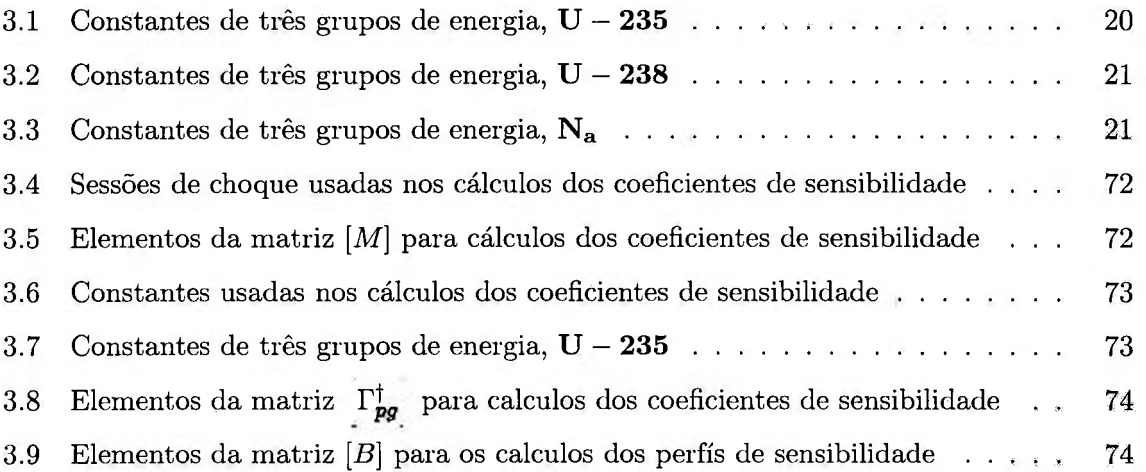

#### 1 CONSIDERAÇÕES DO TRABALHO

#### 1.1 **Introdução**

Um dos parâmetros fundamentais para se estabelecer a incerteza em parâmetros integrais de reatores nucleares devido a incerteza oriunda dos dados nucleares básicos  $\acute{e}$  o coeficiente de sensibilidade/1,2,3/. Define-se o coeficiente de sensibilidade como sendo a razão entre a variação percentual do parâmetro integral e a variação percentual do dado nuclear básico. Além de estabelecer um elo de ligação entre a incerteza proveniente dos dados nucleares básicos e a incerteza em parâmetros integrais, o coeficiente de sensibilidade possui um significado matemático importante, pois pela sua própria definição ele fornece uma medida da importância do dado nuclear básico no cálculo do parâmetro integral em questão. Dessa forma, o dado nuclear de maior importância para o cálculo de um parâmetro integral será aquele que possuir maior coeficiente de sensibilidade, e subsequente ponderações no espectro do reator em estudo.

Parâmetros integrais de interesse na área de Física de Reatores são geralmente funcionais explícitos do dado nuclear básico, do fiuxo de nêutrons e da densidade de nuclídeos, sendo que alguns destes parâmetros integrais são funções do fiuxo adjunto.

Matematicamente, essa relação é expressa por/4/:

$$
\mathbf{R}(t) = \int_{V} d^{3} \mathbf{r} \int_{E} dE \int_{\Omega} d\Omega \mathbf{F} \left[ \phi(\mathbf{r}, \Omega, E, t), \underline{N}(\mathbf{r}, t), \underline{h} \right]
$$
(1.1)

onde *h é* um vetor N-dimensional cujas componentes contém o dado nuclear básico na qual o parâmetro integral  $\mathbf{R}(t)$  possui dependência explícita;  $\phi \in \underline{N}$  são o fluxo angular de nêutrons e vetor densidade de nuclídeos, respectivamente. Na terminologia de análise de sensibilidade, o vetor *h é* denominado de vetor realização. A dependência funcional do parâmentro integral **R(í)** no vetor densidade de nuclídeos e vetor realização é sempre da forma de produto escalar. Os dados nucleares básicos contidos no vetor realização são os correspondentes às componentes do vetor densidade de nuclídeos.

O coeficiente de sensibilidade é obtido a partir de uma pequena perturbação num dado nuclear básico específico  $\sigma(\vec{g})$  onde  $\vec{g}$  é um ponto qualquer pertencente ao espaço das fases  $\vec{\varepsilon}$ . Considerando o parâmetro integral  $\mathbf{R}(t)$  como um funcional explícito de  $\sigma(\vec{\rho})$ ,

WA BAGO ATA ATANG PELOPONG PANG-PANG PANG-PANG

o fluxo de nêutrons e a densidade de nuclídeos são funcionais implícitos *de a{Q)* através das equações de transporte de nêutrons e de transmutação dos nuclídeos componentes do reator. Dessa forma, expandindo o parâmetro integral  $\mathbf{R}(t)$  numa série de Taylor/5/ sobre  $\sigma(\vec{g})$ e desprezando termos de segunda ordem e ordens superiores chega-se a seguinte expressão matemática**/6/** para o coeficiente de sensibilidade:

$$
\mathbf{S}_{k}\left(r,\Omega,\mathcal{F},t\right) = \frac{\Sigma(\vec{\varrho})}{R\left(t\right)} \left[\frac{\delta R}{\delta\sigma(\vec{\varrho})} + \frac{\delta R}{\delta N} \cdot \frac{dN}{d\sigma(\vec{\varrho})} + \frac{\delta R}{\delta\phi} \cdot \frac{d\phi}{d\sigma(\vec{\varrho})}\right] \quad , \tag{1.2}
$$

onde por questão de completeza  $S_k(r, \Omega, E, t)$  foi definido também como função da posição  $r$  e direção  $\Omega$  para englobar qualquer dependência do dado nuclear  $\sigma(\vec{\varrho})$  com a posição  $r$ (via densidade de nuclídeos) e com a direção  $\Omega$ . O coeficiente  $S_k(r, \Omega, E, t)$  pode também ser dependente do fiuxo adjunto.

O primeiro termo dentro dos colchetes representa o efeito direto do dado nuclear básico  $\sigma(\vec{p})$  no parâmetro integral  $R(t)$  enquanto que os últimos dois termos representam os efeitos da densidade de nuclídeos e do fluxo de nêutrons devido a  $\sigma(\vec{\varrho})$  em  $\mathbf{R}(t)$ , respectivamente. Os coeficientes de sensibilidade são obtidos geralmente através de duas metodologias distintas: a) O método da teoria da perturbação generalizada /7,8/ e b) O método diferencial /9/ . Na teoria de perturbação generalizada, os coeficientes de sensibilidade são calculados diretamente das equações que regem o problema (transporte e transmutação) através de um processo de linearização e com auxílio das funções adjuntas dessas equações. O método diferencial calcula os coeficientes de sensibilidade diferenciando diretamente o parâmetro integral **R**(í) e as equações que regem o problema. Como demonstrado por Oblow/10/ ambos os métodos produzem o mesmo resultado para os coeficientes de sensibilidade.

Entretanto, nenhum desses dois métodos é totalmente satisfatório para tratar problemas de análise de sensibilidade porque ambos possuem vantagens e desvantagens. O método da teoria da perturbação generalizada possui a vantagem de ser independente do dado nuclear básico, mas depende do parâmetro integral em questão, uma vez que as equações adjuntas tem que serem resolvidas para cada parâmetro integral. O método diferencial possui a vantagem de independer do parâmetro integral, ou seja as derivativas funcionais do fiuxo de nêutrons e da densidade de nuclídeos com respeito ao dado nuclear básico podem ser utilizadas para qualquer tipo de parâmetro integral, mas possui a desvantagem de ser dependente do dado nuclear básico. As derivativas do fiuxo de nêutrons e densidade de nuclídeos com respeito a  $\sigma(\vec{g})$  tem que ser obtidas para cada tipo de dado nuclear básico. Neste trabalho, desenvolveu-se uma metodologia que realiza a combinação destas duas metodologias tradicionais. Ela é seja independente do parâmetro integral **R**(í) e do dado nuclear básico, ficando dependente somente dos efeitos dos fiuxos direto e adjunto.

#### 1.2 **Escopo do trabalho**

A metodologia proposta consiste das seguintes etapas:

a) Conforme a equação (1.2), o problema da determinação do coeficiente de sensibilidade se reduz à determinação das derivadas funcionais do fluxo de nêutrons e da densidade de nuclídeos com respeito ao dado nuclear básico  $\sigma(\vec{\varrho})$ , uma vez que o parâmetro integral  $\mathbf{R}(t)$  é um funcional explícito de  $\sigma(\vec{\varrho})$ ,  $\phi \in \mathbf{N}$ .

b) O termo correspondente ao efeito direto do dado nuclear básico possui a mesma forma em ambas as metodologias e pode ser obtido diretamente via método diferencial.

c) Considerando como parâmetro integral o fluxo médio numa região arbitrária do sistema. O coeficiente de sensibilidade só conterá o termo correspondente à contribuição do fluxo de nêutrons. Os dois primeiros termos são nulos visto que o parâmetro integral em questão é somente um funcional do fluxo de neutrons.

d) A teoria da perturbação será utilizada para calcular o coeficiente de sensibilidade desse parâmetro integral com respeito a  $\sigma(\vec{\varrho})$ .

e) Da etapa antiror, será obtida a derivativa do fluxo de nêutrons com respeito a  $\sigma(\vec{\varrho})$ , pela utilização da equação (1.2).

f) Considerando então o parâmetro integral como sendo a densidade de nuclídeos A'' numa região arbitrária do sistema, somente o segundo termo da equação (1.2) sobrevive.

g) Novamente a teoria da perturbação será utilizada para calcular o coeficiente de sensibilidade desse parâmetro integral com respeito a *cr[Q).* 

h) Da etapa anterior, será obtida a derivativa da densidade de nuclídeos com respeito a  $\sigma(\vec{\varrho})$  utilizando equação (1.2).

i) As derivativas funcionais do parâmetro integral genérico com respeito a  $\sigma(\vec{\varrho}), \phi$ , N serão obtidas via método diferencial e utilizadas as derivativas de  $\phi$  e N com respeito a  $\sigma(\vec{p})$  obtidas nas etapas (e) e (h) para obter o coeficiente de sensibilidade.

Dessa forma, a metodologia proposta utiliza ambas as metodologias em uso para o cálculo do coeficiente de sensibilidade e possui a vantagem de ser independente do parâmetro integral e do dado nuclear básico.

No decorrer do trabalho, são desenvolvidas todas as equações implícitas nas etapas de (a) a (i) e faz-se aplicações em sistemas rápidos bidimensionais e em estado estacionário por simplicidade. A aplicação em sistemas reais e em problemas que envolvam transmutações não será tratado neste trabalho. Como exemplo ilustrativo será considerado

um reator rápido hipotético que consiste de um tanque cih'ndrico quadrado, isto é a altura é igual ao diâmetro do cilindro não refletor, contendo refrigerante de sódio líquido e um arranjo uniforme de elementos combustíveis de urânio. O urânio é enriquecido a 25,6% em U-235, e a taxa de volume de urânio-sódio é 0.6, no nível de potência *300MW{th)* do modelo. A temperatura média do sódio é de 720°F e sua densidade 53 $\frac{1}{f^{t^3}}$ , ou seja, 0.85 $\frac{g}{m^3}$ .

#### **1.3 Histórico**

A análise de sensibihdade foi matéria de intenso trabalho de pesquisa nos anos mais recentes e muitas aplicações relativas à estabilidade de problemas de estado. A proposta deste trabalho é construir um método que agilize o cálculo dos coeficientes de sensibilidade, partindo de uma combinação de dois outros métodos, o método diferencial e o método de cálculo dos coeficientes de sensibilidade via teoria de perturbação generalizada.

Como apresentado anteriormente, as técnicas mais extensamente usadas para calcular coeficientes de sensibilidade são todas baseadas em técnicas de aproximação de primeira ordem, em que pequenas variações do dado nuclear básico são de maior interesse. Essas técnicas incluem a teoria de perturbação generalizada, a variacional, ou uma aproximação diferencial direta. Desde a introdução da teoria da perturbação generalizada(GPT) por Usachev /l/ , o campo de análise de sensibihdade teve grande desenvolvimento. Usachev desenvolveu a teoria de perturbação generalizada para estudar o efeito de uma pequena perturbação na taxa de funcionais lineares, mais especificamente na taxa de regeneração do sistema de reatores, embora preservando seu sistema de criticalidade. Gandini /2/, mais tarde estendeu esta teoria para taxas de funcionais (adjuntos lineares e funcionais bilineares em sistemas críticos). Usachev e Gandini fizeram uso de considerações físicas para derivar a teoria de perturbação generalizada. Um caminho alternativo para derivar a teoria de perturbação generalizada foi desenvolvido por Stacey /3,5/, usando técnicas variacionais. Ele desenvolveu a teoria de perturbação generalizada para as taxas de funcionais de fiuxos lineares, funcionais adjuntos lineares e, funcionais bilineares em sistemas de fontes emissoras. Essa formulação é também aplicada a situações que não se preserva a criticalidade, i.e., o auto valor estático da equação de Boltzmann é permitido variar. Uma terceira versão da teoria de perturbação generalizada foi dada por Greespan /7/ , em que ele utiliza técnicas de perturbação convencional combinada com a diferença de fiuxo e método da diferença adjunta. Entretanto, apesar da aproximação usada para derivar a teoria da perturbação generalizada. todas estas aproximações produzem o mesmo resultado. Uma das derivações de coeficientes de sensibilidade foi reportada por Oblow /8/ , por uma diferenciação direta da resposta da equação de Boltzmann com relação ao dado nuclear básico. Esta técnica também produz o mesmo resultado obtido pela teoria de perturbação generalizada. As aproximações descritas acima consideram somente problemas de estados estáveis e foram utilizadas em uma variedades de problemas /9-21/. Entretanto, a extensão da teoria de perturbação generafizada para problemas de estados não estáveis, mais especificamente para problemas de transmutações, não é simples. A dinâmica de reatores nucleares é governada pelos processos de transmutação e transporte que são descritos por um sistema de equações não lineares acopladas. Neste trabalho trata-se somente da análise de sensibilidade para a combinação duas metodologias, o método diferencial tratado por Oblow /8/ , e o método adjunto tratado por Gandini/2/, onde vai-se considerar o parâmetro integral como sendo o fiuxo médio em uma região arbitrária do sistema. Assim, o coeficiente de sensibilidade dependerá semente das contribuições dos fluxos diretos, e fluxos generalizados adjuntos.

Gandini /22 / desenvolveu uma teoria denominada de teoria de perturbação generalizada, dependente do tempo, para análise de transmutações usando o formalismo nãoacoplado, com a hipótese adicional de uma equação de campo para nuclídeos de dimensão zero. Uma aplicação para o problema de actinídeos feita em um reator rápido regenerador de metal líquido foi posteriormente relatada por Tondinelly /23 / e Gandini et. ali. /24/. Neste caso, como neste trabalho não esta sendo levado em consideração problemas relacionados com transmutações, quando é considerado o parâmetro integral como sendo o fluxo médio em uma região arbitrária do sistema, o problema da combinação entre os métodos diferencial e adjunto é direta.

Williams / 25 / usando equações similares, analisou o problema de produção de plutonio em um reator teórico, com ênfase em análise de incertezas. Uma posterior extensão destes métodos incluindo fenômenos não-lineares foi desenvolvida por Kallfelz et. ali. /26/ , que usando a teoria de perturbação generalizada calcularam a influência da mudança no fluxo de nêutrons devida a mudança no campo de nuclídeos, na produção de isótopos de plutônio em um LMFBER (Liquid Metal Fast Breeder Experimental Reactor). Estas análises foram somente parciais visto que a mudança no campo de nuclídeos vem a partir de mudanças no fluxo de nêutrons que não foram consideradas. Entretanto, estes métodos dão precisão satisfatória para estes problemas quando comparados com cálculos diretos, mas tem a desvantagem de precisar de uma teoria de perturbação generalizada separada para cada seção de choque na equação de campo do nuclídeo. Aqui como se pode ver pela descrição do problema, a aplicação do método desenvolvido neste trabalho se torna direta.

No formalismo acoplado, Harris and Becker /27 / desenvolveram a teoria da perturbação generalizada dependente do tempo para satisfazer plenamente o acoplamento entre o campo de nuclídeos e o campo de fluxo de nêutrons. Eles consideraram o problema específlco da sensibilidade do custo do ciclo combustível para dados nucleares. Embora seu formalismo fosse apresentado de uma forma muito concisa e notação formal de operadores, somente problemas muito simples de transmutações foram considerados. A metodologia no formalismo acoplado consistente com métodos existentes para tratamento de dependência temporal do campo de fluxo de nêutrons e do campo da densidade foi desenvolvido por Williams /28/. Ele fez uso de uma técnica variacional aproximada para derivar teoria de perturbação generalizada para transmutações no modelo quase-estático, e analisando /29 / o efeito no inventário final de U-235, U-232, e PU-239 devido a mudanças na concentração de vários nuclídeos no começo da vida de um reator rápido regenerador de metal líquido. Comparações /29 / dos resultados da teoria da perturbação generalizada e dos cálculos diretos mostraram excelentes concordâncias. Embora neste trabalho não foi levado em consideração o problema dependente do tempo, no trabalho de Williams desprezando o efeito temporal a aplicação da metodologia combinada deste trabalho, torna-se direta.

Greenspan at. *all.* /30/, usando procedimento similar àquele de Becker /27/ , desenvolveu a teoria da perturbação generalizada dependente do tempo para problemas de acoplamento nêutrons-nuclídeos. Ao lado do acoplamento entre o campo de nuclídeos e do campo de fluxo de nêutrons, eles também consideraram situações onde os nêutrons atrasados são importantes. Enquanto o formalismo de Becker usa sobretudo a notação de operadores, o formalismo apresentado por Greenspan faz uso explícito das equações de transporte de nêutrons. Também, a transmutação de nuclídeos e problemas de aplicação prática são mais diretos do que quando foram usados os resultados de Becker. A exemplo de outros trabalhos, o trabalho apresentado nesta dissertação também pode ser expandido para o uso na teoria da perturbação dependente do tempo, bem como para problemas de acoplamentos nêutronsnuclídeos.

G. Palmiotti and M. Salvatore /31/ , usando técnicas de sensibilidade dependentes do tempo, que foram usadas no passado para aplicações em reatores padrões, fizeram aqui uma adaptação para cálculo do impacto das incertezas e para estimar a precisão em avaliações de radiotoxidade. A metodologia é aplicada para diferentes modos de controle de dissipação radioativa, conectado com o European Fast Reactors e o ciclo de combustíveis de reatores rápidos integral. Resultados são fornecidos em termos de coeficientes de sensibilidade de dados básicos ( secções de choque e constante de decaimento ) incertezas da radiotoxicidade em diferentes tempos de armazenamento, após a descarga e precisão dos dados do alvo necessárias para fazer o limite máximo das incertezas. Aqui também foram usadas as tecnicas de cálculo dos coeficientes de sensibilidade dependentes do tempo que foram usadas no passado, como teoria de perturbação generalizada dependente do tempo, Gandini/14/, este trabalho pode ser usado, desde que para isto seja desprezado o efeito temporal que não é levado em consideração aqui. Para trabalhos posteriores, possivelmente pode-se levar em consideração o efeito temporal.

S. Das /32/ , usando o método de cinética de reator pontual em conjunto com o novo conceito de fator de espectro atrasado e fator beta de Growth, usou para calcular a sensibilidade do comportamento dinâmico do reator rápido regenerador com grandes variações na energia de nêutrons atrasados seguindo a postura de reatividade de acidentes. As taxas positivas Damps não são introduzidas para simular as possibilidades físicas mas somente para testar a sensibilidade para mudanças no espectro de nêutrons atrasados sob diferentes condições. Um mínimo limitado de cálculos transientes são feitos usando o código SENSTVTY para cinética-pontual, seis grupos de percursores, e feedback Doppler. Os resultados dos cálculos de sensibilidade mostraram que a potência relativa, a potência de pico, e a energia liberadas são sensíveis às mudanças em  $\beta_{eff}$  resultante a partir das incertezas nos dados do espectro de nêutrons atrasados, mas a sensibilidade da potência relativa é muito maior do que a potência de pico e da energia de acidente liberada. Como este trabalho não leva em consideração os parâmetros integrais, sua aplicação é mais agil para qualquer que seja este parâmetro integral, pode-se também ser usado aqui para o cálculo do comportamento dinâmico do reator.

#### 2 ANÁLISE DE SENSIBILIDADE

#### 2.1 **Método diferencial**

No método diferencial o coeficiente de sensibilidade é obtido a partir de uma pequena perturbação num dado nuclear específico  $\sigma_k$ . Considerando o parâmetro integral R como um funcional explícito de  $\sigma_k$  somente para casos estacinários, e notando que fluxos e densidades de nuclídeos são funcionais implicitos de  $\sigma_{\mathbf{k}}$  através das equações de transporte de nêutrons. Considerando uma pequena perturbação no dado nuclear básico  $\sigma_k$ , tem-se

$$
\delta R = R \left[ \sigma_k + \delta \sigma_k \right] - R \left[ \sigma_k \right] \tag{2.1}
$$

Dividindo a equação 2.1 por R e expandindo  $R[\sigma_k + \delta \sigma_k]$  em uma série funcional de Taylor

$$
R\left[\sigma_{k} + \delta\sigma_{k}\right] = R\left[\sigma_{k}\right] + \int_{\varepsilon} \frac{dR}{d\sigma_{k}} \delta\sigma_{k} d\varepsilon + \frac{1}{2} \int_{\varepsilon} \int_{\varepsilon'} \frac{\partial^{2} R}{\partial \sigma_{k}} \left[\delta\sigma_{k}\right] d\varepsilon +
$$
\n
$$
\frac{1}{2!} \int_{\varepsilon} \frac{d^{2} R}{d\sigma_{k}^{2}} \left[\delta\sigma_{k}^{2} d\varepsilon + \dots \right] \tag{2.2}
$$

desprezando os termos de segunda ordem e ordens superiores em $\delta \sigma_{\bf k},$  isto é equivalente a escrever,

$$
\frac{\delta R}{R} = \frac{R\left[\sigma_k + \delta\sigma_k\right] - R\left[\sigma_k\right]}{R},\tag{2.3}
$$

ou seja,

$$
\frac{\delta R}{R} = \int_{\varepsilon} \frac{dR}{d\sigma_k} \frac{\delta \sigma_k}{R} d\varepsilon \tag{2.4}
$$

Deve-se também considerar R como dependente de  $\Phi^\dagger$  para o caso geral.

A função de sensibilidade relativa, extensivamente usada em análise de sensibifidade, é dada por,

$$
P_{\sigma_k}(\epsilon) = \frac{d \ln R}{d \ln \sigma_k} = \frac{\sigma_k}{R} \frac{dR}{d \sigma_k} \tag{2.5}
$$

Esta técnica para avaliar problemas de sensibilidade esta relacionada diretamente com o método para avaliação de *SR/R,* vinda do cálculo infinitesimal, donde surge a definição de coeficiente de sensibilidade da forma *(ôR/R) / [6agi/agi),* que é vista na integral

2**.4.** 

o método diferencial obter as funções de sensibilidade em termos de derivativas funcionais, é apresentado aqui, para interpretar resultados de sensibilidade a partir de um ponto de vista diferencial. Nenhuma referência é feita nesta aproximação para métodos de perturbação ou variações, sendo assim, define-se a função de sensibilidade de modo que ela pode ser vista exatamente como uma quantidade diferencial. Portanto este método consiste em diferenciar o parâmetro integral *R* em relação aos dados nucleares básicos específicos. Neste trabalho, o parâmetro integral  $R$  é diferenciado como um funcional explícito de  $\sigma_k$  (dado nuclear básico específico), onde *g é* um ponto pertencente ao espaço das fases *e.* Portanto, quando são usadas as suposições de que não existe queima no reator, sendo portanto  $N$  uma constante e que os dados nucleares básicos são termos de relações independentes, a expressão matemática para o coeficiente de sensibilidade é dada por

$$
S_k = P_k \tag{2.6}
$$

ou expandindo a diferencial  $dR/d\sigma_k$ :

$$
S_k = \frac{\sigma_{g'}}{R} \left[ \frac{\delta R}{\delta \sigma_{g'}} + \frac{\delta R}{\delta \Phi} \frac{\delta \Phi}{\delta \sigma_{g'}} \right]
$$
 (2.7)

#### 2.1.1 **As diferenciais**

Considerando o parâmetro integral *R* definido como um funcional explícito das funções  $\Phi(\varepsilon)$  e do dado nuclear básico  $\sigma(\varepsilon)$  tem-se que:

$$
R = \int_{\mathcal{E}} \mathbf{F} \left[ \Phi(\vec{\varepsilon}), \sigma(\vec{\varepsilon}) \right] d\vec{\varepsilon}
$$
 (2.8)

Portanto, o problema de análise de sensibilidade, em termos diferenciais, reduz-se a calcular a derivada funcional de  $R,$  com relação a uma seção de choque específica $\sigma_{g'},$  que é o dado nuclear básico em um ponto *g* qualquer pertencente ao espaço das fases e, efetuando a diferencial de *R* em relação a uma seção de choque específica *Gg'* como,

$$
\frac{dR}{d\sigma_{g'}} = \int_{\varepsilon} \frac{\partial F}{\partial \sigma(\vec{\varepsilon})} \frac{\partial \sigma(\vec{\varepsilon})}{\partial \sigma_{g'}} d\vec{\varepsilon} + \int_{\varepsilon} \frac{\partial F}{\partial \Phi(\vec{\varepsilon})} \frac{d\Phi(\vec{\varepsilon})}{d\sigma_{g'}} d\vec{\varepsilon}
$$
(2.9)

onde o primeiro termo do lado direito da expressão acima representa o efeito direto de *ag/*  sobre R e o segundo termo representa o efeito indireto, i.e., o efeito do fluxo  $\Phi$  sobre R.

O primeiro termo da equação 2.9 é obtido diretamente através da dependência explícita de F em  $\sigma_{g'}$ . O segundo têrmo chamado de efeito indireto é mais complicado pois envolve a derivada  $d\Phi/d\sigma_k$  que deve ser obtida para cada dado nuclear básico  $\sigma_{g'}$  envolvido

no cálculo através das equações que regem o fenômeno (equação de transporte ou equação de difusão). A dificuldade do método diferencial reside justamente nesse termo, pois ele deve ser determinado para cada um dos dados nucleares básicos envolvidos no problema.

Considerando a derivada funcional de R em relação a

$$
\frac{\partial R}{\partial \Phi(\vec{\varrho})} = \int_{\varepsilon} \frac{\partial F[\Phi(\vec{\varepsilon}), \sigma(\vec{\varepsilon})]}{\partial \Phi(\vec{\varepsilon})} \frac{d\Phi(\vec{\varepsilon})}{d\Phi(\vec{\varrho})} d\vec{\varepsilon} \tag{2.10}
$$

que também pode ser escrita da forma seguinte,

$$
\frac{\partial R}{\partial \Phi(\vec{\varrho})} = \int_{\epsilon} \frac{\partial F[\Phi(\vec{\varepsilon}), \sigma(\vec{\varepsilon})]}{\partial \Phi(\vec{\varepsilon})} \delta(\vec{\varepsilon} - \vec{g}) d\vec{\varepsilon}
$$
(2.11)

se *g* pertence ao espaço *e,* tem-se a seguinte equação,

$$
\frac{\partial R}{\partial \Phi(\vec{\varrho})} = \frac{\partial F\left[\Phi(\vec{\varrho}), \sigma_{g'}\right]}{\partial \Phi(\vec{\varrho})},\tag{2.12}
$$

e se  $\vec{\rho}$  não pertence ao espaço  $\vec{\varepsilon}$  esta derivada é zero, isto porque na equação 2.12 resolve-se uma integral envolvendo a função delta de Dirac  $\delta(\vec{\varepsilon}-\vec{\varrho})$ .

Portanto, se *SK* é dado pela equação 2.7 encontra-se, substituindo os valores encontrados para cada têrmo de sua forma, a seguinte equação,

$$
S_k = \frac{\sigma(\vec{\varrho})}{R} \left[ \int_{\varepsilon} \frac{\partial F}{\partial \sigma_{g'}} \frac{\partial \sigma(\vec{\varepsilon})}{\partial \sigma_{g'}} d\vec{\varepsilon} + \int_{\varepsilon} \frac{\partial F}{\partial \Phi(\vec{\varepsilon})} \frac{\partial \Phi(\vec{\varepsilon})}{\partial \sigma_{g'}} d\vec{\varepsilon} \right]
$$
(2.13)

Considerando agora o primeiro termo de 2.13 e notando que,

$$
\frac{\partial \sigma(\vec{\varepsilon})}{\partial \sigma_{\vec{q}}} = \delta(\vec{\varepsilon} - \vec{\varrho}) \tag{2.14}
$$

onde  $\partial \sigma_{g'} = \partial \sigma_{g'} (\vec{\rho}).$ 

Assim, pode-se escrever a equação 2.13 da seguinte maneira,

$$
S_k = \frac{\sigma(\vec{\varrho})}{R} \left[ \int_{\varepsilon} \frac{\partial F}{\partial \sigma(\vec{\varepsilon})} \delta(\vec{\varepsilon} - \vec{\varrho}) d\vec{\varepsilon} + \int_{\varepsilon} \frac{\partial F}{\partial \Phi(\vec{\varepsilon})} \frac{d\Phi(\vec{\varepsilon})}{d\sigma(\vec{\varrho})} d\vec{\varepsilon} \right]
$$
(2.15)

consequentemente, se *g* pertence ao espaço *e* tem-se.

$$
S_k = \frac{\sigma_k(\vec{\varrho})}{R} \left[ \frac{\partial F \left[ \Phi(\vec{\varrho}), \sigma(\vec{\varrho}) \right]}{\partial \sigma(\vec{\varrho})} + \int_{\vec{\varepsilon}} \frac{\partial F}{\partial \Phi(\vec{\varepsilon})} \frac{d \Phi(\vec{\varepsilon})}{d \sigma(\vec{\varrho})} d\vec{\varepsilon} \right]
$$
(2.16)

Desde que F é um funcional explícito de  $\sigma_k$  e de  $\pmb{\Phi}$ , as diferenciais  $\partial F/\partial \sigma_k$  e  $\partial F/\partial \Phi$  são funções analíticas obtidas diretamente. Assim, para se obter *Sk,* torna-se necessário a diferencial  $\partial \Phi/\partial \sigma_k$ . Na prática,  $\varrho$  define uma região do sistema onde  $\sigma_{g'}$  é constante.

Na equação 2.16, o primeiro termo dentro do colchete, representa o termo de efeito direto para o cálculo dos coeficientes de sensibilidade, portanto, como R é um funcional explícito de *ag',* esse termo pode ser obtido diretamente, fazendo a derivação ali

#### .OMISSÃO NACIONAL DE ENERGIA NUCLEAR/SP IPES

contida. Portanto, a obtenção de  $S_k$  reduz-se à obtenção da derivação  $d\Phi/d\sigma_{g'}$ , uma vez que  $R$  é um funcional explícito de  $\Phi$ .

A obtenção da derivada de  $\Phi$  com relação a  $\sigma_{g'}$ , constitui o maior problema do método diferencial, pois esta derivação tem que ser obtida através das equações que regem o problema, ou seja a equação de transporte de nêutrons.

Considerando a equação de transporte de nêutrons dada por:

$$
L\left(\sigma_{g'}, C\right) \Phi = 0,\tag{2.17}
$$

onde  $L\left(\sigma_{g'},C\right)$  é o operador de transporte e C representa as variáveis de controle do sistema. Diferenciando a equação 2.17 em relação a  $\sigma_{g'}$ :

$$
\frac{dL}{d\sigma_{g'}}\Phi + L\frac{d\Phi}{d\sigma_{g'}} + \frac{\partial L}{\partial C}\frac{\partial C}{\partial \sigma_{g'}}\Phi = 0, \qquad (2.18)
$$

Portanto,

$$
L\frac{d\Phi}{d\sigma_{g'}} = -\frac{dL}{d\sigma_{g'}}\Phi = -\left(\frac{dL}{d\sigma_{g'}} + \frac{dL}{dC}\frac{dC}{d\sigma_{g'}}\right)\Phi,
$$
\n(2.19)

que é uma equação similar a equação de transporte de nêutrons, mas aplicada agora a  $d\Phi/d\sigma_{g'}$ . O termo fonte dessa equação tem que ser obtido para cada item de dado nuclear básico e consequentemente a equação 2.19 tem que ser resolvida para cada um destes itens. A dificuldade do método diferencial reside justamente neste aspecto.

A extensão do método diferencial para englobar parâmetros integrais que dependam do fluxo adjunto pode ser efetuado imediatamente notando que nesse caso a derivativa do fluxo adjunto em relação *agi* será obtida pelas diferenciais das equações adjuntas correspondentes.

#### 2.2 **Método adjunto**

Para calcular o coeflciente de sensibilidade via teoria de perturbação generalizada, os fluxos direto e adjunto,  $\Phi(\varepsilon)$  e  $\Phi^{\dagger}(\varepsilon)$ , respectivamente, devem ser calculados a partir das equações direta e adjunta de transporte,

$$
(A - \lambda B)\Phi \equiv L\Phi \equiv 0\tag{2.20}
$$

e para o adjunto, tem-se

$$
(A^{\dagger} - \lambda B^{\dagger})\Phi^{\dagger} \equiv L^{\dagger}\Phi^{\dagger} \equiv 0 \tag{2.21}
$$

onde A e $\boldsymbol{A}^\dagger$ são as fugas reais e adjuntas, operadores de absorção e de espalhamento, B e **B<sup>†</sup>** são os operadores de fissão real e adjunto, e  $\lambda$  é o auto-valor do sistema. Considerando agora, o parâmetro integral de um reator, R , como a razão homogênea bilinear dada por:

$$
R = \frac{\int \Phi^{\dagger}(\vec{\varepsilon}) H_1[\Sigma(\vec{\varepsilon})] \Phi(\vec{\varepsilon}) d\vec{\varepsilon}}{\int \Phi^{\dagger}(\vec{\varepsilon}) H_2[\Sigma(\vec{\varepsilon})] \Phi(\vec{\varepsilon}) d\vec{\varepsilon}}
$$
(2.22)

onde.

- 1.  $H_1$  e  $H_2$  são operadores de fluxos adequados que dependem da seção de choque,  $\Sigma(\vec{\varepsilon})$ ,
- 2.  $\vec{\varepsilon}$  e  $d\vec{\varepsilon}$  são os vetores posição e elemento de volume diferencial no espaço das fases, respectivamente,

O coeficiente de sensibilidade na teoria de perturbação generalizada também é dado por  $(dR/R)$ / ( $d\Sigma$  ( $\bar{\varrho}$ )/ $\Sigma$  ( $\bar{\varrho}$ )). Fazendo a diferencial da equação 2.22, em relação a $\sigma$  ( $\rho$ ) **R** é o parâmetro integral, tem-se:

$$
\frac{dR}{d\Sigma(\vec{\varrho})} = \frac{d}{d\Sigma(\vec{\varrho})} \left[ \frac{\int \Phi^{\dagger}(\vec{\varepsilon}) H_1 \left[ \Sigma(\vec{\varepsilon}) \right] \Phi(\vec{\varepsilon}) d\vec{\varepsilon}}{\int \Phi^{\dagger}(\vec{\varepsilon}) H_2 \left[ \Sigma(\vec{\varepsilon}) \right] \Phi(\vec{\varepsilon}) d\vec{\varepsilon}} \right].
$$
\n(2.23)

efetuando as derivadas indicadas, e usando novamente a equação 2.22 pode-se escrever a equação 2.23 da forma.

$$
\frac{dR}{d\sigma} = R \times \frac{\int \frac{d\Phi^{\dagger}}{d\sigma} H_1[\sigma] \Phi d\vec{\varepsilon}}{\int \Phi^{\dagger} H_1[\sigma] \Phi d\vec{\varepsilon}} + R \times \frac{\int \Phi^{\dagger} \frac{dH_1[\sigma]}{d\sigma} \Phi d\vec{\varepsilon}}{\int \Phi^{\dagger} H_1[\sigma] \Phi d\vec{\varepsilon}} +
$$
\n
$$
R \times \frac{\int \Phi^{\dagger} H_1[\sigma] \frac{d\Phi}{d\sigma} d\vec{\varepsilon}}{\int \Phi^{\dagger} H_1[\sigma] \Phi d\vec{\varepsilon}} - R \times \frac{\int \frac{d\Phi^{\dagger}}{d\sigma} H_2[\sigma] \Phi d\vec{\varepsilon}}{\int \Phi^{\dagger} H_2[\sigma] \Phi d\vec{\varepsilon}} -
$$
\n
$$
R \times \frac{\int \Phi^{\dagger} H_1[\sigma] \Phi d\vec{\varepsilon}}{\int \Phi^{\dagger} H_2[\sigma] \Phi d\vec{\varepsilon}} - R \times \frac{\int \Phi^{\dagger} H_2[\sigma] \frac{d\Phi}{d\sigma} d\vec{\varepsilon}}{\int \Phi^{\dagger} H_2[\sigma] \frac{d\Phi}{d\sigma} d\vec{\varepsilon}} \tag{2.24}
$$

considerando a diferencial do parâmetro **R,** em relação ao fluxo adjunto

$$
\frac{dR}{d\Phi^{\dagger}} - \frac{d}{d\Phi^{\dagger}} \left[ \frac{\int \Phi^{\dagger} H_1[\sigma] \Phi d\vec{\varepsilon}}{\int \Phi^{\dagger} H_2[\sigma] \Phi d\vec{\varepsilon}} \right],
$$
\n(2.25)

e efetuando a diferencial proposta acima encontra-se que:

$$
\frac{dR}{d\Phi^{\dagger}} = \left[ \int \frac{d\Phi^{\dagger}}{d\Phi^{\dagger}} H_1[\sigma] \Phi d\vec{\varepsilon} \int \Phi^{\dagger} H_2[\sigma] \Phi d\vec{\varepsilon} + \int \Phi^{\dagger} \frac{dH_1[\sigma]}{d\Phi^{\dagger}} \Phi d\vec{\varepsilon} \int \Phi^{\dagger} H_2[\sigma] \Phi d\vec{\varepsilon} + \int \Phi^{\dagger} H_1[\sigma] \frac{d\Phi}{d\Phi^{\dagger}} d\vec{\varepsilon} \int \Phi^{\dagger} H_2[\sigma] \Phi d\vec{\varepsilon} - \int \Phi^{\dagger} H_1[\sigma] \Phi d\vec{\varepsilon} \int \frac{d\Phi^{\dagger}}{d\Phi^{\dagger}} H_2[\sigma] \Phi d\vec{\varepsilon} - \int \Phi^{\dagger} H_1[\sigma] \Phi d\vec{\varepsilon} \int \Phi^{\dagger} H_2[\sigma] \frac{d\Phi}{d\Phi^{\dagger}} d\vec{\varepsilon} \right]
$$
\n
$$
\left( \frac{1}{\int \Phi^{\dagger} H_2[\sigma] \Phi d\vec{\varepsilon}} \right)^2
$$
\n(2.26)

As diferenciais de  $H_1[\sigma(\vec{\varepsilon})]$  e  $H_2[\sigma(\vec{\varepsilon})]$  tendem a zero pois não pertencem ao espaço do fluxo adjunto $\Phi^\dagger$ 

$$
\frac{dH_1[\sigma(\vec{\varepsilon})]}{d\Phi^{\dagger}(\vec{\rho})} = 0\tag{2.27}
$$

e.

$$
\frac{dH_2[\sigma(\vec{\rho})]}{d\Phi^\dagger(\vec{\varepsilon})} = 0\tag{2.28}
$$

similarmente para o fluxo  $\Phi(\vec{\varepsilon})$  tem-se,

$$
\frac{d\Phi(\vec{\varepsilon})}{d\Phi^{\dagger}(\vec{\varepsilon})} = 0\tag{2.29}
$$

Dessa forma, a equação 2.26fica da forma :

$$
\frac{dR}{d\phi^{\dagger}} = \frac{\int \frac{d\phi^{\dagger}}{d\phi^{\dagger}} H_1[\sigma] \phi d\vec{\varepsilon}}{\int \phi^{\dagger} H_2[\sigma] \phi d\vec{\varepsilon}} - R \frac{\int \frac{d\phi^{\dagger}}{d\phi^{\dagger}} H_2[\sigma] \phi d\vec{\varepsilon}}{\int \phi^{\dagger} H_2[\sigma] \phi d\vec{\varepsilon}},
$$
\n(2.30)

onde foi feita uma vez mais a utilização da equação 2.22. Notando que:

1003000

$$
\frac{d\Phi^{\dagger}\left(\tilde{\varepsilon}\right)}{d\Phi^{\dagger}\left(\tilde{\varrho}\right)} = \delta\left(\vec{\varrho} - \vec{\varepsilon}\right),\tag{2.31}
$$

é uma função Delta de Dirac, tem-se:

$$
\frac{dR}{d\Phi^{\dagger}} = R \left[ \frac{H_1[\sigma]\Phi}{\int \Phi^{\dagger} H_1[\sigma] \Phi d\vec{\varepsilon}} - \frac{H_2[\sigma]\Phi}{\int \Phi^{\dagger} H_2[\sigma] \Phi d\vec{\varepsilon}} \right]
$$
(2.32)

Similarmente, diferenciando R em relação a $\Phi,$  tem-se:

$$
\frac{dR}{d\Phi} = R \left[ \frac{\Phi^{\dagger} H_1[\sigma]}{\int \Phi^{\dagger} H_1[\sigma] \Phi d\vec{\varepsilon}} - \frac{\Phi^{\dagger} H_2[\sigma]}{\int \Phi^{\dagger} H_2[\sigma] \Phi d\vec{\varepsilon}} \right]
$$
(2.33)

Considerando à derivada da equação 2.24 e multiplicando e dividindo o segundo têrmo desta equação por  $d\Phi^{\dagger}$  e o terceiro têrmo por  $d\Phi$ , encontra-se,

$$
\frac{dR}{d\sigma(\vec{\rho})} = R \left[ \frac{\int \Phi^{\dagger}(\xi) \frac{dH_1[\sigma(\vec{\xi})]}{d\sigma(\vec{\rho})} \Phi(\vec{\xi}) d\vec{\xi}}{\int \Phi^{\dagger}(\vec{\xi}) H_1[\sigma(\vec{\xi})] \Phi(\vec{\xi}) d\vec{\xi}} - \frac{\int \Phi^{\dagger}(\vec{\xi}) \frac{dH_2[\sigma(\vec{\xi})]}{d\sigma(\vec{\rho})} \Phi(\vec{\xi}) d\vec{\xi}}{\int \Phi^{\dagger}(\vec{\xi}) H_2[\sigma(\vec{\xi})] \Phi(\vec{\xi}) d\vec{\xi}} - \frac{\int \Phi^{\dagger}(\vec{\xi}) H_2[\sigma(\vec{\xi})] \Phi(\vec{\xi}) d\vec{\xi}}{\int \Phi^{\dagger}(\vec{\xi}) H_2[\sigma(\vec{\xi})] \Phi(\vec{\xi}) d\vec{\xi}} - \frac{\int \frac{d\Phi^{\dagger}(\vec{\xi}) d\Phi^{\dagger}(\vec{\xi}) d\vec{\xi}}{d\Phi^{\dagger}(\vec{\xi}) H_2[\sigma(\vec{\xi})] \Phi(\vec{\xi}) d\vec{\xi}} - \frac{\int \frac{d\Phi^{\dagger}(\vec{\xi}) d\Phi^{\dagger}(\vec{\xi}) d\vec{\xi}}{d\Phi^{\dagger}(\vec{\xi}) H_2[\sigma(\vec{\xi})] \Phi(\vec{\xi}) d\vec{\xi}} + \frac{\int \Phi^{\dagger}(\vec{\xi}) H_1[\sigma(\vec{\xi})] \Phi(\vec{\xi}) d\vec{\xi}}{\int \Phi^{\dagger}(\vec{\xi}) H_2[\sigma(\vec{\xi})] \Phi(\vec{\xi}) d\vec{\xi}} + \frac{\int \Phi^{\dagger}(\vec{\xi}) H_2[\sigma(\vec{\xi})] \Phi(\vec{\xi}) d\vec{\xi}}{\int \Phi^{\dagger}(\vec{\xi}) H_1[\sigma(\vec{\xi})] \frac{d\Phi(\vec{\xi})}{d\Phi(\vec{\xi}) d\sigma(\vec{\rho})} - \frac{\int \Phi^{\dagger}(\vec{\xi}) H_2[\sigma(\vec{\xi})] \frac{d\Phi(\vec{\xi})}{d\Phi(\vec{\xi}) d\vec{\xi}} d\vec{\xi}}}{\int \Phi^{\dagger}(\vec{\xi}) H_2[\sigma(\vec{\xi})] \Phi(\vec{\xi}) d\vec{\xi}} - \frac{\int \Phi^{\dagger}(\vec{\xi}) H_2[\sigma(\vec{\xi})] \frac{d\Phi(\vec{\xi})}{d\sigma(\vec{\rho})}
$$

Substituindo as equações 2.31 e 2.32, em 2.34 e multiplicando e dividindo a equação resultante por  $\sigma(\vec{g})/R$  tem-se:

$$
S_R = \sigma(\vec{\varrho}) \frac{\int \Phi^{\dagger} \frac{dH_1[\sigma]}{d\sigma} \Phi d\vec{\varepsilon}}{\int \Phi^{\dagger} H_1[\sigma] \Phi d\vec{\varepsilon}} - \sigma(\vec{\varrho}) \frac{\int \Phi^{\dagger} \frac{dH_2[\sigma]}{d\sigma} \Phi d\vec{\varepsilon}}{\int \Phi^{\dagger} H_2[\sigma] \Phi d\vec{\varepsilon}} + \frac{\sigma(\vec{\varepsilon})}{R} \int \frac{\partial R}{\partial \Phi} \frac{d\Phi}{d\sigma(\vec{\varrho})} d\vec{\varepsilon} +
$$
\n
$$
\frac{\sigma(\vec{\varrho})}{R} \int \frac{\partial R}{\partial \Phi^{\dagger}} \frac{d\Phi^{\dagger}}{d\sigma(\vec{\varrho})} d\vec{\varepsilon}
$$
\n(2.35)

Cada uma das diferenciais acima, é uma diferencial funcional, caracterizando as taxa de variação de alguma variável com relação a outra por unidade de volume, no espaço de fases.

#### 2.2.1 Obtenção de  $d\Phi/d\sigma$  e  $d\Phi^{\dagger}/d\sigma$

*O* terceiro e o quarto termo da equação 2.35 representam o efeito indireto, também chamado efeito de fluxo. Esta denominação vem do fato que ele representa a contribuição que a variação no dado nuclear básico produz no fluxo que por sua vez produz no parâmetro integral. Da mesma forma que no método anterior, este efeito representa a maior dificuldade de cálculo. Consideremos como ilustração o terceiro termo da equação 2.35:

$$
I_3 = \frac{\sigma(\vec{\varrho})}{R} \int \frac{\partial R}{\partial \Phi^{\dagger}} \frac{d\Phi^{\dagger}}{d\sigma(\vec{\varrho})} d\vec{\varepsilon}
$$
 (2.36)

Usando a equação de transporte escrita na forma de operadores, tem**-se:** 

$$
L\Phi = 0 \tag{2.37}
$$

derivando em relação a $\sigma(\vec{\varrho})$ tem-se

$$
L\frac{d\Phi}{d\sigma(\vec{\varrho})} = -\frac{dL}{d\sigma(\vec{\varrho})}\Phi\tag{2.38}
$$

fazendo uma mudança de variável:

$$
\Psi(\vec{\varepsilon},\vec{\varrho}) = \frac{d\Phi(\vec{\varepsilon})}{d\sigma(\vec{\varrho})} \tag{2.39}
$$

tem-se:

$$
L\left[\sigma\left(\vec{\xi}\right)\right]\Psi\left(\vec{\xi},\vec{\rho}\right)=-\frac{dL}{d\sigma\left(\vec{\rho}\right)}\Phi\left(\vec{\xi}\right)=Q\left(\vec{\xi},\vec{\rho}\right) \tag{2.40}
$$

cuja solução permitiria obter  $I_3$  como:

$$
I_3 = \int \frac{\partial R}{\partial \Phi\left(\vec{\xi}\right)} \Psi\left(\vec{\xi}, \vec{\rho}\right) d\vec{\xi} \tag{2.41}
$$

Vamos considerar que  $I_3$  pode ser obtida através de uma outra equação adjunta,  $\Gamma^\dagger\left(\vec{\xi}\right)$  e a fonte Q. A equação da adjunta será:

$$
L^{\dagger} \left[ \Sigma \right] \Gamma^{\dagger} \left( \vec{\xi} \right) = S^{\dagger} \tag{2.42}
$$

portanto o efeito *1^* será:

$$
I_3 = \int \Gamma^{\dagger} (\vec{\xi}) Q d\vec{\xi} = \int \frac{\partial R}{\partial \Phi (\vec{\xi})} \Psi (\vec{\xi} \vec{\rho}) d\vec{\xi}
$$
 (2.43)

usando a definição de operador adjunto  $L^\dagger$  ,

$$
\int \Gamma^{\dagger} (\vec{\xi}) L d\vec{\xi} \Psi d\vec{\xi} = \int \Psi (\vec{\xi}, \vec{\rho}) L^{\dagger} \Gamma^{\dagger} (\vec{\xi}) d\vec{\xi}
$$
 (2.44)

e as equações 2.40 e 2.42 tornan-se :

$$
\int \Gamma^{\dagger} (\vec{\xi}) L d\vec{\xi} \Psi d\vec{\xi} = \int \Gamma^{\dagger} (\vec{\xi}) Q d\vec{\xi}
$$
 (2.45)

**e** 

$$
\int \Psi\left(\vec{\xi}, \vec{\rho}\right) L^{\dagger} \Gamma^{\dagger}\left(\vec{\xi}\right) d\vec{\xi} = \int \Psi\left(\vec{\xi}, \vec{\rho}\right) S^{\dagger} d\vec{\xi}
$$
\n(2.46)

subtraindo,

$$
\int \Gamma^{\dagger}(\vec{\xi}) Q d\vec{\xi} = \int \Psi(\vec{\xi}, \vec{\rho}) S^{\dagger} d\vec{\xi}
$$
 (2.47)

comparando as equações 2.47 e 2.43tem-se:

$$
\int \Gamma^{\dagger} (\vec{\xi}) Q d\vec{\xi} = \int \frac{\partial R}{\partial \Phi (\vec{\xi})} \Psi (\vec{\xi} \vec{\rho}) d\vec{\xi} = \int \Psi (\vec{\xi}, \vec{\rho}) S^{\dagger} d\vec{\xi}
$$
(2.48)

tem-sae que :

$$
S^{\dagger} = \frac{\partial R}{\partial \Phi\left(\vec{\xi}\right)}\tag{2.49}
$$

que define a fonte a ser usada para obter  $\Gamma^{\dagger}(\vec{\xi})$ . Após obter o fluxo adjunto generalizado, o efeito *Is* pode ser obtido das equações 2.43 e 2.40:

$$
I_3 = \int \Gamma^{\dagger} (\vec{\xi}) Q d\vec{\xi} = \int \Gamma^{\dagger} (\vec{\xi}) \left( -\frac{dL}{d\sigma_{g'}} \Phi \right) d\vec{\xi}
$$
 (2.50)

de maneira análoga, o quarto termo da equação 2.35será:

$$
I_4 = \int \Gamma\left(\xi\right) \left(-\frac{dL^{\dagger}}{d\sigma_{g'}}\Phi^{\dagger}\right) d\xi'
$$
 (2.51)

Assim, a expressão para os perfis de sensibilidade 2.35, será:

$$
S_R = \sigma_g \cdot \frac{\int \Phi^{\dagger} \frac{dH_1[\Sigma]}{d\sigma_{g'}} \Phi d\vec{\varepsilon}}{\int \Phi^{\dagger} H_1[\Sigma] \Phi d\vec{\varepsilon}} - \sigma_g \cdot \frac{\int \Phi^{\dagger} \frac{dH_2[\Sigma]}{d\sigma_{g'}} \Phi d\vec{\varepsilon}}{\int \Phi^{\dagger} H_2[\Sigma] \Phi d\vec{\varepsilon}} - \frac{\sigma_g \cdot \int \Phi^{\dagger} H_2[\Sigma] \Phi d\vec{\varepsilon}}{\int \Phi^{\dagger} H_2[\Sigma] \Phi d\vec{\varepsilon}} \tag{2.52}
$$
\n
$$
\frac{\sigma_{g'}}{R} \left[ \int \Gamma^{\dagger} (\vec{\xi}) \frac{dL[\Sigma]}{d\sigma_{g'}} \Phi (\vec{\xi}) d\vec{\xi} + \int \Gamma (\vec{\xi}) \frac{dL^{\dagger}[\Sigma]}{d\sigma_{g'}} \Phi^{\dagger} (\vec{\xi}) d\vec{\xi} \right]
$$

Para uma taxa linear, faz-se na equação 2.52,  $\Phi^{\dagger}$  um conjunto unitário nos dois primeiros termos e, despreza-se o quarto termo. Neste método, o cálculo do coeficiente de sensibilidade via teoria de perturbação, tem como principal dificuldade, o cálculo das equação adjuntas, pois elas dependem de R, através de  $\Gamma \Gamma^\dagger$  que por sua vez são dependentes de *dR/d^^* e *dR/d^* respectivamente, portanto, elas terão que ser resolvidas para cada parâmetro integral R envolvido nos cálculos. As equações 2.50 e 2.51 evidenciam claramente esse aspecto.

#### **2.3 Condição de igualdade entre os dois método**

Para um sistema de equações homogêneas (que descrevem um reator crítico), o mesmo método pode ser aplicado na produção dos resultados (sumarizados novamente em simples notações). Conhecendo as equações para o fluxo direto e para o fluxo adjunto, dadoas por:

$$
L\Phi = 0 \tag{2.53}
$$

$$
\theta
$$

$$
L^{\dagger} \Phi^{\dagger} = 0 \tag{2.54}
$$

e um parâmetro integral sendo função de  $\Phi,\,\Phi^\dagger$  e  $\sigma_{g'};$ 

$$
R = \frac{H_1\left(\Phi, \Phi^{\dagger}, \sigma_{g'}\right) >}{< H_2\left(\Phi, \Phi^{\dagger}, \sigma_{g'}\right) >},\tag{2.55}
$$

A função de sensibilidade é dada por:

$$
S_k = \frac{\sigma_{g'}}{R} \frac{dR}{d\sigma_{g'}} = \sigma_{g'} \frac{\frac{\partial H_1}{\partial \sigma_{g'}}}{\langle H_2 \rangle} + \sigma_{g'} \frac{\frac{\partial H_2}{\partial \sigma_{g'}}}{\langle H_1 \rangle} -
$$

$$
\frac{\sigma_{g'}}{R} \left[ \int \Gamma_g^i \left( \vec{r}, z \right) \frac{dL \left[ \sigma_{g'} \left( \vec{\xi} \right) \right]}{d\sigma_{g'}(\vec{\varrho})} \Phi_g \left( \vec{r}, z \right) dV + \int \Gamma_g \left( \vec{r}, z \right) \frac{dL^{\dagger} \left[ \sigma_{g'} \left( \vec{\xi} \right) \right]}{d\sigma_{g'}(\vec{\varrho})} \Phi_g^{\dagger} \left( \vec{r}, z \right) dV \right]
$$
(2.56)

onde  $\Gamma_g(\vec{r}, z)$  e  $\Gamma_g^{\dagger}(\vec{r}, z)$  s ao soluções das seguintes equações:

$$
L^{\dagger} \Gamma_g^{\dagger} (\vec{r}, z) = \frac{\partial R}{\partial \Phi_g} \tag{2.57}
$$

¢

$$
L\Gamma_g\left(\vec{r},z\right) = \frac{\partial R^\dagger}{\partial \Phi_g} \tag{2.58}
$$

Nota-se aqui que a partir da derivação do efeito direto, o efeito de fluxo, e o efeito de fluxo adjunto são claramente dados por:

$$
\frac{\sigma_{g'}}{R} < \frac{\partial R}{\partial \Phi_g} \frac{d\Phi_g}{d\sigma_{g'}} > = \int \Gamma_{gg'}^{\dagger} \left( \vec{r}, z \right) \frac{dL \left[ \sigma_{g'} \left( \vec{\xi} \right) \right]}{d\sigma_{g'}(\vec{\varrho})} \Phi_g \left( \vec{r}, z \right) dV \tag{2.59}
$$

Estes resultados são idênticos àqueles derivados usando o método GPT e o método variacional. Em conclusão, nota-se que para o modelos simples das componentes de $\Phi_g$ como uma função de *ag'* e para aproximações analíticas para solução da equação de Boltzmann, a aproximação diferencial feita é possível para avaliar funções de sensibilidade pela diferença funcional direta. As definições da equação para R, os efeitos diretos, fluxos, e adjunto podem ser calculados usando a equação 2.59. Estas equações foram feitas para resolver qualquer equação do método GPT para os fluxos  $\Gamma_g$  ( $\vec{r}, z$ ) e  $\Gamma_g^{\dagger}$  ( $\vec{r}, z$ ). Aqui a de se dizer ainda que o método onde foi feito o parâmetro integral R igual a $\Phi_g$ tem também amesma formula, pois ele é apenas um caso particular do método adjunto, de modo que quando resolve-se a integral pedida por sua equação este método fica com a mesma forma matricial dos outros dois sendo que as matrizes são as mesmas para os três métodos, ou seja:

$$
[A] = [C]_a = [C]_c \tag{2.60}
$$

onde [A] é a matriz do método diferencial,  $[C]_a$  é a matriz do método adjunto, e  $[C]_c$  é a matriz do método onde foi feito *R = Phi.* 

#### **2.4 Combinação entre os dois métodos**

Depois de feita uma descrição qualitativa do método diferencial e do método de sensibilidade via teoria de perturbação generalizada para o cálculo dos coeficientes de sensibilidade, fazendo uma análise física e deduzindo suas equações, deve-se mostrar as dificuldades criadas por cada um dos dois métodos, nos cálculos dos coeficientes de sensibilidade.

Assim, para contornar estas dificuldades, propõe-se fazer uma combinação entre estes dois métodos, de tal maneira que se possa eliminar as dependências tanto com o dado nuclear básico como com o parâmetro integral. Com isto, elimina-se as dificuldades existentes nos cálculos de sensibilidade, agilizando os cálculos. Portanto, está sendo proposto um novo método que é mais ágil no cálculo dos coeficientes de sensibilidade.

#### **2.4.1 Método de obtenção**

A partir da equação para os perfis de sensibilidade dada por.

$$
S_R = \frac{\sigma_{g'}}{R} \frac{\int \Phi^{\dagger} \frac{dH_1[\Sigma]}{d\sigma_{g'}} \Phi d\vec{\varepsilon}}{f \Phi^{\dagger} H_1[\Sigma] \Phi d\vec{\varepsilon}} - \frac{\sigma_{g'}}{R} \frac{\int \Phi^{\dagger} \frac{dH_2[\Sigma]}{d\sigma_{g'}} \Phi d\vec{\varepsilon}}{f \Phi^{\dagger} H_2[\Sigma] \Phi d\vec{\varepsilon}} +
$$
\n
$$
\frac{\sigma_{g'}}{R} \int \Gamma_g^{\dagger} \frac{dL[\Sigma(\vec{\varepsilon})]}{d\sigma_{g'}} \Phi_g(\vec{\varepsilon}) d\vec{\varepsilon} + \frac{\sigma_{g'}}{R} \int \Gamma_g \frac{dL[\Sigma(\vec{\varepsilon})]}{d\sigma_{g'}} \Phi_g^{\dagger}(\vec{\varepsilon}) d\vec{\varepsilon}
$$
\n(2.61)

aqui, o parâmetro *SR* é dado por.

$$
S_R = \frac{\frac{dR}{R}}{\frac{d\sigma_{g'}}{\sigma_{g'}}}
$$
\n(2.62)

considerando os parâmetros integrais não dependentes de  $\Phi^{\dagger}$ , tem-se:

$$
\frac{dR}{R} = \frac{\sigma_{g'}}{R} \frac{\int \Phi^{\dagger} \frac{dH_1[\Sigma]}{d\sigma_{g'}} \Phi d\vec{\varepsilon}}{\int \Phi^{\dagger} H_1[\Sigma] \Phi d\vec{\varepsilon}} - \frac{\sigma_{g'}}{R} \frac{\int \Phi^{\dagger} \frac{dH_2[\Sigma]}{d\sigma_{g'}} \Phi d\vec{\varepsilon}}{\int \Phi^{\dagger} H_2[\Sigma] \Phi d\vec{\varepsilon}} +
$$
\n
$$
\sigma_{g'}
$$
\n(2.63)

$$
\frac{\sigma_{g'}}{R}\int\!\Gamma_{g}^{\dagger}\frac{dL_{g}\left[\Sigma(\vec{\varepsilon})\right]}{d\sigma_{g'}}\Phi_{g}(\vec{\varepsilon})d\vec{\varepsilon}
$$

Conforme o exposto, a dificuldade do método diferencial consiste na determinação da derivada do fiuxo de nêutrons em relação ao dado nuclear básico. Para combinar ambos os métodos tem-se que considerar o parâmetro integral R como sendo somente um funcional do fluxo de nêutrons  $\Phi$ . Da equação 2.63 observa-se que somente o terceiro termo sobrevive, pois o quarto termo como já visto é zero, pois está-se tomando o fluxo generalizado como sendo independente do fluxo adjunto, logo não existe o termo diferencial no fluxo adjunto  $\Phi^{\dagger}$  e para os dois primeiros termos pode-se ver imediatamente que  $dH_1[\Sigma]/d\sigma_{g'}$  e  $dH_2[\Sigma]/d\sigma_{g'}$  se anulam pois não há dependência de R em  $H_1[\Sigma]$  e  $H_2[\Sigma]$ . Pode-se, portanto, obter o termo  $d\Phi/d\sigma_{g'}$  a partir dessa expressão,

$$
\frac{d\Phi}{d\sigma_{g'}} = \int \Gamma_{g}^{t} \frac{dL}{d\sigma_{g'}} \Phi d\vec{c}
$$
 (2.64)

A derivada do fluxo de nêutrons,  $\Phi$  com relação a  $\sigma_{g'},$ o parâmetro mais difícil de ser calculado pelo método diferencial é obtido através do método adjunto basicamente resolvendo a equação 2.64. Uma vez obtido  $d\Phi/d\sigma_{g'}$ , utiliza-se a equação 2.16 para a obtenção de *Sk-* Dessa forma, pode-se combinar o método diferencial e o método adjunto, onde as derivadas parciais de R com relação a  $\sigma_{g'}$ , e  $\Phi$  são obtidas através do método diferencial visto que R é um funcional explícito de  $\Phi \in \sigma_{g'}$ .

#### **3 APLICAÇÃ O**

#### **3.1 Descrição do problema**

Paia a aplicação da teoria desenvolvida foi escolhido um arranjo rápido hipotético constituído de um tanque cilíndrico-quadrado, isto é, de altura igual ao diâmetro, não refletido, contendo refrigerante de sódio líquido e um arranjo uniforme de elementos combustíveis de urânio. O urânio é enriquecido a 25, 6% em U-235, e a taxa de volume de urânio-sódio é 0.6, no nível de potência *300MW{th).* A temperatura média do sódio é de 720°F e sua densidade 53 $\frac{lb}{ft^3}$ , ou seja, 0.85 $\frac{g}{m^3}$ . Abaixo são fornecidas as tabelas com as constantes (seção de choque microscópica em barns) de para três grupos de energia, para o *U —* 235, *U —* 238 e *Na,* para a solução numérica do problema. A escolha aqui considerada permite obter as soluções analíticas.

Para a aplicação da teoria necessita-se de alguns parâmetros tais como fluxos e outras taxas que irão possibilitar os cálculos dos perfis de sensibilidade. Utilizando-se da teoria de difusão de nêutrons, serão calculados os fluxos de nêutrons à três grupos de energia, a altura e o raio crítico para o sistema escolhido. Como parâmetros integrais, serão consideradas a fração de potência devido ao U-235, as taxas de consumo de U-235 e U-238, a taxa de conversão e a taxa de produção do Pu-239, no imcio de operação doreator. Além destes, será calculado a taxa de ativação do sódio.

| g              | Energ.(mev)     | $\chi$ | ⊶<br>־־־־<br>$U - 235$ |                  |                   |               |                             |                     |
|----------------|-----------------|--------|------------------------|------------------|-------------------|---------------|-----------------------------|---------------------|
|                |                 |        | ν                      | $\sigma_f$       | $\sigma_{\gamma}$ | $\sigma_{tr}$ | $\sigma_{g\rightarrow g+1}$ | $\sigma_{g\to g+2}$ |
| L              | $1.35 - \infty$ | 0.575  | 2.7                    | 1.29             | 0.08              | 4.5           | 1.00                        | 0.50                |
| $\sqrt{2}$     | $0.4 - 1.35$    | 0.326  |                        | $2.53$ 1.27 0.13 |                   | 5.7           | 0.50                        |                     |
| $\mathbf{I}^3$ | $0 - 0.4$       | 0.099  | 2.47                   | 1.77             | 0.49              | 10.0          |                             |                     |

Tabela 3.1: Constantes de três grupos de energia, **U — 235** 

| $U - 238$ |     |           |                       |               |                             |                             |  |
|-----------|-----|-----------|-----------------------|---------------|-----------------------------|-----------------------------|--|
| g         |     |           | $\sigma_{\gamma}$     | $\sigma_{tr}$ | $\sigma_{g\rightarrow g+1}$ | $\sigma_{g\rightarrow g+2}$ |  |
|           | 2.6 |           | $0.524$ $0.036$ $4.6$ |               | 1.41                        | 0.64                        |  |
| 2         |     | 2.47 0.01 | $0.13$ 5.8            |               | 0.25                        |                             |  |
|           |     |           | 0.26                  | 9.6           |                             |                             |  |

Tabela 3.2: Constantes de três grupos de energia, U — 238

Tabela 3.3: Constantes de três grupos de energia, N<sub>a</sub>

| $N_a$ |                   |               |                             |                             |  |  |  |
|-------|-------------------|---------------|-----------------------------|-----------------------------|--|--|--|
| g     | $\sigma_{\gamma}$ | $\sigma_{tr}$ | $\sigma_{g\rightarrow g+1}$ | $\sigma_{g\rightarrow g+2}$ |  |  |  |
|       | 0.0005            | 2.0           | 0.24                        | 0.06                        |  |  |  |
| 2     | 0.001             | 3.2           | 0.18                        |                             |  |  |  |
| 3     | 0.001             | 3.7           |                             |                             |  |  |  |

Para este caso, adotou-se, por simplicidade o modelo da teoria de Difusão de nêutrons. Como uma condição necessária para a distribuição de fluxo satisfazer a equação de Difusão de Nêutrons e ter uma forma adequada próxima aos contornos do reator, uma relação entre o tamanho, a forma, e a composição do núcleo do reator nuclear deve ser fixada. Uma vez que todas as variáveis do sistema tenham sido fixadas, a variação de fluxo com a posição pode ser calculada.

Para uma composição específica do reator, existe uma dimensão do reator que o torna crítico, e esta dimensão é dada pelo tamanho crítico (no caso de um reator específico) do reator. A quantidade de combustível contida dentro desse volume crítico é chamada de massa crítica. Todos estes parâmetros críticos também estarão sendo calculados nas próximas seções.

#### 3.1.1 **Equação de difusão de nêutrons**

A equação da difusão de um sistema multigrupo é dada por/35/,

$$
- D_g \nabla^2 \Phi_g \left( \vec{r}, z \right) + \Sigma_{tg} \Phi_g \left( \vec{r}, z \right) = \sum_{g'} \Sigma_{s0(g'-g)} \Phi_{g'} \left( \vec{r}, z \right) +
$$
  
 
$$
\chi_g \sum_{g'} \nu_{g'} \Sigma_{fg'} \left( \vec{r} \right) \Phi_{g'} \left( \vec{r}, z \right) + S_{g'} \left( \vec{r}', z' \right)
$$
 (3.1)

Considerando-se as hipóteses de que:

• Não exista fontes externas, todos os nêutrons do sistema estão sendo criados pela fonte de fissão, os termos de " upscattering" podem ser desprezados por se tratar de um sistema rápido, a distância exptrapolada *{H)* do nosso problema seja a mesma para todos os grupos de energia, portanto, independente da energia, e considerando que o têrmo  $\Sigma_{tg} \Phi_g(\vec{r})$  pode ser escrito como,

$$
\Sigma_{tg} = \Sigma_{ag} + \Sigma_{sg}
$$

onde,

$$
\Sigma_{sg} = \sum_{g'} \Sigma_{s(g \to g')}
$$

Com estas hipóteses pode-se escrever a equação de difusão para o sistema multigrupo da seguinte forma,

$$
-D_g \nabla^2 \Phi_g \left( \vec{r} \right) + \sum_{ag} \Phi_g \left( \vec{r} \right) + \sum_{g'>g} G_{s0(g \to g')} \Phi_g \left( \vec{r} \right) =
$$
  

$$
\sum_{g'=1}^{g-1} \sum_{s0(g' \to g)} \Phi_{g'} \left( \vec{r} \right) + \chi_g \sum_{g'} \nu_{g'} \sum_{fg'} \Phi_{g'} \left( \vec{r} \right) + S_{g'} \left( \vec{r} \right)
$$
 (3.2)

onde G é o número total de grupos de energia.

Com a hipótese de que *(H) é* a mesma para todos os grupos, pode-se escrever que os fluxos de todos os grupos, desde que haja condições de contorno homogêneas e sistemas não refletidos, têm a mesma dependência espacial, portanto,

$$
\Phi_g\left(\vec{r},\vec{z}\right) = \phi_g F\left(\vec{r},\vec{z}\right) \tag{3.3}
$$

onde  $F(\vec{r}, \vec{z})$  satisfaz a seguinte equação,

$$
\nabla^2 F\left(\vec{r}, \vec{z}\right) + B_{ma}^2 F\left(\vec{r}, \vec{z}\right) = 0\tag{3.4}
$$

com condições de contorno homogênea na superfície do reator, portanto, da equação 3.4 pode-se escrever que,

$$
B_{mg}^2 F\left(\vec{r}, \vec{z}\right) = -\nabla^2 F\left(\vec{r}, \vec{z}\right) \tag{3.5}
$$

Substituindo a equação 3.3 na equação 3.2, e utilizando a equação 3.5 obtém-se:

$$
-B_{mg}^2 D_g \Phi_g(\vec{r}) + \Sigma_{ag} \Phi_g(\vec{r}) + \sum_{g'>g}^G \Sigma_{s0(g'-g)} \Phi_g(\vec{r}) - \sum_{g'=1}^{g-1} \Sigma_{s0(g'-g)} \Phi_{g'}(\vec{r}) -
$$
\n(3.6)

 $\chi_g \sum_{g'} \nu_{g'} \Sigma_{fg'} \Phi_{g'}(\vec{r}) = 0$ 

a qual será a equação básica para a obtenção da condição crítica e dos fluxos de nêutrons.

#### **3.1.2 Teoria** *para* **três grupos de energia**

Para a solução da equação de difusão de nêutrons para três grupos de energia, faz-se a montagem das equações para cada grupo de energia, onde  $G = 3$  é o número total de grupos de energia, portanto, para **g = 1,** na equação 3.6 obtém-se

$$
\left[-D_1 B_m^2 + \Sigma_{a1} + \Sigma_{s0(1 \to 2)} + \Sigma_{s0(1 \to 3)} - \chi_1 \nu_1 \Sigma_{f1}\right] \Phi_1
$$
  
- $\chi_1 \nu_2 \Sigma_{f2} \Phi_2 - \chi_1 \nu_3 \Sigma_{f3} \Phi_3 = 0$  (3.7)

análogamente ao caso anterior, fazendo **g = 2** e substituindo na equação 3.6, encontra-se a equação para o segundo grupo de energias.

$$
-\left[\Sigma_{s0(1\to 2)} + \nu_1 \Sigma_{f1}\right] \Phi_1 + \left[-D_2 B_{mg}^2 + \Sigma_{a2} + \Sigma_{s0(2\to 3)} - \chi_2 \nu_2 \Sigma_{f2}\right] \Phi_2
$$
  

$$
-\chi_2 \nu_3 \Sigma_{f3} \Phi_3 = 0
$$
 (3.8)

aná logamente aos dois casos anteriores, para encontrar a equação para o grupo de energia **g = 3,** substitui-se o valor de **g = 3** na equação 3.6,

$$
-\left[\sum_{s0(1\to 3)} + \chi_3 \nu_1 \Sigma_{f1} \middle| \Phi_1 - \left[\sum_{s0(2\to 3)} + \chi_3 \nu_2 \Sigma_{f2} \middle| \Phi_2 + \right] - D_3 B_{mg}^2 + \sum_{a3} - \chi_3 \nu_3 \Sigma_{f3} \right] \Phi_3 = 0
$$
\n(3.9)

Com as equações dos três grupos de energias montadas, tem-se um sistema de três equações com três incógnitas em  $\Phi_g$ ,  $g = 1, 2, 3$ , ou seja

$$
\begin{cases}\n\left[-D_{1}B_{mg}^{2} + \Sigma_{a1} + \Sigma_{s0(1\to 2)} + \Sigma_{s0(1\to 3)} - \chi_{1}\nu_{1}\Sigma_{f1}\right]\Phi_{1} - \\
\chi_{1}\nu_{2}\Sigma_{f2}\chi_{2}\Phi_{2} - \chi_{1}\nu_{3}\Sigma_{f3}\Phi_{3} = 0 \\
-\left[\Sigma_{s0(1\to 2)} + \chi_{2}\nu_{1}\Sigma_{f1}\right]\Phi_{1} + \left[-D_{2}B_{mg}^{2} + \Sigma_{a2} + \Sigma_{s0(2\to 3)} - \chi_{2}\nu_{2}\Sigma_{f2}\right]\Phi_{2} - \\
\chi_{2}\nu_{3}\Sigma_{f3}\Phi_{3} = 0\n\end{cases}
$$
\n
$$
-\left[\Sigma_{s0(1\to 3)} + \chi_{3}\nu_{1}\Sigma_{f1}\right]\Phi_{1} - \left[\Sigma_{s0(2\to 3)} + \chi_{3}\nu_{2}\Sigma_{f2}\right]\Phi_{2} + \left[-D_{3}B_{mg}^{2} + \Sigma_{a3} - \chi_{3}\nu_{3}\Sigma_{f3}\right]\Phi_{3} = 0
$$
\n(3.10)

Para simplificar o sistema de equações, faz-se uma compactação dos elementos da equação.

fazendo para a primeira equação:

$$
A = \Sigma_{a1} + \Sigma_{s0(1\rightarrow 2)} + \Sigma_{s0(1\rightarrow 3)} - \chi_1 \nu_1 \Sigma_{f1}
$$
  
\n
$$
T = -\chi_1 \nu_2 \Sigma_{f2}
$$
  
\n
$$
U = -\chi_1 \nu_3 \Sigma_{f3}
$$
\n(3.11)

fazendo a compactação dos elementos da segunda equaçãodo sistema, tem-se:

$$
V = \Sigma_{s0(1\rightarrow 2)} - \chi_2 \nu_1 \Sigma_{f1}
$$
  
\n
$$
C = \Sigma_{a2} + \Sigma_{s0(2\rightarrow 3)} - \chi_2 \nu_2 \Sigma_{f2}
$$
  
\n
$$
X = -\chi_2 \nu_3 \Sigma_{f3}
$$
\n(3.12)

fazendo a compactação dos elementos da terceira equação do sistema, tem-se:

$$
Z = -\Sigma_{s0(1\rightarrow 3)} - \chi_3 \nu_1 \Sigma_{f1}
$$
  
\n
$$
W = -\Sigma_{s0(2\rightarrow 3)} - \chi_3 \nu_2 \Sigma_{f2}
$$
  
\n
$$
E = \Sigma_{a3} - \chi_3 \nu_3 \Sigma_{f3}
$$
\n(3.13)

e o sistema de equações fica.

 $\mathbb{R}^n$ 

$$
\begin{cases}\n\left[-D_1 B_{mg}^2 + A\right] \Phi_1 - T\Phi_2 - U\Phi_3 = 0 \\
V\Phi_1 + \left|-D_2 B_{mg}^2 + C_1 \Phi_2 - X\Phi_3 = 0 \\
\left|-Z\Phi_1 - W\phi_2 + \left[-D_1 B_{\text{avg}}^2 + E_2\right] \Phi_3 = 0\n\end{cases}
$$
\n(3.14)

#### **3.1.3 Buckling material**

A partir deste sistema de equações, nos pode-se fazer a montagem da matriz que é dada por

$$
[M] = \begin{pmatrix} a_{11} & a_{12} & a_{13} \\ a_{21} & a_{22} & a_{23} \\ a_{31} & a_{32} & a_{33} \end{pmatrix} \begin{pmatrix} \Phi_1 \\ \Phi_2 \\ \Phi_3 \end{pmatrix} = \begin{pmatrix} 0 \\ 0 \\ 0 \end{pmatrix}
$$
(3.15)

fazendo a comparação dos elementos da matriz, *[M],* com os elementos do sistema de equações 3.14, Tem-se a definição de cada finha da matriz *[M]* da seguinte forma, para a primeira linha da matriz tem-se:

$$
a_{11} = -D_1 B_{mg}^2 + A
$$
  
\n
$$
a_{12} = -T
$$
 (3.16)  
\n
$$
a_{13} = -U
$$

para a segunda finha da matriz tem-se:

$$
a_{21} = -V
$$
  
\n
$$
a_{22} = -D_2 B_{mg}^2 + C
$$
  
\n
$$
a_{23} = -X
$$
\n(3.17)

para a terceira linha da matriz tem-se:

$$
a_{31} = -Z
$$
  
\n
$$
a_{32} = -W
$$
\n
$$
a_{33} = -D_3 B_{mg}^2 + E
$$
\n(3.18)

portanto, da matriz 3.15, pode-se tirar o critério de criticalidade do reator, que é dado pela condição de solução não trivial, ou seja, determinante da matriz 3.15 igual a zero, portanto, tem-se que,

$$
\det \begin{vmatrix} a_{11} & a_{12} & a_{13} \\ a_{21} & a_{22} & a_{23} \\ a_{31} & a_{32} & a_{33} \end{vmatrix} = 0
$$
 (3.19)

resolvendo o determinante da matriz 3.15 usando o método da dupla transposição encontra-se que:

$$
a_{11}a_{22}a_{33} + a_{12}a_{23}a_{31} + a_{13}a_{21}a_{32} - a_{31}a_{22}a_{13} - a_{32}a_{23}a_{11} - a_{33}a_{21}a_{12} = 0 \qquad (3.20)
$$

Como  $\mathbf{B}^2$  foi considerado nas hipóteses independente da energia,  $B^2 = y$ , encontra-se para,  $a_{11}$ ,  $a_{22}$ ,  $a_{33}$ , que

$$
a_{11} = -D_1y + A
$$
  
\n
$$
a_{22} = -D_2y + C
$$
  
\n
$$
a_{33} = -D_3y + E
$$
\n(3.21)

26

portanto, substituindo estes valores na equação 3.20, fazendo cada uma das multiplicações indicadas, e fazendo um arranjando matemático nos termos da equação encontra-se:

$$
-D_1 D_2 D_3 y^3 + (D_1 D_3 C + D_2 D_3 A + D_2 D_1 E) y^2 +
$$
  

$$
(-D_1 C E - D_3 A C - D_2 A E + D_2 Z U + D_1 W X + D_3 V T) y +
$$
  

$$
(ACE - TXZ - UVW + ZUC - WXA - VET) = 0
$$
 (3.22)

fazendo mudanças nas constantes do polinómio da equação 3.22, tem-se

$$
M = -D_1 D_2 D_3
$$
  
\n
$$
N = D_1 D_3 C + D_2 D_3 A + D_2 D_1 E
$$
  
\n
$$
O = - (D_1 C E + D_3 A C + D_2 A E) + (D_2 Z U + D_1 W X + D_3 V T)
$$
  
\n
$$
P = A C E - T X Z - V U W - Z U C - W A X - V E T
$$
\n(3.23)

e portanto o polinómio da equação 3.22 fica sob a forma,

$$
My^3 + Ny^2 + Oy + P = 0 \tag{3.24}
$$

que é um polinómio de terceiro grau em y, cujas soluções são as raízes encontradas para polinómio da equação 3.24, sabendo ainda que a solução trivial não é solução para este polinómio.

Fazendo algumas operações matemáticas, como dividir todo o polinómio por M fazendo uma aproximação para simplificaç ao da solução da equação 3.24, da forma:

$$
y = x - \frac{N}{3M} \tag{3.25}
$$

*o* polinómio fica da forma:

$$
\left(x - \frac{N}{3M}\right)^3 + \frac{N}{M}\left(x - \frac{N}{3M}\right)^2 + \frac{O}{M}\left(x - \frac{N}{3M}\right) + \frac{P}{M} = 0\tag{3.26}
$$

fazendo as operações matemáticas indicadas na equação 3.26, e fazendo um rearranjo matemático em seus termos, com as devidas simplificações o polinómio torna-se:

$$
x^{3} + \left[\frac{3MO - N^{2}}{3M^{2}}\right]x + \left[\frac{2N^{3}}{27M^{3}} - \frac{ON}{3M} + \frac{P}{M}\right] = 0
$$
\n(3.27)

fazendo na equação 3.27

$$
3p = \frac{3MO - N^2}{3M^2} \tag{3.28}
$$

e também na equação 3.27

$$
2q = \frac{2N^3}{27M^3} - \frac{1}{3} \frac{ON + PM}{M^2}
$$
\n(3.29)

e substituindo as equações 3.28 e 3.29 na equação 3.27 obtém-se

$$
x^3 + 3px + 2q = 0 \tag{3.30}
$$

Esta equação 3.30 é uma versão simplificada da equação 3.27,ou seja, do polinomio de terceiro grau em *y,* e que sua soluções, ou raízes, reais e positivas, que são as mais interessantes, dependem do sinal do seu discriminante (fórmula analítica de *D).* 

Como somente serão levadas em consideração as raízes reais, simplifica-se os cálculos do problema, fazendo um estudo do discriminante do polinômio, que vai determinar qual das raízes são reais.

- 1. se  $D > 0 \rightarrow$  a equação tem uma solução (uma raíz real e duas raízes imaginárias);
- 2. se  $D < 0 \rightarrow$  a equação tem três soluções (três raízes reais distintas);
- 3. se  $D = 0 \rightarrow a$  equação tem uma solução para  $p = q = 0$  (três raízes nulas iguais) e duas soluções para  $p^3 = -q^2 = 0$ (das três raízes reais duas são iguais).

Para solucionar este polinômio, aplica-se a fórmula de CARDANO, que é dada

$$
\begin{cases}\nX_1 = u + v \\
X_2 = \epsilon_1 u + \epsilon_2 v \\
X_3 = \epsilon_2 u + \epsilon_1 v\n\end{cases}
$$
\n(3.31)

onde, os parâmetros u e v são dados por,

$$
u = \left[ -q + \left( q^2 + p^3 \right)^{\frac{1}{2}} \right]^{\frac{1}{3}}
$$
 (3.32)

e para v escreve-se

por,

$$
v = \left[ -q - \left( q^2 - p^3 \right)^{\frac{1}{2}} \right]^\frac{1}{3} \tag{3.33}
$$

portanto, as raízes do polinomio podem ser escritas, para *Xi,* como

$$
X_1 = \left[ -q + \left( q^2 + p^3 \right)^{\frac{1}{2}} \right]^{\frac{1}{3}} - \left[ -q - \left( q^2 + p^3 \right)^{\frac{1}{2}} \right]^{\frac{1}{3}} \tag{3.34}
$$

para a raíz *X2* pode-se escrever que.

$$
X_2 = \epsilon_1 \left[ -q + \left( q^3 + p^3 \right)^{\frac{1}{2}} \right]^{\frac{1}{3}} + \epsilon_2 \left[ -q - \left( q^2 + p^3 \right)^{\frac{1}{2}} \right]^{\frac{1}{3}} \tag{3.35}
$$

para a raíz *X^* pode-se escrever que,

$$
X_3 = \epsilon_2 \left[ -q + \left( q^2 + p^3 \right)^{\frac{1}{3}} \right]^{\frac{1}{3}} + \epsilon_1 \left[ -q + \left( q^2 + p^3 \right)^{\frac{1}{2}} \right]^{\frac{1}{3}} \tag{3.36}
$$

Os parâmetros  $\epsilon_1$  e  $\epsilon_2$  são as raízes da equação de segundo grau em y que é dada por,

$$
y^2 + y + 1 = 0 \tag{3.37}
$$

#### COMISSÃO NACIONAL DE ENERGIA NUCLEAR/SP IPEN
isto é,

$$
c_1 = -\frac{1}{2} + i\sqrt{\frac{3}{2}} \tag{3.38}
$$

e para o parâmetro**<sup>6</sup> <sup>2</sup>** nos tem-se que,

$$
\epsilon_2 = -\frac{1}{2} - i\sqrt{\frac{3}{2}}\tag{3.39}
$$

e o descriminante do polinômio é dado pela fórmula seguinte,

$$
D = q^2 + p^3 \tag{3.40}
$$

Portanto, basta encontrar o valor de cada constante do problema para encontrar a solução do polinomio e, portanto, do determinante o qual dará o valor do Buckling Material.

# **3.1.4 Obtenção da função** *^g{r)*

No tratamento de um reator cilíndrico de altura *H* e raio *R* finitos, o operador Laplaciano é expresso em coordenadas cilíndricas dada por,

$$
\nabla^2 = \frac{\partial^2}{\partial r^2} + \frac{1}{r} \frac{\partial}{\partial r} + \frac{1}{r^2} \frac{\partial^2}{\partial \theta^2} + \frac{\partial^2}{\partial z^2}
$$
(3.41)

se o eixo-z coincide com o eixo central vertical do cifindro, somente as coordenadas **z** e **r**  devem ser consideradas. Portanto a equação da difusão do sistema multigrupo para um reator com o núcleo cilíndrico de altura finita, é dada por:

$$
\frac{\partial^2 \Phi_g\left(\vec{r},z\right)}{\partial r^2} + \frac{1}{r} \frac{\partial \Phi_g\left(\vec{r},z\right)}{\partial r} + \frac{\partial^2 \Phi_g\left(\vec{r},z\right)}{\partial z^2} + B^2 \Phi_g\left(\vec{r},z\right) = 0 \tag{3.42}
$$

As condições de contorno do problema são:

- 1.  $\Phi_g(\vec{r},z)$  é finito,
- 2.  $\Phi_g(\vec{r}, z)$  vai para zero nos contornos extrapolados, isto é, quando  $r = R$  ou  $z = H$ ,

3. a origem será tomada na metade do eixo central vertical do cilindro de altura *H.* 

Se agora, admitir-se que  $\Phi_g(\vec{r}, z)$  pode ser expressa por um produto de duas funções, uma em relação a  $r$  e a outra em relação a  $z$ , pode-se escrever que:

$$
\Phi_g\left(\vec{r},z\right) = T_g\left(\vec{r}\right)G_g\left(z\right) \tag{3.43}
$$

que é chamado de método de separação de variáveis. Sabe-se da equação 3.42, que o fluxo é a mesma função em todos os grupos de energia, mas quer-se mostrar o caminho matemático de como é encontrado o Buckling material por este caminho. Portanto, substituindo a equação 3.43 na equação 3.42, encontra-se que,

$$
\frac{1}{T_g\left(\vec{r}\right)}\frac{\partial^2 T_g\left(\vec{r}\right)}{\partial r^2} + \frac{1}{T_g\left(\vec{r}\right)}\frac{\partial T_g\left(\vec{r}\right)}{\partial r} + \frac{1}{G_g\left(z\right)}\frac{\partial^2 G_g\left(z\right)}{\partial z^2} + B^2 = 0\tag{3.44}
$$

Aqui, tem-se duas funções uma independente da outra, pois uma tem dependência em re a outra tem dependência em *z,* e portanto pode-se escrever,

$$
\begin{cases}\n\frac{1}{T_g\left(\vec{r}\right)}\frac{d^2T_g\left(\vec{r}\right)}{dr^2} + \frac{1}{T_g\left(\vec{r}\right)r}\frac{dT_g\left(\vec{r}\right)}{dr} = -\alpha^2\\ \n\frac{1}{G_g\left(z\right)} + \frac{d^2G_g\left(z\right)}{dz^2} = -\beta^2\n\end{cases} \tag{3.45}
$$

onde $\alpha^2$ é uma constante que deve ser positiva ou negativa e que será tomada positiva, e $\beta^2$ é também uma constante positiva ou negativa e que será tomada também positiva. Mais tarde, será vista a necessidade de terem sido tomada positivas. Portanto, da equação 3.45 tem-se

$$
-\alpha^2 - \beta^2 + B_g^2 = 0 \tag{3.46}
$$

mas as duas equações devem ser iguais a uma mesma constante portanto, deve-se escrever que,

$$
B^2 = \alpha^2 + \beta^2 \tag{3.47}
$$

e esta é a constante única para as duas equações.

Da equação ordinária de Bessel de ordem zero tira-se a solução dada por,

$$
T(x) = D_g J_0(x) + E_g Y_0(x)
$$
\n(3.48)

ou seja, como foi deflnido *x = aor,* a solução 3.48 fica da forma :

$$
T_g(\vec{r}) = D_g J_0(\alpha r) + E_g Y_0(\alpha r) \tag{3.49}
$$

Como quando  $r \to 0$  tem-se que  $Y_0(\alpha r) \to \infty$ , o que dá uma impossibilidade física de solução do problema, e a função  $Y_0(\alpha r)$  não é igual a zero faz-se  $E = 0$ . O fluxo deve ser zero no raio extrapolado do núcleo *R,* e considerando a solução fundamental da equação

$$
T(\vec{r}) = D_g J_0(\alpha r) \tag{3.50}
$$

Naturalmente, para avaliar  $\alpha_0$  usa-se as condições de contorno 1, 2, 3 para  $\Phi_g(\vec{r}, z)$ , desde que  $T_g(\vec{r})$  representa a parte de  $\Phi_g(\vec{r}, z)$  que depende de r segue-se que:

$$
T_1(\vec{r}) = D_g J_0(\alpha R) = 0 \tag{3.51}
$$

mas como a constante *D* não é igual a zero tem-se que:

$$
J_0(\alpha R) = 0 \tag{3.52}
$$

Porém, existe mais que um valor para *aR* que satisfaz esta condição, entretanto, o menor auto-valor de  $\alpha^2$  correspondente a solução para que  $\alpha R$  tem o menor valor, este valor é o primeiro zero da função de Bessel  $J_0$ , isto é, 2.405. Portanto,

$$
\alpha R = 2.405
$$
  
\n
$$
\alpha = \frac{2.405}{R}
$$
\n(3.53)

o resutado para o primeiro zero da equação de Bessel é dado por *ao =* 2.405 (que é o modo fundamental) e tem-se como resultado para equação 3.50

$$
T(\vec{r}) = D_g J_0 \left(\frac{2.405r}{R}\right) \tag{3.54}
$$

Portanto, uma solução parcial da equação 3.49 para os fluxos de um reator cilíndrico de altura finita é dada por

$$
\Phi_{g}\left(\vec{r},z\right) = D_{g}J_{0}\left(\frac{2.405r}{R}\right) \times G_{g}\left(z\right) \tag{3.55}
$$

Portanto, agora para ter-se a solução completa da equação 3.50, precisa-se ter a solução da equação 3.45, cuja solução é dada por:

$$
G_g(z) = A_g \sin(\beta z) + B_g \cos(\beta z)
$$
\n(3.56)

Como a solução deve ser simétrica tanto acima como abaixo do centro do plano da piscina,  $(z = 0)$ , deve-se fazer  $A = 0$ . O fluxo deve ser zero no contôrno extrapolado do núcleo, isto é, em  $z = \pm H$ . Esta condição é satisfeita se  $\beta = m\pi$ , onde  $m = 1, 3, 5, ...$ (impares) etc..

Somente a solução fundamental  $m = 1$ , é de interesse, assim, a solução da equação 3.56 de *Gg{z) é* dada por,

$$
G_g(z) = B_g \cos\left(\frac{\pi z}{H'}\right) \tag{3.57}
$$

onde.

$$
\beta = \frac{\pi}{H'}\tag{3.58}
$$

portanto, para a equação total do fluxo pode-se escrever

$$
\Phi_g\left(\vec{r},z\right) = \phi_g \cos\left(\frac{\pi z}{H'}\right) J_0\left(\frac{2.405r}{R'}\right) \tag{3.59}
$$

onde, *(f)g é* dado por

$$
\phi_g = A_g B_g \tag{3.60}
$$

e representa o valor do fluxo no centro do núcleo do reator, em $z=0$ . Este valor de  $\phi_g$ pode portanto, ser dito o valor máximo do ñuxo.

Esta é a equação que representa a variação do ñuxo em cada grupo de energia do núcleo, portanto, para o Buckling geométrico do reator, que é uma função das dimensões do seu núcleo pode-se escrever usado as equações 3.57 e 3.53 que,

$$
B^2=\alpha^2+\beta^2
$$

Portanto, tem-se para  $B^2$ , obtido atravésdas condições de contorno do problema que:

$$
B^{2} = \left(\frac{\pi}{H'}\right)^{2} + \left(\frac{2.405}{R'}\right)^{2}
$$
 (3.61)

Mas anteriormente, já foi encontrado o Buckling material do núcleo, ou seja, o Buckling que é uma função dos materiais que compõem o núcleo do reator, dado pela equação,

$$
B_m^2 = y \tag{3.62}
$$

portanto, para definir as dimensões do reator critico, faz-se

$$
B_m^2 = B^2 \tag{3.63}
$$

As dimensões extrapoladas *H'* e *E!* do reator difere das dimensões reais por uma ordem de poucos centímetros. Se as dimensões reais do núcleo são grandes comparadas com as dimensões extrapoladas então é possível desprezando pequenas perdas de prescisão usar as dimensões reais *H e Rna* equação 3.61 em lugar das dimensões extrapoladas. Assim, pode-se calcular o tamanho crítico do reator, que será determinado pelos valores de  $H$  e *R* que satisfazem a equação 3.61 para um valor de *B^* que foi determinado em função dos materiais do núcleo do reator. Fazendo a condição de que os Buckling Geométrico e Material são iguais para o cálculo de *H,* tem-se

$$
B^2 = y_1 \tag{3.64}
$$

portanto, pode-se dizer que,

$$
B_g^2 = \left(\frac{\pi}{H}\right)^2 + \left(\frac{2.405}{R}\right)^2\tag{3.65}
$$

portanto, usando o valor calculado para  $B_g^2$ , tem-se o valor de **H**,

$$
H^2 = \frac{\pi^2 \times 4(2.405)^2}{B_g^2} \tag{3.66}
$$

#### CLONGES NATIONAL DE LOVERNA DUCLEAR/SP. **STATE**

para o cálculo de *R* tem-se que,

$$
R = \frac{H}{2} \tag{3.67}
$$

Estes valores foram encontrados a partir da equação de difusão de nêutrons para cálculos de reatores cilindricos a três grupos de energia e com os valores achados para uma composição ñxa a três grupos de energia. Fazendo os seus buckling's, geométrico e material iguais, foi calculado o raio crítico mínimo, a partir do clculo do raio crítico mínimo, foi calculado a altura crítica e a massa crítica (não pedida pelo problema, mas que também pode ser calculada a partir do raio crítico encontrado) de combustível no núcleo.

## **3.1.5 Distribuição de fluxos**

Para o cálculo dos fluxos de cada grupo de energia considere a equação 3.15

$$
\begin{pmatrix} a_{11} & a_{12} & a_{13} \\ a_{21} & a_{22} & a_{23} \\ a_{31} & a_{32} & a_{33} \end{pmatrix} \begin{pmatrix} \phi_1 \\ \phi_2 \\ \phi_3 \end{pmatrix} = \begin{pmatrix} 0 \\ 0 \\ 0 \end{pmatrix}.
$$
 (3.68)

multiplicando as duas matrizes, vamos encontrar um sistema de com três equações e três incógnitas para os fluxos  $\phi_1,\phi_2,\phi_3,$  como

$$
\begin{cases}\n a_{11}\phi_1 + a_{12}\phi_2 + a_{13}\phi_3 = 0 \\
 a_{21}\phi_1 + a_{22}\phi_2 + a_{23}\phi_3 = 0 \\
 a_{31}\phi_1 + a_{32}\phi_2 + a_{33}\phi_{33} = 0\n\end{cases}
$$
\n(3.69)

que é o sistema de três equações procurado. A equação 3.69 representa um sistema de equações homogêneo. Para que seja possível a determinação de,  $\phi_1$ ,  $\phi_2$ ,  $\phi_3$  é necessário a introdução de mais uma equação, dada pelo momento de potência final. Dividindo as três equações 3.69 por  $\phi_1$ , encontra-se um resultado como razão entre os fluxos  $\phi_2,\phi_3$  pelo fluxo  $\phi_1$ , e que pode-se escrever da seguinte maneira,

$$
\begin{cases}\n a_{12} \frac{\phi_2}{\phi_1} + a_{13} \frac{\phi_3}{\phi_1} = -a_{11} \\
 a_{22} \frac{\phi_2}{\phi_1} + a_{23} \frac{\phi_3}{\phi_1} = -a_{21} \\
 a_{32} \frac{\phi_2}{\phi_1} + a_{33} \frac{\phi_3}{\phi_1} = -a_{31}\n\end{cases}
$$
\n(3.70)

portanto, agora tem-se um sistema de três equações com duas incógnitas na razão dos fluxos para  $\phi_2/\phi_1$  e  $\phi_3/\phi_1$ . Tirado o valor da razão dos fuxos em uma das equações do sistema,

digamos a primeira, após algumas simplificações algébricas, a equação para a razão  $\phi_2/\phi_1$ pode ser escrita como :

$$
\frac{\phi_2}{\phi_1} - \frac{a_{11}}{a_{12}} - \frac{a_{13}}{a_{12}} \frac{\phi_3}{\phi_1} \tag{3.71}
$$

substituindo o valor da equação 3.71 na segunda equação do sistema 3.70, rearranjando os têrmos da equação agrupando os el;ementos de matriz, o valor da relação doa fluxos  $\phi_3/\phi_1$ é dado por:

$$
\frac{\phi_3}{\phi_1} = \frac{a_{22}a_{11} - a_{21}a_{12}}{a_{23}a_{12} - a_{22}a_{13}}\tag{3.72}
$$

definindo

$$
Y = \frac{a_{11}a_{22} - a_{21}a_{12}}{a_{23}a_{12} - a_{22}a_{13}}\tag{3.73}
$$

a equação 3.72 será

$$
\frac{\phi_3}{\phi_1} = Y \tag{3.74}
$$

ou seja

$$
\phi_3 = Y \phi_1. \tag{3.75}
$$

Levando o resultado da equação 3.72 na equação 3.71 obtém-se o primeiro resultado para a razão dos fiuxos dada em função somente dos elementos de matriz, como.

$$
\frac{\phi_2}{\phi_1} - \frac{a_{11}}{a_{12}} \cdot \frac{a_{13}}{a_{12}} \frac{\phi_3}{\phi_1},\tag{3.76}
$$

portanto, o resultado da razão dos fluxos  $\phi_2/\phi_1$  em função somente dos elementos de matriz já conhecidos é dada por.

$$
\frac{\phi_2}{\phi_1} = -\frac{a_{11}}{a_{12}} - \frac{a_{13}}{a_{12}} \left[ \frac{a_{11}a_{22} - a_{21}a_{12}}{a_{23}a_{12} - a_{22}a_{13}} \right]
$$
\n(3.77)

fazendo agora

$$
J = -\frac{a_{11}}{a_{12}} - \frac{a_{13}}{a_{12}} \left( \frac{a_{11}a_{22} - a_{21}a_{12}}{a_{23}a_{12} - a_{22}a_{13}} \right)
$$
(3.78)

e portanto, pode-se escrever a equação 3.77 da seguinte maneira

$$
\frac{\phi_2}{\phi_1} = J \tag{3.79}
$$

ou seja:

$$
\phi_2 = J\phi_1 \tag{3.80}
$$

Utilizando a fórmula para a potência,

$$
P = \gamma \sum_{g} \Sigma_{fg} \int_{v} \Phi_{g}(\vec{r}, z) dv
$$
 (3.81)

onde  $\gamma$  representa a energia liberada por fissão, pode-se tirar o valor dos fluxos de cada grupo de energia. Utilizando o fluxo dado pela equação

$$
\Phi_g(\vec{r}, z) = \phi_g T_g(\vec{r}) G_g(z) \tag{3.82}
$$

subistituindo, este valor do fluxo, na equação  $3.81$ , nesta equação colocando  $\phi_1$  em evidência, e fazendo um arranjo matemático em sua fórmula, tem-se :

$$
P = \gamma \phi_1 \sum_g \sum_{fg} \frac{\phi_g}{\phi_1} \int_v T(\vec{r}) G_g(z) dv \qquad (3.83)
$$

substituindo na equação 3.83 o valor de  $T(\vec{r})G_g(z)$  dado pelas equações 3.51 e 3.57, tem-se que,

$$
P = \gamma \phi_1 \sum_{\mathbf{g}} \Sigma_{fg} \frac{\phi_g}{\phi_1} \int_0^R J_0 \left( \frac{2.405r}{R} \right) r dr \int_0^H \sin\left( \frac{\pi z}{H} \right) dz \int_0^{2\pi} d\phi \tag{3.84}
$$

onde foram desprezadas as distâncias extrapoladas. Fazendo as integrações em  $sin(\pi z/H)$  e  $J_0 (2.405r/R)/33,34/$  encontra-se que

$$
P = \gamma \phi_1 \sum_{g} \sum_{f,g} \frac{\phi_g}{\phi_1} \frac{2HR^2}{(2.405)^2} J_1 (2.405)
$$
 (3.85)

da equação 3.85 pode-se tirar o valor de  $\phi_1$  como,

$$
\phi_1 = \frac{P(2,405)^2}{2\gamma HR^2 \sum_g \sum_{fg} \frac{\phi_g}{\phi_1} J_1(2.405)}
$$
(3.86)

Fazendo a abertura do somatório  $\sum_{g} \sum_{f,g} \phi_{g}/\phi_{1}$  vamos ficar com a equação 3.86 da forma,

$$
\dot{\phi}_1 = \frac{P}{\gamma H R \sum_{f1} + \sum_{f2} \frac{\phi_2}{\phi_1} + \sum_{f3} \frac{\phi_3}{\phi_1}} J_1(2, 405) \tag{3.87}
$$

portanto, tomando os valores encontrados para as razões entre os fluxos  $\phi_2/\phi_1$  e  $\phi_3/\phi_1$  dados pelas equações 3.72 e 3.77, respectivamente, tem-se,

$$
\phi_1 = \frac{P}{\gamma HRJ_1(2,405)} \frac{1}{\Sigma_{f1} + \Sigma_{f2}J + \Sigma_{f3}Y}
$$
(3.88)

que é a equação para o fluxo do grupo de energia  $g = 1$  ou seja, $\phi_1$ .

Portanto para o cálculo dos fluxos  $\phi_2$  e  $\phi_3$  deve-se aplicar as fórmulas das equações 3.72 e 3.77, respectivamente, portanto,

$$
\phi_2 = \phi_1 J \tag{3.89}
$$

Substituindo o valor do fluxo  $\phi_1$  dado pela equação 3.88 na equação 3.89 obtem-se  $\phi_2$  na forma,

$$
\phi_2 = \frac{PJ}{\gamma HRJ_1(2.405)} \frac{1}{\Sigma_{f1} + \Sigma_{f2}J + \Sigma_{f3}Y} \tag{3.90}
$$

e  $\phi_3$  como,

$$
\phi_3 = \phi_1 Y \tag{3.91}
$$

sendo  $\phi_1$  dado pela equação 3.87. Com esta equação foram encontrados os fluxos para os três grupos de energia.

#### 3.2 Parâmetros integrais analisados

#### 3.2.1 Fração de potência do  $U - 238$

A equação da potência do reator pode ser escrita como,

$$
P = \gamma \sum_{g} \Sigma_{f g} \int_{\infty} \Phi_{g} \langle \vec{v}, \tau \rangle dv \tag{3.92}
$$

Portanto, para o protótipo de reator utilizado tem-se a potência total dada por

$$
P = \gamma \left[ \sum_{g} \Sigma_{fg}^{jj} \int_{\mathcal{R}} \Phi_{\mathbf{g}}(\mathbf{v}', \mathbf{s}) d\mathbf{v} + \sum_{g} \Sigma_{fg}^{jk} \int_{\mathcal{R}} \Phi_{g}(\mathbf{r}', \mathbf{r}) d\mathbf{s} \right]
$$
(3.93)

portanto, para a potência total tem-se que

$$
P = \gamma \sum_{g} \Sigma_{fg}^{25} \int_{v} \Phi_{g}(\vec{r}, z) dv + \gamma \sum_{g} \Sigma_{fg}^{28} \int_{v} \Phi_{g}(\vec{r}, z) dv \qquad (3.94)
$$

onde o primeiro termo da equação 3.94, do seu lado direito, dá a potência devida ao  $U - 235$ , e o segundo termo do lado direito dá a potência devida ao  $U-238$ , portanto, para a potência do  $U-235$  tem-se,

$$
P_{U-235} = \gamma \sum_{g} \Sigma_{fg}^{25} \int_{v} \Phi_{g}(\vec{r}, z) dv \qquad (3.95)
$$

e para a potência do  $U - 238$  pode-se escrever que

$$
P_{U-238} = \gamma \sum_{g} \Sigma_{fg}^{28} \int_{\mathbf{v}} \Phi_g(\vec{r}, z) dv \qquad (3.96)
$$

Portanto, a fração de potência do  $U - 238$  em relação a potência total, já com o somatório nos grupos de energia aberto, é dado por,

$$
\frac{P_{U-238}}{P_T} \qquad \frac{\gamma \left[\Sigma_{f1}^{28} \phi_1 + \Sigma_{f2}^{28} \phi_2 + \Sigma_{f3} \phi_3\right]}{P}
$$
\n
$$
(3.97)
$$

#### COMISSÃO NACIONAL DE ENERGIA NUCLEAR/SP 1PE)

#### **3.2.2 Taxa de consumo** *do U - 235 e U ~* 238

A taxa de consumo do  $U-235$  e do  $U-238$  podem ser escritas como se segue, sendo para o  $U - 235$ ,

$$
TC^{25} = N^{25} \sum_{g} \sum_{ag}^{25} \int_{v} \Phi_{g}(\vec{r}) dv
$$
 (3.98)

e para *o U —* 238 pode-se escrever a mesma equação 3.98 trocando o índice 25 por 28 e a equação torna-se

$$
TC^{28} = N^{28} \sum_{g} \Sigma_{ag}^{28} \int_{v} \Phi_{g}(\vec{r}) dv
$$
 (3.99)

substituindo o valor de  $\Phi_g(\vec{r})$  nas equações 3.98 e 3.99 e integrando no volume tem-se a quantidade de  $U - 235$  e  $U - 238$  foram consumidos no reator.

#### **3.2.3 Taxa de conversão inicial - reator**

A taxa de conversão do reator rápido no início de sua operação é dada pela

$$
CR = \frac{\text{Material fissil produzido}}{\text{Material fissil destruído}}
$$
\n(3.100)

ou seja,

razão,

$$
CR = \frac{N^{28} \sum_{g''} \sigma_{n,\gamma,g''}^{28} \phi_{g''}}{N^{25} \sum_{g'''} \sigma_{n,a,g'''}^{25} \phi_{g'''}} \tag{3.101}
$$

Para o caso um reator rápido, temos,

$$
BR = \frac{\text{Material fissil produzido}}{\text{Material fissil queimado}} \tag{3.102}
$$

para a taxa de captura *no U —* 238 pode-se escrever que

$$
TXC_{u-238} = N^{28} \sum_{g} \sum_{(n,\gamma)g} \int_{v} \Phi_{g}(\vec{r}) dv \qquad (3.103)
$$

## **3.2.4** Taxa produção inicial -  $P_u - 239$

A taxa de produção de *Pu —* 239 no início de operação do reator rápido é dada pela taxa de captura  $(n, \gamma)$  no  $U-238$  que é dada por,

$$
TP_{P_u - 239} = N^{28} \sum_{g} \sigma_{(n,\gamma)g}^{28} \int_{v} \Phi_g(\vec{r}) dv \qquad (3.104)
$$

donde a sequência do decaimento é dada pelo seguinte esquema,

$$
U - 238 \xrightarrow{\textbf{(n,\gamma)}} U - 239 \xrightarrow{\beta^-} N_p - 239 \xrightarrow{\beta^-} P_u - 239
$$

#### **3.2.5 Atividade de saturação do sódio**

A atividade de saturação do sódio é igual a R no reator rápido dada pela equação da atividade

$$
A(t) = R \tag{3.105}
$$

que é dada por,

$$
R = AS_{N_a-23} = N^{23} \sum_g \sigma_{(\gamma,g)}^{23} \int_v \Phi_g(\vec{r}) dv \qquad (3.106)
$$

onde o fluxo depende da posição e integra-se no volume.

#### **3.3 Coeficientes de sensibilidade**

Considere como parâmetro integral a taxa de conversão definida por:

$$
CR = \frac{N^{28} \sum_{g} \sigma_{n,\gamma,g}^{28} \int_{V} \Phi_{g}(\vec{r}) dV}{N^{25} \sum_{g} \sigma_{n,a,g}^{25} \int_{V} \Phi_{g}(\vec{r}) dV}
$$
(3.107)

**A taxa** de conversão do reator rápido no início de sua operação é dada pela razão, entre o material físsil produzido pelo material físsil destruído no reator. No caso de reatores rápidos tem-se a razão entre material fissil produzido pelo material fissil queimado no reator. Esta relação é dada, no formalismo multigrupo, pela equação 3.107. **O** parâmetro integral CR será derivado em relação ao dado nuclear genérico $\sigma_{g'}$ e também em relação ao fluxo  $\Phi_{g}$ . Todos estes cálculos estão sendo feitos como uma preparação para o cálculos dos perfis de sensibilidade via método diferencial cuja fórmula é dada por:

$$
S_{CRg'} = \frac{\sigma_{g'}}{CR} \left\{ \frac{\partial CR}{\partial \sigma_{g'}} + \sum_{g} \frac{\partial CR}{\partial \Phi_{g}} \int \frac{d\Phi_{g}}{d\sigma_{g'}} \right\} dV \tag{3.108}
$$

#### **3.3.1 Método diferencial**

Usando a equação 3.107, descrita acima, vai-se descrever o método diferencial quantitativamente. Para facilitar o cálculo das diferenciais faz-se uma mudança nas variáveis,

$$
v = N^{28} \sum_{g} \sigma_{n,\gamma,g}^{28} \int_{V} \Phi_{g}(\vec{r}) dV
$$
 (3.109)

também colocando u na forma.

$$
u = N^{25} \sum_{g} \sigma_{n,a,g}^{25} \int_{V} \Phi_{g}(\vec{r}) dV \qquad (3.110)
$$

Logo, a diferencial parcial da taxa de conversão CR com relação a seção de choque  $\sigma_{g'}$ , é dada por,

$$
\frac{\partial CR}{\partial \sigma_{q'}} = \frac{u \frac{\partial v}{\partial \sigma_{q'}} - v \frac{\partial u}{\partial \sigma_{q'}}}{u^2} \tag{3.111}
$$

assim, diferenciando u em relação a  $\sigma_{g'}$  e fazendo um arranjo matemático na equação, tem-se,

$$
\frac{\partial u}{\partial \sigma_{g'}} = N^{25} \sum_{g} \frac{d\sigma_{n,a,g}^{25}}{d\sigma_{g'}} \int_{V} \Phi_{g}(\vec{r}) dV \tag{3.112}
$$

de maneira análoga aquela feita para a variável u, diferencia-se agora a variável v em relação a *agi,* usando a equação 3.111, e fazendo um arranjo matemático na equação, tem-se como diferencial de v :

$$
\frac{\partial v}{\partial \sigma_{q'}} = N^{28} \sum_{g} \frac{d\sigma_{n,\gamma,g}^{28}}{d\sigma_{q'}} \int_{V} \Phi_{g}(\vec{r}) dV \tag{3.113}
$$

Pelas derivadas das equações 3.112 e 3.113 e CR sendo dadas pela equação 3.111, pode-se escrever a diferenciação da taxa de conversão em relação a seção de choque  $\sigma_{q'}$  como se segue, substituindo as diferenciais de u e v, tem-se :

$$
\frac{\partial CR}{\partial \sigma_{g'}} = \left[ N^{25} \sum_{g} \sigma_{n,\alpha,g}^{25} \int_{V} \Phi_{g}(\vec{r}) dV N^{28} \frac{d\sigma_{n,\gamma,g}^{28}}{d\sigma_{g'}} \int_{V} \Phi_{g}(\vec{r}) dV + N^{28} \sum_{g} \sigma_{n,\gamma,g}^{28} \int_{V} \Phi_{g} dV N^{25} \frac{d\sigma_{n,\alpha,g}^{25}}{d\sigma_{g'}} \int_{V} \Phi_{g}(\vec{r}) dV \right]
$$
\n(3.114)

$$
\left(N^{25}\sum_g\sigma_{n,a,g}^{25}\int_V\Phi_g dV\right)^2
$$

Por fim, a diferencial da taxa de conversão em relação ao fluxo vai ser encontrada, sabendo que a taxa de conversão é dada pela equação 3.107, e que para facilitar os cálculos fez-se v igual a equação 3.109 e u igual a equação 3.110, diferenciando primeiramente v em relação ao fluxo $\pmb{\Phi}_{g^t},$ tem-se :

$$
\frac{\partial v}{\partial \bar{\Phi}_{g'}} = N^{28} \sum_{g} \sigma_{n,\gamma,g} \int_{V} \frac{d\Phi_{g}}{d\Phi_{g'}} dV
$$
\n(3.115)

a equação 3.115 pode ser escrita da forma:

$$
\frac{\partial v}{\partial \Phi_{g'}} = N^{2\delta} \sum_{g} \sigma_{\sigma, \gamma, g}^{2\delta} \int_{V} \delta_{gg'} dV \tag{3.116}
$$

derivando agora a equação 3.110 em relação a $\Phi_{g}^{ \prime}$ encontra-se :

$$
\frac{\partial u}{\partial \phi_{g'}} = N^{25} \sum_{g} \sigma_{n,a,g}^{25} \int_{V} \frac{d\Phi_{g}}{d\Phi_{g'}} dV
$$
\n(3.117)

a equação 3.117 fica da forma:

$$
\frac{\partial u}{\partial \Phi_{g'}} = N^{25} \sum_{g} \sigma_{n,a,g}^{25} \int_{V} \delta_{gg'} dV \tag{3.118}
$$

Substituindo os valores das equações 3.116,3.118, na equações 3.111 tem-se,

$$
\frac{\partial CR}{\partial \Phi_{q'}} = N^{28} N^{25} \sum_{g} \left[ \sigma_{n,a,g}^{25} \sigma_{n,\gamma,g}^{28} \int_{V} \Phi_{g} dV \int_{V} \delta_{gg'} dV \right]
$$
\n
$$
- \sigma_{n,\gamma,g}^{28} \sigma_{n,a,g}^{25} \int_{V} \Phi_{g} dV \int_{V} \delta_{gg'} dV \right] \frac{1}{\left( N^{25} \sum_{g} \sigma_{n,a,g}^{25} \int_{V} \Phi_{g} dV \right)^{2}}
$$
\n(3.119)

onde foi usada a relação matemática :

$$
\frac{d\Phi_g}{d\Phi_{g'}} \qquad \text{a } \delta_{g'g} \tag{3.120}
$$

Assim, com esta derivada foram encontrados os termos de cálculo direto para o cálculo dos coeficientes de sensibilidade, com isto, o efeito direto já foi encontrado, e também o primeiro termo do efito indireto também ficando pendente apenas o termo  $d\Phi_{g} \left(r,z\right) /d\sigma_{g'}$ do efeito indireto, que vai-se calcular a seguir.

# **3.3.2** Derivativa de  $d\Phi_g(r,z)/d\sigma_{g'}$

A solução para a equação diferencial linear e homogênea para  $\Phi_g(\vec{r}, z)$  é dada pela equação :

$$
\Phi_g\left(\vec{r},z\right) = \phi_g \sin\left(\frac{\pi z}{H}\right) J_0\left(\frac{\alpha_0 r}{R}\right) \tag{3.121}
$$

Fazendo a derivada do fluxo, equação 3.121, em relação a seção de choque

tem-se que,

$$
\frac{d\Phi_g\left(\vec{r},z\right)}{d\sigma_{g'}} - \frac{d}{d\sigma_{g'}}\left[\phi_g\sin\left(\frac{\pi z}{H}\right)J_0\left(\frac{\alpha_0 r}{R}\right)\right]
$$
(3.122)

Assim, fazendo as diferenciais indicadas pela equações acima, encontra-se que.

$$
\frac{d\Phi_g(\vec{r})}{d\sigma_{g'}} = \sum_g \frac{d\phi_{g'}}{d\sigma_{g'}} \sin\left(\frac{\pi z}{H}\right) J_0\left(\frac{\alpha_0 r}{R}\right) +
$$
  

$$
\sum_g \phi_g \pi z \cos\left(\frac{\pi z}{H}\right) J_0\left(\frac{\alpha_0 r}{R}\right) \frac{d\left(\frac{1}{H}\right)}{d\sigma_{g'}}
$$
  

$$
d\left(\frac{1}{H}\right)
$$
 (3.123)

$$
\sum_{g} \phi_{g} \alpha_{0} r \sin \left( \frac{\pi z}{H} \right) J_{1} \left( \frac{\alpha_{0} r}{R} \right) \frac{d \left( \frac{1}{R} \right)}{d \sigma_{g'}}
$$

Portanto, rearranjando a equação 3.123, matematicamente, vamos ter esta equação na forma.

$$
\frac{d\Phi_g}{d\sigma_{g'}} = \sin\left(\frac{\pi z}{H}\right) J_0 \left(\frac{\alpha_0 r}{R}\right) \frac{d\phi_g}{d\sigma_{g'}} + \frac{\phi_g \pi z}{2} \cos\left(\frac{\pi z}{H}\right) J_0 \left(\frac{\alpha_0 r}{R}\right) \frac{d\left(\frac{1}{R}\right)}{d\sigma_{g'}}
$$
\n
$$
\phi_g \alpha_0 r \sin\left(\frac{\pi z}{H}\right) J_1 \left(\frac{\alpha_0 r}{R}\right) \frac{d\left(\frac{1}{R}\right)}{d\sigma_{g'}}
$$
\n(3.124)

onde, o valore de H foi usado como sendo :

$$
H = 2R \tag{3.125}
$$

**COLLEGE** 

e também usando o valor de R como sendo dado por:

$$
R = \sqrt{\frac{4(2,405)^2 + \pi^2}{2B}}
$$
\n(3.126)

sendo que:

$$
\frac{1}{R} = \sqrt{\frac{2B}{4(2,405)^2 + \pi^2}}
$$
\n(3.127)

usando as equações definidas acima, e também multiplicando e dividindo a equação 3.124 por *2B* tem-se:

$$
\frac{d\Phi_{g}}{d\sigma_{g'}} = \sin\left(\frac{\pi z}{H}\right)J_{0}\left(\frac{\alpha_{0}r}{R}\right)\frac{d\phi_{g}}{d\sigma_{g'}} + \frac{\phi_{g}\pi zR}{4B}\cos\left(\frac{\pi z}{H}\right)J_{0}\left(\frac{\alpha_{0}r}{R}\right)\frac{dB}{d\sigma_{g'}} -
$$
\n
$$
\phi_{g}\alpha_{0}rR2B\sin\left(\frac{\pi z}{H}\right)J_{1}\left(\frac{\alpha_{0}r}{R}\right)\frac{dB}{d\sigma_{g'}}
$$
\n(3.128)

Sendo que o buckling  $B^2$  é dado pela raíz positiva e real do polinômio de terceiro grau, calculado pela regra de Cardano, dada por *yj,* 

$$
y_1 - X_1 \cdot \frac{N}{3M} \tag{3.129}
$$

Portanto a diferencial de  $B^2$  em relação a  $\sigma_{q'}$  é dada por :

$$
\frac{dB^2}{d\sigma_{g'}} - \frac{y_1}{d\sigma_{g'}} - \frac{d}{d\sigma_{g'}} \left[ .\mathbf{X}_1 + \frac{N}{3M} \right] \tag{3.130}
$$

esta equação esta sendo explicitada aqui, devido a necessidade de sua aplicação posteriormente nos cálculos dos coeficientes de sensibilidade.

Assim, tem-se a forma da derivada do flioxo direto em relação a seção de choque genérica.

#### 3.3.3 **A Matriz** *[A]*

A partir das equações para  $\Phi_g$  e também da diferencial  $d\Phi_g/d\sigma_{g'}$ , pode-se pensar na matriz *\A\,* sendo ela a diciplinadora dos cálculos dos coeficientes de sensibilidade. Além disso, esta matriz é a causa das dificuldades mostradas pelo método diferencial, devido a sua dependência explícita com os dados nucleares básicos. Como vai ser mostrado a seguir, vai ser dados os passos dedutivos para a construção da matriz *\A\.* A partir deste momento, estará sendo usada a seção de choque de absorção,  $\sigma_{a1}, \sigma_{a2}, \sigma_{a3}$  no lugar da seção de choque genérica  $\sigma_{g'}$  devido a grande complixidade das equação matmáticas quando se usa a seção de choque genérica.

Na função para os coeficientes de sensibihdade dada pela equação 3.108, faz-se a expanção do somatório em g e  $g'$ , ou seja, fixa g com o valor 1 e faz-se o somatório em  $g'$ de 1 até 3, ou seja, em  $g = 1$  tem-se:

$$
S_{CRL} = \frac{\sigma_{a1}}{CR} \left\{ \frac{\partial CR}{\partial \sigma_{a1}} + \left[ \frac{\partial CR}{\partial \Phi_1} \int_V \frac{d\Phi_1}{d\sigma_{a1}} dV + \frac{\partial CR}{\partial \Phi_2} \int_V \frac{d\Phi_2}{d\sigma_{a1}} dV + \frac{\partial CR}{\partial \Phi_3} \int_V \frac{d\Phi_3}{d\sigma_{a1}} dV \right] \right\}
$$
(3.131)

fixando, agora,  $g = 2$  e variando  $g' = 1, 2, 3$ , tem-se:

$$
S_{CR2} = \frac{\sigma_{a2}}{CR} \left\{ \frac{\partial CR}{\partial \sigma_{a2}} + \left[ \frac{\partial CR}{\partial \Phi_1} \int_V \frac{d\Phi_1}{d\sigma_{a2}} dV + \frac{\partial CR}{\partial \Phi_2} \int_V \frac{d\Phi_2}{d\sigma_{a2}} dV + \frac{\partial CR}{\partial \Phi_3} \int_V \frac{d\Phi_3}{d\sigma_{a2}} dV \right] \right\}
$$
(3.132)

Análogamente aos casos anteriores, fixa agora *g = 2, e* faz-se a variação de *g'* = 1,2,3, e encontre-se:

$$
S_{CR3} = \frac{\sigma_{a3}}{CR} \left\{ \frac{\partial CR}{\partial \sigma_{a3}} + \left[ \frac{\partial CR}{\partial \Phi_1} \int_V \frac{d\Phi_1}{d\sigma_{a3}} dV + \frac{\partial CR}{\partial \Phi_2} \int_V \frac{d\Phi_2}{d\sigma_{a3}} dV + \frac{\partial CR}{\partial \Phi_3} \int_V \frac{d\Phi_3}{d\sigma_{a3}} dV \right\} \right\}
$$
(3.133)

Com estas três equações, forma-se um sistema de três equações, onde nota-se a existência de três vetôres e uma matriz, os quais podem ser escritos em uma forma mais sintetizada na forma matricial:

$$
\vec{S}_{CR} = \frac{\sigma_{ag}}{CR} \left\{ \vec{D} + \vec{G} \left[ A \right] \right\} \tag{3.134}
$$

onde o vetôr  $\vec{D}$  é dado por:

$$
\vec{D} = \left(\frac{\partial CR}{\partial \sigma_{a1}}, \frac{\partial CR}{\partial \sigma_{a2}}, \frac{\partial CR}{\partial \sigma_{a3}}\right)
$$
\n(3.135)

sendo que este vetôr dá o termo de efeito direto na equação para calcular os coeficientes de sensibilidade. O termos de efeito indireto é dado por dois termos, o vetor $\vec{G}$ dado por:

$$
G = \left(\frac{\partial CR}{\partial \Phi_1}, \frac{\partial CR}{\partial \Phi_2}, \frac{\partial CR}{\partial \Phi_3}\right) \tag{3.136}
$$

e a matriz  $[A]$ , que é uma matriz  $(3\times3)$ , com seus elementos de matriz em forma de integral é dada por:

$$
[A] = \begin{bmatrix} \int_{V} \frac{d\Phi_1}{d\sigma_{a1}} dV & \int_{V} \frac{d\Phi_1}{d\sigma_{a2}} dV & \int_{V} \frac{d\Phi_1}{d\sigma_{a3}} dV \\ \int_{V} \frac{d\Phi_2}{d\sigma_{a1}} dV & \int_{V} \frac{d\Phi_2}{d\sigma_{a2}} dV & \int_{V} \frac{d\Phi_2}{d\sigma_{a3}} dV \\ \int_{V} \frac{d\Phi_3}{d\sigma_{a1}} dV & \int_{V} \frac{d\Phi_3}{d\sigma_{a2}} dV & \int_{V} \frac{d\Phi_3}{d\sigma_{a3}} dV \end{bmatrix}
$$
(3.137)

onde para facilidade de cálculos faz-se a matriz *[A]* da forma:

$$
[A] = \begin{pmatrix} A_{11} & A_{12} & A_{13} \\ & & & \\ A_{21} & A_{22} & A_{23} \\ & & & \\ A_{31} & A_{32} & A_{33} \end{pmatrix}
$$
 (3.138)

Portanto, deve-se agora fazer cada um dos elementos de matriz da matriz [A], que são elementos de forma integral. Assim, fazendo o elemento  $A_{11}$  tem-se:

$$
A_{11} = \frac{d\Phi_1}{d\sigma_{a1}} dV \tag{3.139}
$$

se agora substituir-se a diferencial dada pela equação 3.124 na equação 3.139, tem-se:

$$
A_{11} = \int_{V} \sin\left(B_{z}z\right) J_{0}\left(B_{r}r\right) \frac{d\phi_{1}}{d\sigma_{a1}} dV + \int_{V} \phi_{1} \cos\left(B_{z}z\right) J_{0}\left(B_{r}r\right) z \frac{dB_{z}}{d\sigma_{a1}} dV -
$$
\n
$$
\int_{V} \phi_{1} \sin\left(B_{z}z\right) J_{1}\left(B_{r}r\right) r \frac{dB_{r}}{d\sigma_{a1}} dV \tag{3.140}
$$

Para maior facilidade de manuzeio das equações faz-se:

$$
A_{11} = I_1 + I_2 - I_3 \tag{3.141}
$$

onde os termos em I são dados por:

$$
I_1 = \int_V \sin(B_z z) J_0(B_r r) \frac{d\phi_1}{d\sigma_{a1}} dV
$$
  
\n
$$
I_2 = \int_V \phi_1 \cos(B_z z) J_0(B_r r) z \frac{dB_z}{d\sigma_{a1}} dV
$$
  
\n
$$
I_3 = \int_V \phi_1 \sin(B_z z) J_1(B_r r) r \frac{dB_r}{d\sigma_{a1}} dV
$$
\n(3.142)

Assim, fazendo-se cada uma das integrais em I , primeiramente fazendo a integral  $I_1$ , onde, os  $B_r$  e  $B_z$  são definidos como:

$$
B_r = \frac{\alpha_0}{R} \tag{3.143}
$$

ñ

$$
B_z = \frac{\pi}{H} \tag{3.144}
$$

substituindo as equações  $3.143$ e $3.144$ na equação  $3.142$ para  $I_{1},$ tem-se:

$$
I_1 = \int_V \sin\left(\frac{\pi}{H}z\right) J_0\left(\frac{\alpha_0}{R}r\right) \frac{d\phi_1}{d\sigma_{a1}} dV \tag{3.145}
$$

Sendo o elemento de volume *dV,* para sistemas cilindricos, dado por:

$$
dV = r dr dz d\varphi. \tag{3.146}
$$

Logo, a integral em  $I_1$  pode ser escrita da forma:

$$
I_1 = \frac{d\phi_1}{d\sigma_{a1}} \int_0^R J_0 \left(\frac{\alpha_0}{R} r\right) dr \int_0^H \sin\left(\frac{\pi}{H} z\right) dz \int_0^{2\pi} d\varphi \tag{3.147}
$$

a solução para a equação de Bessel e função seno estão dadas nas referencias /33,34/, portanto, a solução para a equação  $I_1$  é dada por:

$$
I_1 = \frac{2RH}{\alpha_0} J \cdot (\alpha_0) \frac{d\phi_1}{d\sigma_{a1}} \tag{3.148}
$$

A solução para a integral de  $I_2$  é feita de maneira aáloga a feitas para a integral  $I_1$ , tendo apenas algumas constantes matemáticas de diferença. Portanto, para *I2* tem-se:

$$
I_2 = \frac{d}{d\sigma_{a1}} \left(\frac{\pi}{H}\right) \phi_1 \int_0^R J_0\left(\frac{\alpha_0}{R}r\right) dr \int_0^H \cos\left(\frac{\pi}{H}z\right) dz \int_0^{2\pi} d\varphi \tag{3.149}
$$

sendo, H dado por:

$$
H = 2R \tag{3.150}
$$

e R sendo dado pela expressão:

$$
\frac{1}{R} - \frac{B}{\sqrt{(2,405)^2 + \pi^2}}
$$
\n(3.151)

a solução para a integral de *I2 é* dada por:

$$
I_2 = \frac{2RH}{\alpha_0 B} J_1(\alpha_0) \phi_1 \frac{dB}{d\sigma_{a1}}
$$
\n(3.152)

também análogamente ao que foi feito para a solução de *I2,* com as mesmas transformações matemáticas, a solução da integral *I3* é dada por:

$$
I_3 = \phi_1 \int_0^R J_1\left(\frac{\alpha_0}{R}r\right) r^2 dr \int_0^H \sin\left(\frac{\pi}{H}z\right) dz \int_0^{2\pi} d\varphi \tag{3.153}
$$

assim, sua solução é dada por:

$$
I_3 = \frac{4RH}{\alpha_0 B} J_1(\alpha_0) \phi_1 \frac{dB}{d\sigma_{a1}}.
$$
\n(3.154)

Na integral para o termo de  $I_1$  tem-se a diferencial  $d\phi_1/d\sigma_a$ , esta integral também deve ser solucionada. Para fazermos esta integral devemos ter como valor para  $\phi_1$  a expressão:

$$
\phi_1 = \frac{P}{\gamma HR(\Sigma_{f1} + \Sigma_{f2}J + \Sigma_{f3}Y)}\tag{3.155}
$$

diferenciando a equação  $3.155$  em relação a  $\sigma_{a1}$ :

$$
\frac{d\phi_1}{d\sigma_{\sigma\mathbf{I}}} - \frac{d}{d\sigma_{a1}} \left[ \frac{P}{\gamma RH} \frac{1}{(\Sigma_{f1} + \Sigma_{f2} J + \Sigma_{f3} Y)} \right] \tag{3.156}
$$

esta diferencial pode ser escrita também da seguinte maneira:

$$
\frac{d\phi_1}{d\sigma_{a1}} = \frac{P}{\gamma J_1(\alpha_0)} \left[ \frac{1}{\left(\sum_{f1} + \sum_{f2} J + \sum_{f3} Y\right)} \frac{d}{d\sigma_{a1}} \left(\frac{1}{R^2}\right) + \frac{1}{R^2} \frac{d}{d\sigma_{a1}} \left(\frac{1}{\left(\sum_{f1} + \sum_{f2} J + \sum_{f3} \hat{Y}\right)}\right) \right]
$$
\n(3.157)

para facilitar o trabalho com a equação faz-se:

$$
\frac{d\phi_1}{d\sigma_{a1}} = m_1 + m_2 \tag{3.158}
$$

onde, define-se  $m_1$  como:

$$
m_1 = \frac{I^2}{\gamma J_1(\alpha_0)} \frac{1}{(\Sigma_{f1} + \Sigma_{f2} J + \Sigma_{f3} Y)} \frac{d}{d\sigma_{a1}} \left(\frac{1}{R^2}\right)
$$
(3.159)

portanto, levando em consideração a definiçãos de R dada pela 3.151, as soluções para  $m_1$  e  $m_2$  são dadas por:

$$
m_1 = \frac{P}{\gamma J_1(\alpha_0)} \frac{1}{2RH} \frac{1}{(\Sigma_{f1} + \Sigma_{f2}J + \Sigma_{f3}Y)} \frac{1}{B} \frac{dB}{d\sigma_{a1}} \tag{3.160}
$$

usando a difinição de $\phi_1$ a equação 3.160 fica da forma:

$$
m_1 = \phi_1 \frac{1}{B} \frac{dB}{d\sigma_{a1}} \tag{3.161}
$$

e para a definição de  $m_2$ , tem-se:

$$
m_2 = \frac{P}{\gamma J_1(\alpha_0)} \frac{1}{R^2} \frac{d}{d\sigma_{a1}} \left( \frac{1}{\left(\sum_{f1} + \sum_{f2} J + \sum_{f3} Y\right)} \right) \tag{3.162}
$$

e para  $m_2$  tem-se:

$$
m_2 = -\frac{P}{\gamma J_1(\alpha_0) 2RH(\Sigma_{f1} + \Sigma_{f2}J + \Sigma_{f3}Y)} \left( \frac{1}{(\Sigma_{f1} + \Sigma_{f2}J + \Sigma_{f3}Y)} \right)
$$
  

$$
\left[ \Sigma_{f2} \frac{dJ}{d\sigma_{a1}} + \Sigma_{f3} \frac{dY}{d\sigma_{a1}} \right]
$$
 (3.163)

análogamente ao que foi feito anteriormente para  $m_1$ , usando a definição de  $\phi$  tem-se para  $m_2$ , a seguinte expressão:

$$
m_2 = -\phi_1 \left( \frac{1}{\left( \Sigma_{f1} + \Sigma_{f2} J + \Sigma_{f3} Y \right)} \right) \left[ \Sigma_{f2} \frac{dJ}{d\sigma_{a1}} + \Sigma_{f3} \frac{dY}{d\sigma_{a1}} \right]
$$
(3.164)

para se ter uma relação de  $m_2$  paracida com  $m_1$  temos que colocar este termo também em relação a B, e para isto tem-se que fazer as diferenciais de J e Y. Sendo que J é definido como:

$$
J = -\frac{a_{11}}{a_{12}} - \frac{a_{13}}{a_{12}} \frac{x_1}{\lfloor s_1 \rfloor} \tag{3.165}
$$

e Y é definido como:

$$
Y = \frac{x_1}{s_1} \tag{3.166}
$$

para a diferencial de Y em relação a  $\sigma_{a1}$ , na sua forma geral, tem-se:

$$
\frac{dY}{d\sigma_{a1}} - \frac{d}{d\sigma_{a1}} \left[ \frac{a_{22}a_{11} - a_{21}a_{12}}{a_{23}a_{12} - a_{22}a_{13}} \right]
$$
(3.167)

portanto, fazendo a diferencial tem-se:

$$
\frac{dY}{d\sigma_{a1}} = \frac{1}{s_1} \frac{d}{d\sigma_{a1}} \left( a_{22} a_{11} - a_{21} a_{12} \right) - \frac{x_1}{s_1^2} \left[ \frac{d}{d\sigma_{a1}} \left( a_{23} a_{12} - a_{22} a_{13} \right) \right]
$$
(3.168)

e o termo geral desta diferencial é dado por:

$$
\frac{dY}{d\sigma_{a1}} - \frac{1}{s_1} \left[ a_{11} \frac{da_{22}}{d\sigma_{a1}} + a_{22} \frac{da_{11}}{d\sigma_{a1}} - a_{21} \frac{da_{12}}{d\sigma_{a1}} - a_{12} \frac{da_{21}}{d\sigma_{a1}} \right] -
$$
\n
$$
\frac{x_1}{s_1^2} \left[ a_{23} \frac{da_{12}}{d\sigma_{a1}} + a_{12} \frac{da_{23}}{d\sigma_{a1}} - a_{13} \frac{da_{22}}{d\sigma_{a1}} - a_{22} \frac{da_{13}}{d\sigma_{a1}} \right]
$$
\n(3.169)

a diferencial somente em termos dos elementos que se relacionam com  $\sigma_{a1}$  é dada por:

$$
\frac{dY}{d\sigma_{a1}} = \frac{1}{s_1} \left[ a_{11} \frac{da_{22}}{d\sigma_{a1}} + a_{22} \frac{da_{11}}{d\sigma_{a1}} \right] - \frac{x_1}{s_1^2} a_{13} \frac{da_{22}}{d\sigma_{a1}} \tag{3.170}
$$

sendo os elementos de matriz dados por:

$$
a_{11} = -D_1 B^2 + \Sigma_{a1} + \Sigma_{s0(1 \to 2)} + \Sigma_{s0(1 \to 3)} - \xi_1 \nu_1 \Sigma_{f1}
$$
(3.171)

¢

$$
a_{22} = -D_2 B^2 + \Sigma_{a2} + \sigma_{s0(2 \to 3)} - \xi_2 \nu_2 \Sigma_{f2} \tag{3.172}
$$

a expressão final para  $dY$ , depois de ter-se substituido  $a_{11}$  e  $a_{22}$  e feito as diferenciais, é dado por:

$$
\frac{dY}{d\sigma_{a1}} = -2B \left[ \frac{s}{(s_1)^2} + \frac{s_2}{s_1} \right] \frac{dB}{d\sigma_{a1}} + \frac{a_{22}}{s_1} \frac{d\Sigma_{a1}}{d\sigma_{a1}} \tag{3.173}
$$

analogamente, a diferencial de Y com relação a $\sigma_{a2}$ é:

$$
\frac{dY}{d\sigma_{a2}} = -2B \left[ \frac{s}{(s_1)^2} + \frac{s_2}{s_1} \right] \frac{dB}{d\sigma_{a2}} + \frac{y}{(s_1)^2} \frac{d\Sigma_{a2}}{d\sigma_{a2}} \tag{3.174}
$$

e a diferencialde Y em relação a  $\sigma_{a3}$ , levando em consideração o mesmo modo de solução para os dois casos anteriores, tem-se:

$$
\frac{dY}{d\sigma_{a3}} = -2B \left[ \frac{s}{\left(s_1\right)^2} + \frac{s_2}{s_1} \right] \frac{dB}{d\sigma_{a3}} \tag{3.175}
$$

onde foram definidas as constantes, s,  $s_1$ ,  $s_2$ , como:

$$
s = (a_{23}a_{12}a_{11} - 2a_{11}a_{22}a_{13} - a_{21}a_{12}a_{13}) D_2
$$
  
\n
$$
s_1 = a_{23}a_{12} - a_{22}a_{13}
$$
 (3.176)  
\n
$$
s_2 = a_{22}D_1
$$

e as constantes,  $y \in x_1$ , como:

$$
\begin{cases}\n y = a_{23}a_{12}a_{11} - 2a_{11}a_{22}a_{13} - a_{21}a_{12}a_{13} \\
 x_1 = a_{11}a_{22} - a_{21}a_{12}\n\end{cases}
$$
\n(3.177)

fazendo agora a diferencial de J tem-se:

$$
\frac{dJ}{d\sigma_{a1}} - \frac{d}{d\sigma_{a1}} \left[ -\frac{a_{11}}{a_{12}} - \frac{a_{13}}{a_{12}} \left( \frac{a_{11}a_{22} - a_{21}a_{12}}{a_{23}a_{12}a_{11} - a_{22}a_{13}} \right) \right]
$$
(3.178)

fazendo as diferenciais envolvidas na equação 3.178, tem-se :

$$
\frac{dJ}{d\sigma_{a1}} = -\frac{y_1}{t} \frac{da_{11}}{d\sigma_{a1}} + \frac{y_2}{t} \frac{da_{22}}{d\sigma_{a1}} \tag{3.179}
$$

substituindo as diferenciais de  $a_{11}$  e  $a_{22}$  e fazendo um rearanjo matemático na equação, tem-se  $\hat{\chi}$ 

$$
\frac{dJ}{d\sigma_{a1}} = -2B \left[ \frac{t_1}{t} + \frac{t_2}{t} \right] \frac{dB}{d\sigma_{a1}} + \frac{y_1}{t} \frac{d\Sigma_{a1}}{d\sigma_{a1}} \tag{3.180}
$$

a diferencial de J em relação a $\sigma_{a1}$ é uma expressção análoga a equação anterior, a menos de uma constante. Assim, para a diferencial  $dJ/d\sigma_{a2}$  tem-se :

$$
\frac{dJ}{d\sigma_{a2}} = -2B \left[ \frac{t_1}{t} + \frac{t_2}{t} \right] \frac{dB}{d\sigma_{a2}} + \frac{y_2}{t} \frac{d\Sigma_{a2}}{d\sigma_{a2}} \tag{3.181}
$$

$$
\frac{dJ}{d\sigma_{a3}} = -2B \left| \frac{t_1}{t} + \frac{t_2}{t} \right| \frac{dB}{d\sigma_{a3}}.
$$
\n(3.182)

onde foram definidas as constantes,  $t$ ,  $t_1$ , e  $t_2$  como sendo :

$$
t = a_{23}a_{12}a_{12} - a_{22}a_{13}a_{12}
$$
  
\n
$$
t_1 = (a_{23}a_{12} - 2a_{22}a_{13}) D_1
$$
  
\n
$$
t_2 = (a_{13}a_{12} - a_{22}a_{13}a_{12}a_{11} + a_{21}a_{13}a_{12}a_{12}) D_2
$$
  
\n(3.183)

onde as constantes,  $y_1$ , e $y_2$  foram definidas como sendo :

$$
\begin{cases}\n y_1 = a_{23}a_{12} - 2a_{22}a_{13} \\
 y_2 = a_{13}a_{12} - a_{22}a_{13}a_{12}a_{11} + a_{21}a_{13}a_{12}a_{12}\n\end{cases}
$$
\n(3.184)

Como ja se tem todos os ingradientes para a solução dos elementos de matriz, podemos voltar à solução do elemento de matriz *Au.* Portanto,

$$
A_{11} = \frac{2RH}{\alpha_0} J_1(\alpha_0) \frac{d\phi_1}{d\sigma_{a1}} + \frac{2RH}{\alpha_0 B} J_1(\alpha_0) \phi_1 \frac{dB}{d\sigma_{a1}} - \frac{4RH}{\alpha_0 B} J_1(\alpha_0) \phi_1 \frac{dB}{d\sigma_{a1}}
$$
(3.185)

isto pode ser escrito da siguinte maneira :

$$
A_{11} = \frac{2RH}{\alpha_0} J_1(\alpha_0) \frac{d\phi_1}{d\sigma_{a1}} - \frac{2RH}{\alpha_0 B} J_1(\alpha_0) \phi_1 \frac{dB}{d\sigma_{a1}} \tag{3.186}
$$

assim, substituindo os valores de  $m_1$ ,  $m_2$ ,  $dJ$  e  $dY$  na equação par  $d\phi_1/d\sigma_{a1}$ , substituindo todo a expressão encontrada na equaç ão 3.186 e fazendo um arranjo matemático nesta equação, tem-se:

$$
A_{11} = \left(2B n_1 \frac{dB}{d\sigma_{a1}} + n\right) \frac{2RH}{\alpha_0} J_1\left(\alpha_0\right) \phi_1 \tag{3.187}
$$

onde as constantes n e  $n_1$ são definidas como :

$$
n = \left(\frac{a_{22}}{s_1} + \frac{y_1}{t}\right) \frac{1}{(\Sigma_{f1} + \Sigma_{f2} - \Sigma_{f3} - \Sigma_{f3} - \Sigma_{f3})}
$$
(3.188)

P

$$
n_1 = \frac{1}{\left(\Sigma_{f1} + \Sigma_{f2}J + \Sigma_{f3}Y\right)} \left[ \left(\frac{s}{s_1^2} + \frac{s_2}{s_1}\right) \Sigma_{f3} + \left(\frac{t_1}{t} + \frac{t_2}{t}\right) \Sigma_{f2} \right] \tag{3.189}
$$

análogamente pode-se encontrar os elementos de matriz  $A_{12}$  e  $A_{13}$  que são dados pelas expressões:

$$
A_{12} = \left(2Bn_2\frac{dB}{d\sigma_{a1}} + n_3\right)\frac{2RH}{\alpha_0}J_1\left(\alpha_0\right)\phi_1\tag{3.190}
$$

$$
A_{13} = 2Bn_4 \frac{dB}{d\sigma_{a1}} \frac{2RH}{\alpha_0} J_1(\alpha_0) \phi_1
$$
 (3.191)

 $\sim$ 

onde as constantes  $n_2$ ,  $n_3$ , e  $n_4$  são definidas como:

$$
n_2 = \frac{1}{\left(\Sigma_{f1} + \Sigma_{f2}I + \Sigma_{f3}Y\right)} \left[\left(\frac{s}{s!} + \frac{s_2}{s_1}\right)\Sigma_{f3} + \left(\frac{t_1}{t} + \frac{t_2}{t}\right)\Sigma_{f2}\right]
$$
(3.192)

a constante  $n_3$  é:

$$
n_3 = \left(\frac{y_2}{t} + \frac{y}{s_1^2}\right) \frac{1}{\left(\sum_{f1} + \sum_{f2} J + \sum_{f3} Y\right)}\tag{3.193}
$$

a constante  $n_4$  é:

$$
n_4 = \frac{1}{(\Sigma_{f1} + \Sigma_{f2}J + \Sigma_{f3}Y)} \left[ \left( \frac{s}{s_1^2} + \frac{s_2}{s_1} \right) \Sigma_{f3} + \left( \frac{t_1}{t} + \frac{t_2}{t} \right) \Sigma_{f2} \right]
$$
(3.194)

Os elementos de matriz  $A_{21}$ ,  $A_{22}$ , e  $A_{23}$  são calculados de modo análogo aos elementos *An, A12,* e *Aiz,* sendo que o elemento *A21* é definido como:

$$
A_{21} = \frac{d\Phi_2}{d\sigma_{a1}} dV \tag{3.195}
$$

usando o método utilizado para fazer o elemento  $A_{11}$ , o elemento  $A_{21}$  fica expresso por:

$$
A_{21} = \frac{2RH}{\alpha_0} J_1(\alpha_0) \frac{d\Phi_2}{d\sigma_{a1}} - \frac{2RH}{\alpha_0 B} J_1(\alpha_0) \phi_1 \frac{dB}{d\sigma_{a1}} \tag{3.196}
$$

como a diferencial em  $d\Phi_2/d\sigma_{a1}$  é definida por:

$$
\frac{d\Phi_2}{d\sigma_{a1}} = J \frac{d\phi_1}{d\sigma_{a1}} + \phi_1 \frac{dJ}{d\sigma_{a1}}\tag{3.197}
$$

pode-se escrever a equação para *A21* como:

$$
A_{21} = \frac{2RH}{\alpha_0} J_1(\alpha_0) \left( J \frac{d\phi_1}{d\sigma_{a1}} + \phi_1 \frac{dJ}{d\sigma_{a1}} \right) - \frac{2RH}{\alpha_0 B} J_1(\alpha_0) \phi_1 \frac{dB}{d\sigma_{a1}} \tag{3.198}
$$

usando as equações de $d\Phi_1/d\sigma_{a1}$  ,  $dJ/d\sigma_{a1}$  , e $dY/d\sigma_{a1}$ inseridas na equação 3.198, e fazendo um arranjo matemático na expressão, tem-se para o elemento *A21* a expressão:

$$
A_{21} = \left(2B \frac{dB}{d\sigma_{a1}} p_1 + p\right) \frac{2RH}{\alpha_0 B} J_1(\alpha_0) \phi_1 \tag{3.199}
$$

onde os elementos p e  $p_1$ , são definidos como:

$$
p_1 = \left(\frac{1}{2B^2} + n_1\right) \left(\frac{a_{11}}{a_{12}} + \frac{o_1}{t}\right) + o_2 + 1\tag{3.200}
$$

¢,

$$
p = \frac{y_1}{t} - n \left( \frac{a_{11}}{a_{12}} + \frac{o_1}{t} \right) \tag{3.201}
$$

análogamente pode-se escrever as expressões para os elementos de matriz  $A_{22}$  e  $A_{23}$ :

$$
A_{22} = \left(2B \frac{dB}{d\sigma_{a1}} p_2 + p_3\right) \frac{2RH}{\alpha_0 B} J_1\left(\alpha_0\right) \phi_1 \tag{3.202}
$$

# COMISSAO NACIONAL DE ENERGIA NUCLEAN/SP IPER

€

$$
A_{23} = 2B \frac{dB}{d\sigma_{a1}} p_4 \frac{2RH}{\alpha_0 B} J_1(\alpha_0) \phi_1
$$
\n(3.203)

onde as constantes  $p_2$ ,  $p_3$ , e  $p_4$  são definidas como:

$$
p_2 = -\left[ \left( \frac{1}{2B^2} + n_2 \right) \left( \frac{a_{11}}{a_{12}} + \frac{o_1}{t} \right) + o_2 + 1 \right]
$$
 (3.204)

para a constante  $p_3$  tem-se:

$$
p = \frac{y_1}{t} - n_3 \left( \frac{a_{11}}{a_{12}} + \frac{o_1}{t} \right) \tag{3.205}
$$

¢

$$
p_4 = -\left[ \left( \frac{1}{2B^2} + n_4 \right) \left( \frac{a_{11}}{a_{12}} + \frac{o_1}{t} \right) + o_2 + 1 \right]
$$
 (3.206)

Os elementos de matriz  $A_{31}$ ,  $A_{32}$ , e  $A_{33}$  são calculados de modo análogo aos elementos  $A_{21}$ ,  $A_{22}$ , e  $A_{23}$ , sendo que o elemento  $A_{31}$  é definido como:

$$
A_{31} = \int_{V} \frac{d\Phi_3}{d\sigma_{a1}} dV \tag{3.207}
$$

usando o método utilizado para deduzir o elemento  $A_{21}$ , o elemento  $A_{31}$  fica expresso por:

$$
A_{31} = \frac{2RH}{\alpha_0} J_1(\alpha_0) \frac{d\Phi_3}{d\sigma_{a1}} - \frac{2RH}{\alpha_0 B} J_1(\alpha_0) \phi_1 \frac{dB}{d\sigma_{a1}}
$$
(3.208)

como a diferencial em  $d\Phi_3/d\sigma_{a1}$  é definida por:

$$
\frac{d\Phi_3}{d\sigma_{a1}} = Y \frac{d\phi_1}{d\sigma_{a1}} + \phi_1 \frac{dY}{d\sigma_{a1}}\tag{3.209}
$$

pode-se escrever a equação para  $A_{31}$  como:

$$
A_{31} = \frac{2RH}{\alpha_0} J_1(\alpha_0) \left( Y \frac{d\phi_1}{d\sigma_{a1}} + \phi_1 \frac{dY}{d\sigma_{a1}} \right) - \frac{2RH}{\alpha_0 B} J_1(\alpha_0) \phi_1 \frac{dB}{d\sigma_{a1}}
$$
(3.210)

usando as equações de  $d\phi_1/d\sigma_{a1}$ ,  $dJ/d\sigma_{a1}$ , e  $dY/d\sigma_{a1}$  inseridas na equação 3.210, e fazendo um arranjo matemático na expressão, tem-se para o elemento  $A_{31}$  a expressão:

$$
A_{31} = \left(2B \frac{dB}{d\sigma_{a1}} p_5 + p_6\right) \frac{2RH}{\alpha_0 B} J_1(\alpha_0) \phi_1 \tag{3.211}
$$

onde os elementos  $p_5$  e  $p_6$ , são definidos como:

$$
p_5 = \left(\frac{1}{2B^2} - n_1\right)\frac{o_1}{t} - o_3 + 1\tag{3.212}
$$

 $\ddot{\text{C}}$ 

$$
p_6 = \left(\frac{a_{22}}{s_1} + n\right) \frac{o_1}{t}
$$
 (3.213)

análogamente pode-se escrever as expressões para os elementos de matriz  $A_{32}$  e  $A_{33}$ :

$$
A_{32} = \left(2B \frac{dB}{d\sigma_{a1}} p_7 + p_8\right) \frac{2RH}{\alpha_0 B} J_1\left(\alpha_0\right) \phi_1 \tag{3.214}
$$

e

$$
A_{33} = 2B \frac{dB}{d\sigma_{a1}} p_9 \frac{2RH}{\alpha_0 B} J_1(\alpha_0) \phi_1
$$
 (3.215)

onde as constantes *pj , ps, e pg* são definidas como:

ş.

$$
p_7 = \left(\frac{1}{2B^2} + n_3\right)\frac{o_1}{t} + o_3 + 1\tag{3.216}
$$

para a constante *ps* tem-se:

$$
p_8 = \left(\frac{a_{22}}{s_1} + n_2\right) \frac{o_1}{t}
$$
 (3.217)

e

$$
p_9 = \left(\frac{1}{2B^2} + n_4\right)\frac{o_1}{t} + o_3 + 1\tag{3.218}
$$

Com o calculo destes elementos de matriz a matriz  $[A]$  é dada pela matriz:

$$
[A] = \begin{pmatrix} 2Bn_1 \frac{dB}{d\sigma_{a1}} + n & 2Bn_2 \frac{dB}{d\sigma_{a1}} + n_3 & 2Bn_4 \frac{dB}{d\sigma_{a1}} \\ 2B \frac{dB}{d\sigma_{a1}} p_1 + p & 2B \frac{dB}{d\sigma_{a1}} p_2 + p_3 & 2B \frac{dB}{d\sigma_{a1}} p_4 \\ 2B \frac{dB}{d\sigma_{a1}} p_5 + p_6 & 2B \frac{dB}{d\sigma_{a1}} p_7 + p_8 & 2B \frac{dB}{d\sigma_{a1}} p_9 \end{pmatrix} \frac{2RH}{\alpha_0 B} J_1(\alpha_0) \phi_1.
$$
 (3.219)

Esta é a matriz *[A]* que estava sendo procurada para resolver o problema para os coeficientesde sensibilidade. Portanto, com a solução desta matriz, deve-se agora procurar a solução da matriz do método adjunto para mostrar a igualdade dos dois métodos, diferencial e adjunto, para que com esta igualdade poder mostrar também a igualdade com método combinado, no qual se faz  $R = \Phi_g$ .

#### **3.4 Método adjunto**

Para calcular o termo de efeito indireto via teoria de perturbação generalizada, os fluxos diretos e adjuntos,  $\Phi(\vec{r}, z)$  e  $\Gamma^{\dagger}(\vec{r}, z)$ , respectivamente, devem ser calculados a partir das equações diretas e adjuntas. A equação:

$$
I_n = \frac{\sigma(\vec{\rho})}{R} \int_V \Gamma_g^{\dagger}(\vec{r}, z) \frac{dL_g[\Sigma]}{d\sigma(\vec{\rho})} \Phi_g(\vec{r}, z) dV \qquad (3.220)
$$

esta equação corresponde ao termo de efeito indireto. Não serão considerados parâmetros integrais dependentes do fluxo adjunto  $\Phi^{\dagger}$ .

## **3.4.1 Fluxo adjunto generalizado**

Para que se possa calcular o coeficiente de sensibilidade via teoria de perturbação, primeiramente, tem que se calcular o fiuxo adjunto genertalizado, pois o fiuxo direto já foi calculado anteriormente. Para isto, toma-se a equação diferencial adjunta não-homogênea generafizada dada por/13/.

$$
L^{\dagger} \Gamma^{\dagger} = \frac{\partial R}{\partial \Phi_g} \tag{3.221}
$$

onde colocando  $L^{\dagger}$  em termos das seções de choque tem-se:

$$
-\nabla^2 D_g \Gamma_g^{\dagger}(\xi) + \sum_g \sum_{ag} \Gamma_g^{\dagger}(\xi) + \sum_{g'=1}^{g-1} \sum_{s0(g'\to g)} \Gamma_g^{\dagger}(\xi) =
$$
  

$$
\sum_{g'\succ g} \sum_{s0(g\to g')} \Gamma_g^{\dagger}(\xi) + \nu_g \sum_{fg} \sum_{g'} \chi_{g'} \Gamma_{g'}^{\dagger}(\xi) + q_{g'}^{\dagger}(\xi')
$$
 (3.222)

onde  $q_{g'}^{\dagger}(\vec{\xi})$  é dado por:

$$
q_{g'}^{\dagger} \left( \xi \right) = \frac{\partial CR}{\partial \Phi_y} \tag{3.223}
$$

A solução da equação linear não-homogênea adjunta para o fiuxo generalizado, de segundo grau, é da forma:

$$
\Gamma_g^{\dagger}(\xi) = \Gamma_{pg}^{\dagger} + \Gamma_{hg}^{\dagger}(\xi) \tag{3.224}
$$

onde $\Gamma_{pg}^\dagger$ é a solução particular e $\Gamma_{hg}^\dagger\left(\xi\right)$ é a solução da equação homogênea. Considerando  $\Gamma_{pq}^{\dagger}$  constante, tem-se:

$$
\nabla^2 D_g^* \Gamma_{pg'}^\dagger(\xi) = 0 \tag{3.225}
$$

portanto, a equação 3.222 fica da forma:

$$
\sum_{g} \Sigma_{ag} \Gamma^{\dagger}_{pg'} - \sum_{g'} \Sigma_{s0(g \to g')} \Gamma^{\dagger}_{pg} - \nu_g \Sigma_{fg} \sum_{g'} \chi_{g'} \Gamma^{\dagger}_{pg'} = \frac{\partial CR}{\partial \Phi_g}
$$
(3.226)

considerando g variando de  $g = 1, 2, 3$  encontra-se o sistema de três equações:

$$
\begin{cases}\n\left[\sum_{a1} - \chi_1 \nu_1 \sum_{f1} \Gamma_{p1}^{\dagger} + \left[\sum_{s0(1 \to 2)} - \chi_1 \nu_2 \sum_{f2} \right] \Gamma_{p2} + \right. \\
\left. \left[\sum_{sU(1 \to S)} - \chi_1 \nu_1 \sum_{f3}\right] \Gamma_{p3}^{\dagger} = \frac{\partial CR}{\partial \Phi_1} \\
-\chi_2 \nu_1 \sum_{f1} \Gamma_{p1}^{\dagger} + \left[\sum_{a2} - \chi_2 \nu_2 \sum_{f2}\right] \Gamma_{p2}^{\dagger} + \right. \\
\left. \left[\sum_{s0(2 \to 3)} - \chi_2 \nu_3 \sum_{f3}\right] \Gamma_{p3}^{\dagger} = \frac{\partial R}{\partial \Phi_2} \\
-\chi_3 \nu_1 \sum_{f1} \Gamma_{p1}^{\dagger} - \chi_3 \nu_2 \sum_{f2} \Gamma_{p2}^{\dagger} + \left[\sum_{a3} - \chi_3 \nu_3 \sum_{f3}\right] \Gamma_{p3}^{\dagger} = \frac{\partial R}{\partial \Phi_3}\n\end{cases}
$$
\n(3.227)

As equações 3.227 formam um sistema de três equações com três incógnitas e pode ser escrita na forma matricial da seguinte forma:

$$
\begin{bmatrix} b_{11} & b_{12} & b_{13} \ b_{21} & b_{22} & b_{23} \ b_{31} & b_{32} & b_{33} \end{bmatrix} \begin{bmatrix} \Gamma_{p1}^{\dagger} \\ \Gamma_{p2}^{\dagger} \\ \Gamma_{p3}^{\dagger} \end{bmatrix} = \begin{bmatrix} \frac{\partial R}{\partial \Phi_1} \\ \frac{\partial R}{\partial \Phi_2} \\ \frac{\partial R}{\partial \Phi_3} \end{bmatrix}
$$
(3.228)

onde a primeira linha da matriz tem como elementos de matriz:

$$
\begin{cases}\nb_{11} = \Sigma_{a1} - \chi_1 \nu_1 \Sigma_{f1} \\
b_{12} = \Sigma_{s0(1 \to 2)} - \chi_1 \nu_2 \Sigma_{f2} \\
b_{13} = \Sigma_{s0(1 \to 3)} - \chi_1 \nu_3 \Sigma_{f3}\n\end{cases}
$$
\n(3.229)

e a segunda linha da matriz tem como elementos de matriz:

$$
\begin{cases}\nb_{21} = -\chi_2 \nu_1 \Sigma_{f1} \\
b_{22} = \Sigma_{a2} - \chi_2 \nu_2 \Sigma_{f2} \\
b_{23} = \Sigma_{s0(2 \to 3)} - \chi_2 \nu_3 \Sigma_{f3}\n\end{cases}
$$
\n(3.230)

e a terceira linha da matriz tem como elementos de matriz:

$$
\begin{cases}\nb_{31} = -\chi_3 \nu_1 \Sigma_{f1} \\
b_{32} = -\chi_3 \nu_2 \Sigma_{f2} \\
b_{33} = \Sigma_{a3} - \chi_3 \nu_3 \Sigma_{f3}\n\end{cases}
$$
\n(3.231)

portanto, o sistema de equações, agora, é escrito da forma:

$$
\begin{cases}\nb_{11}\Gamma_{p1}^{\dagger} + b_{12}\Gamma_{p2}^{\dagger} + b_{13}\Gamma_{p3}^{\dagger} = \frac{\partial R}{\partial \Phi_1} \\
b_{21}\Gamma_{p1}^{\dagger} + b_{22}\Gamma_{p2}^{\dagger} + b_{23}\Gamma_{p3}^{\dagger} = \frac{\partial R}{\partial \Phi_2} \\
b_{31}\Gamma_{p1}^{\dagger} + b_{32}\Gamma_{p2}^{\dagger} + b_{33}\Gamma_{p3}^{\dagger} = \frac{\partial R}{\partial \Phi_3}\n\end{cases}
$$
\n(3.232)

 $\sim$ 

**CONGRESS** 

1920 H

. . . . ,

**State College** 

Resolvendo o sistema de equações, para  $\Gamma^{\dagger}_{p1}$ ,  $\Gamma^{\dagger}_{p2}$  e  $\Gamma^{\dagger}_{p3}$  Encontra-se um novo sistema de três equações em *õR/d^g* dado por:

$$
\Gamma_{p1}^{\dagger} = B_{11} \frac{\partial R}{\partial \Phi_1} + B_{12} \frac{\partial R}{\partial \Phi_2} + B_{13} \frac{\partial R}{\partial \Phi_3}
$$
  

$$
\Gamma_{p2}^{\dagger} = B_{21} \frac{\partial R}{\partial \Phi_1} + B_{22} \frac{\partial R}{\partial \Phi_2} + B_{23} \frac{\partial R}{\partial \Phi_3}
$$
(3.233)  

$$
\Gamma_{p3}^{\dagger} = B_{31} \frac{\partial R}{\partial \Phi_1} + B_{32} \frac{\partial R}{\partial \Phi_2} + B_{33} \frac{\partial R}{\partial \Phi_3}
$$

portanto, do sistema de equações 3.233 encontra-se uma nova forma matricial desta equação dada por:

$$
\begin{bmatrix}\nB_{11} & B_{12} & B_{13} \\
B_{21} & B_{22} & B_{23} \\
B_{31} & B_{32} & B_{33}\n\end{bmatrix}^T\n\begin{bmatrix}\n\frac{\partial R}{\partial \Phi_1} \\
\frac{\partial R}{\partial \Phi_2} \\
\frac{\partial R}{\partial \Phi_3}\n\end{bmatrix}^T =\n\begin{bmatrix}\n\Gamma_{p1}^{\dagger} \\
\Gamma_{p2}^{\dagger} \\
\Gamma_{p3}^{\dagger}\n\end{bmatrix}^T
$$
\n(3.234)

onde os elementos de matriz  $B_{11}$ ,  $B_{12}$ , e $B_{13}$ , tirados da primeira linha da matriz [B] 3.234, são dados por:

$$
B_{11} = \frac{e_1}{e_2 + e_3}
$$
  

$$
B_{12} = \frac{e_4 + e_5}{e_2 + e_3}
$$
 (3.235)

$$
B_{13}=-\frac{e_6}{e_2+e_3}
$$

onde os elementos de matriz **B21, B22,** e **B23,** tirados da segunda hnha da matriz [B] 3.234, são dados por:

$$
B_{21} = \frac{g}{(e_2 + e_3)}
$$
  
\n
$$
B_{22} = \frac{(e_2 + e_3) g_1 + g_2 - g_3}{e_1 (e_2 + e_3)}
$$
  
\n
$$
B_{23} = -\frac{g_4}{e_1 (e_2 + e_3)}
$$
\n(3.236)

os elementos de matriz **B31, B32,** e **B33,** tirados da terceira equação do sistema 3.233, são

dados por:

$$
B_{31} = \frac{d_1}{e_2 + e_3}
$$
  
\n
$$
B_{32} = +\frac{d_2 + d_3}{e_1 (e_2 + e_3)}
$$
  
\n
$$
B_{33} = -\frac{d_4}{e_1 (e_2 + e_3)}
$$
\n(3.237)

onde as constantes  $e_1,\,e_2,\,\mathrm{e}$   $e_3,$ que vão dar o valor de  $B_{11},$ são definidas como:

$$
e_1 = b_{22} (b_{33}b_{22} - b_{32}b_{23})
$$
  
\n
$$
e_2 = (b_{33}b_{22} - b_{32}b_{23}) (b_{22}b_{11} + b_{21}b_{12})
$$
  
\n
$$
e_3 = (b_{12}b_{23} - b_{22}b_{13}) b_{32}b_{21}
$$
\n(3.238)

as constantes  $e_4,\,e_5,\,$ e $e_6,\,{\rm que}$ vão dar o valor de $B_{12}$ e $B_{13},$ são definidas como:

$$
e_4 = b_{12} (b_{33}b_{22} - b_{32}b_{23})
$$
  

$$
e_5 = b_{32} (b_{12}b_{23} - b_{22}b_{13})
$$
  

$$
e_6 = b_{22} (b_{12}b_{23} - b_{22}b_{13})
$$
  
(3.239)

a constante g,<br>que dá o valor de  $\mathcal{B}_{21}$  é definidada da siguinte forma :

$$
g = b_{21}b_{32}b_{23} \tag{3.240}
$$

as constantes  $g_1, g_2, e g_3$ , que vão dar o valor de  $B_{22}$  são definidadas da siguinte forma:

$$
g_1 = b_{33}b_{22} - b_{32}b_{23}
$$
  
\n
$$
g_2 = b_{21}b_{21} (b_{33}b_{22} - b_{32}b_{23}) b_{23}b_{32}
$$
  
\n
$$
g_3 = b_{23}b_{32} (b_{12}b_{23} - b_{22}b_{13}) b_{21}b_{32}
$$
\n(3.241)

a constante  $g_4$ que vai dar o valor de  $B_{23}$ é definidada da siguinte forma:

$$
g_4 = b_{23}b_{12} (b_{12}b_{23} - b_{22}b_{13}) b_{22}b_{23}
$$
 (3.242)

e a constante  $d_1,$ que vai dar o valor de  ${\cal B}_{31}$ é definida da forma:

$$
d_1 = b_{22}b_{32}b_{21} \tag{3.243}
$$

e as constantes $d_2,$ e $d_3,$ que vão dar o valor de $B_{32}$ são definidas da forma :

$$
d_2 = b_{22}b_{22} (b_{12}b_{23} - b_{22}b_{13}) b_{32}b_{21}
$$
  
\n
$$
d_3 = -b_{22}b_{32} (b_{33}b_{22} - b_{32}b_{23}) b_{21}b_{12}
$$
\n(3.244)

e a constante  $d_4$ , que vai dar o valor de  $B_{33}$  é definida da forma :

 $\downarrow$ 

$$
d_4 = -b_{21}b_{22} (b_{12}b_{23} - b_{13}b_{22}) b_{32}b_{32}
$$
 (3.245)

portanto, a equação generalizada para  $\Gamma^{\dagger}_{pq}$  em sua forma matricial é dada por:

$$
\left[\Gamma_{pg}^{\dagger}\right] = \left[\frac{\partial R}{\partial \Phi_{g}}\right]^{T} \left[B^{T}\right] \tag{3.246}
$$

onde:

$$
\left[\frac{\partial R}{\partial \Phi_g}\right]^T = \left(\frac{\partial R}{\partial \Phi_1}, \frac{\partial R}{\partial \Phi_2}, \frac{\partial R}{\partial \Phi_3}\right) \tag{3.247}
$$

Este é o cálculo da solução particular para  $\Gamma^{\dagger}_{pg}(\xi)$ , na sua forma matricial e generalizada.

## **3.4.2 Solução da equação geral**

Faz-se uma expansão de  $\Gamma_{hg}(\vec{r},z)$  numa série dupla em função seno e função

de Bessel:

$$
\Gamma_{hg}(\vec{r},z) = \sum_{m,n} A_{m,n} J_n\left(\frac{\alpha_n r}{R}\right) \sin\left(\frac{m\pi z}{H}\right) \tag{3.248}
$$

onde  $\alpha_0$ é o primeiro zero da função de Bessel. Demonstra-se imediatamente que $\Gamma_{hg}\left(\vec{r},z\right)$ é solução da equação homogênea. Portanto, tem-se como solução que:

$$
\Gamma_{gg'}^{\dagger}(\vec{r},z) = \Gamma_{pg}^{\dagger} + \sum_{m,n} A_{m,n} J_0\left(\frac{\alpha_n r}{R}\right) \sin\left(\frac{m\pi z}{H}\right) \tag{3.249}
$$

aplicando as condições de contorno.

$$
\Gamma_{gg'}^{\dagger}(R,z) = \Gamma_{gg'}^{\dagger}(\vec{r},H) = 0 \tag{3.250}
$$

tem-se:

$$
\Gamma_{pg}^{\dagger} + \sum_{n} A_n J_0(\alpha_n) \sin\left(\frac{m\pi z}{H}\right) \tag{3.251}
$$

ou

$$
\Gamma_{pg}^{i} = -\Gamma_p^{\dagger} \sum_{m,n} A_n J_3\left(\frac{\alpha_n r}{R}\right) \sin\left(\frac{m\pi z}{H}\right)
$$
 (3.252)

que é a expansão de um constante em termos de função seno. fazendo agora $z=H,$  tem-se:

$$
\Gamma_{pq}^{\dagger} + \Gamma_p^{\dagger} \sum_n A_m J_0 \left( \frac{\alpha_0 r}{R} \right) \sin \left( n \pi \right) = 0 \tag{3.253}
$$

ou

$$
\Gamma_{pg}^{\dagger} = -\Gamma_p^{\dagger} \sum_{m} A_m J_0 \left( \frac{\alpha_0 r}{R} \right) \sin \left( n \pi \right). \tag{3.254}
$$

Utilizando propriedades de ortogonalidade das funções de Bessel/33,34/ temse imediatamente que:

$$
\Gamma_{g_{\mathbf{f}}'}^{\dagger}(\vec{\mathbf{r}},z) = \Gamma_{pg}^{\dagger} \left[ 1 + \sum_{m,n} \frac{4H}{n\pi^2 R \alpha_0 J_{n+1}(\alpha_0)} J_0\left(\frac{\alpha_n r}{R}\right) \sin\left(\frac{m\pi z}{H}\right) \right] \tag{3.255}
$$

esta equação pode ser escrita na forma matricial, como:

$$
\left[\Gamma_{gg'}^{\dagger}(\vec{r},z)\right] = \left[\Gamma_{pg}^{\dagger}\right] \left[1 + \sum_{m,n} \frac{4H}{n\pi^2 R \alpha_0 J_{n+1}(\alpha_0)} J_{\mathsf{U}}\left(\frac{\alpha_n r}{R}\right) \sin\left(\frac{m\pi z}{H}\right)\right] \tag{3.256}
$$

 $\max$   $\Gamma_{pg}^{\dagger}$ é dada por:

$$
\left[\Gamma_{pg}^{\dagger}\right] = \left[\frac{\partial R}{\partial \Phi_{g'}}\right]^T \left[B\right]^T \tag{3.257}
$$

Portanto,

$$
\left[\Gamma_{\mathsf{agr}}^{\mathsf{I}}\left(r',z\right)\right] = \left[\frac{\partial R}{\partial \Phi_{\mathsf{gr}}}\right]^{\mathsf{T}}\left[B\right]^{\mathsf{T}}\left(1 + \sum_{m,n} \frac{4H}{m\pi^2 R\alpha_0 J_{n+1}\left(\alpha_0\right)} J_0\left(\frac{\alpha_n r}{R}\right) \sin\left(\frac{m\pi z}{H}\right)\right) \tag{3.258}
$$

esta é a equação para o ñuxo generalizado, dado pelo método adjunto, para o cálculo dos perfis de sensibilidade.

# **3.4.3 Cálculo de** *dLg/dag,*

A equação diferencial linear dada pela equação 3.222, tem o valor de  $L_g$ , dado

por:

$$
L_g = -\nabla^2 D_g + \sum_g \Sigma_{ag} + \sum_{g'} \Sigma_{s0(g'\to g)} - \chi_g \sum_{g'} \nu_{g'} \Sigma_{fg'} \tag{3.259}
$$

 $\Gamma$  ortanto, fazendo as derivadas para  $L_1$ ,  $L_2^o \in L_3$ , e substituindo  $\sqrt{V}$  por  $B$ , tem-se,

$$
\frac{dL_1}{d\sigma_{g'}} = -D_1 \frac{dB^2}{d\sigma_{g'}} + \frac{d\Sigma_{a1}}{d\sigma_{g'}} + \frac{d\Sigma_{s0(1\rightarrow2)}}{d\sigma_{g'}} + \frac{d\Sigma_{s0(1\rightarrow3)}}{d\sigma_{g'}}
$$
\n
$$
\chi_1 \left[ \nu \frac{d\Sigma_{f1}}{d\sigma_{g'}} + \nu_2 \frac{d\Sigma_{f2}}{d\sigma_{g'}} + \nu_3 \frac{d\Sigma_{f3}}{d\sigma_{g'}} \right]
$$
\n(3.260)

para *L2* tem-se,

$$
\frac{dL_2}{d\sigma_{g'}} = -D_2 \frac{dB^2}{d\sigma_{g'}} + \frac{d\Sigma_{a2}}{d\sigma_{g'}} + \frac{d\Sigma_{s0(2\to 3)}}{d\sigma_{q'}} - \chi_2 \left[ \nu_1 \frac{d\Sigma_{f1}}{d\sigma_{g'}} + \nu_2 \frac{d\Sigma_{f2}}{d\sigma_{g'}} + \nu_3 \frac{d\Sigma_{f3}}{d\sigma_{g'}} \right] \tag{3.261}
$$

e para  $L_3$  tem-se,

$$
\frac{dL_3}{d\sigma_{g'}} = -D_3 \frac{dB^2}{d\sigma_{g'}} + \frac{d\Sigma_{a3}}{d\sigma_{g'}} - \chi_3 \left[ \nu_1 \frac{d\Sigma_{f1}}{d\sigma_{g'}} + \nu_2 \frac{d\Sigma_{f2}}{d\sigma_{g'}} + \nu_3 \frac{d\Sigma_{f3}}{d\sigma_{g'}} \right].
$$
\n(3.262)

onde os  $dL_g/d\sigma_{g'}\Phi_g$  podem ser escritos na forma matricial seguinte:

$$
\left[\frac{dL_{q}}{d\sigma_{g'}}\Phi_{g}\right] = \begin{pmatrix} \frac{dL_{1}}{d\sigma_{1}}\Phi_{1} & \frac{dL_{2}}{d\sigma_{1}}\Phi_{2} & \frac{dL_{3}}{d\sigma_{1}}\Phi_{3} \\ \frac{dL_{1}}{d\sigma_{2}}\Phi_{1} & \frac{dL_{2}}{d\sigma_{2}}\Phi_{2} & \frac{dL_{3}}{d\sigma_{2}}\Phi_{3} \\ \frac{dL_{1}}{d\sigma_{3}}\Phi_{1} & \frac{dL_{2}}{d\sigma_{3}}\Phi_{2} & \frac{dL_{3}}{d\sigma_{3}}\Phi_{3} \end{pmatrix}
$$
(3.263)

que vai ser chama de matriz *[D]*, da forma,

$$
[D]^T = \left[\frac{dL_g}{d\sigma_{g'}}\phi_g\right]^T
$$
\n(3.264)

onde o operador  $\nabla^2$  foi substituido por  $B^2$ . A solução deste método então fica na dependência da avaliação do termo indireto.

## **3.4.4 Cáculo do efeito indireto, método adjunto**

No formalismo multigrupo o efeito indireto para cálculo dos coeficientes de sensibilidade é dado por:

$$
I_n = \sum_{g'} \int \Gamma_g^{\dagger}(\vec{r}, z) \frac{dL_g \left[ \Sigma \left( \vec{\xi} \right) \right]}{d\sigma_{g'}} \Phi_g(\vec{r}, z) dV \qquad (3.265)
$$

onde o fluxo adjunto generalizado  $\Gamma^\dagger_{gg'}$  ( $\vec{r}, z$ ), é dado pela equação 3.258 e o fluxo real  $\Phi_g'$  ( $\vec{r}, z$ ) *é* dado pela equação 3.121.

Portanto, substituindo os valores encontrados para o fluxo adjunto generalizado e para a diferencial do operador de Boltzmann, a integral torna-se:

$$
I_{\alpha} = \int_{V} \left[ \frac{\partial R}{\partial \Phi_{g}(\vec{\rho})} \right]^{T} \left[ B \right]^{T} \left[ 1 + \sum_{m,n} \frac{4H}{m\pi^{2} R \alpha_{0} J_{0} \left( \alpha_{0} \right)} J_{0} \left( \frac{n \alpha_{0} r}{R} \right) \sin \left( \frac{m \pi z}{H} \right) \right]
$$
\n
$$
\left[ D \right]^{T} J_{0} \left( \frac{\alpha_{0} r}{R} \right) \sin \left( \frac{\pi z}{H} \right) dV
$$
\n(3.266)

fazendo a transposição de *[D]* tem-se que:

$$
I_n = \int_V \left[ \frac{\partial R}{\partial \Phi_{g}(\rho)} \right]^T \left[ B \right]^T \left[ D \right]^T \left[ 1 + \sum_{\alpha \downarrow n} \frac{4H}{m\pi^2 R \alpha_0 J_0(\alpha_0)} J_0 \left( \frac{n\alpha_0 r}{R} \right) \sin\left( \frac{m\pi z}{H} \right) \right] \tag{3.267}
$$

 $J_0\left(\frac{\alpha_0 r}{R}\right)\sin\left(\frac{\pi z}{H}\right)dV$ 

Portanto, sendo a solução da integrais/33,34/, onde somente os resultados para  $m = 1$  vai ser de interesse, dada por :

$$
\int_{V} J_{0} \left( \frac{\alpha_{0} r}{R} \right) \sin \left( \frac{\pi z}{H} \right) dV = \frac{4RH}{\alpha_{0}} J_{0} \left( \alpha_{0} \right)
$$
\n(3.268)

e a solução para a integral/33,34/, a qual dá a ortogonalidade do sistema, tem-se como resultado,

$$
\int_{V} J_{0}\left(\frac{\alpha_{0}r}{R}\right) \sin\left(\frac{\pi z}{H}\right) J_{0}\left(\frac{\alpha_{0}r}{R}\right) \sin\left(\frac{\pi z}{H}\right) dV = \frac{R^{2}}{2} \left[J_{0}\left(\alpha_{0}\right)\right]^{2} \pi^{2}
$$
\n(3.269)

portanto, evidenciando os termos nas funções senos e Bessel, tem-se a solução para o termo de efeito indireto via método adjunto, dada por:

$$
I_n = -\left[\frac{\partial R}{\partial \Phi_g(\vec{\rho})}\right]^T [B]^T [D]^T \left[\int_V J_0\left(\frac{\alpha_0 r}{R}\right) \sin\left(\frac{\pi z}{H}\right) dV + \right]
$$
  

$$
\sum_{m,n} \frac{4H}{\pi^2 R \alpha_0 J_0 \left(\alpha_0\right)} \int_V J_0\left(\frac{\alpha_0 r}{R}\right) \sin\left(\frac{\pi z}{H}\right) J_0\left(\frac{\alpha_0 r}{R}\right) \sin\left(\frac{\pi z}{H}\right) dV \right]
$$
(3.270)

se agora chamarmos

$$
[C] = [B]^T [D]^T \tag{3.271}
$$

tem-se para os perfis de sensibilidade que:

$$
I_n = \left[\frac{\partial R}{\partial \Phi_g(\vec{\rho})}\right]^T [C] \left[\int_V J_0\left(\frac{\alpha_0 r}{R}\right) \sin\left(\frac{\pi z}{H}\right) dV - \right]
$$
  

$$
\sum_{x_i, v} \frac{4H}{\pi^2 R \alpha_0 J_0 \left(\alpha_0\right)} \int_V J_0\left(\frac{\alpha_0 r}{R}\right) \sin\left(\frac{\pi z}{H}\right) J_0\left(\frac{\alpha_0 r}{R}\right) \sin\left(\frac{\pi z}{H}\right) dV \right]
$$
(3.272)

Esta é a solução analítica para o termo indireto via teoria da perturbação generalizada, pelo método adjunto. Para calcular numéricamente os resultados dos perfis de sensibilidade temse que calcular os elementos da matriz *[C\* e os valores numéricos da integral que envolve o cálculo.

Substituindo os valores das integrais na equação 3.272 e fazendo um arranjo matemático encontra-se o seguinte resultado para o termo de efeito indireto :

$$
I_{\alpha} = \left[\frac{\partial R}{\partial \Psi_y(\rho)}\right]^T [C] \frac{2RH}{\alpha_0} J_0(\alpha_0)
$$
\n(3.273)

ou seja :

$$
I_{n} = \left[\frac{\partial R}{\partial \Phi_{g}}\right]^{T} \begin{pmatrix} B_{11} & B_{12} & B_{13} \\ B_{21} & B_{22} & B_{23} \\ B_{31} & B_{32} & B_{33} \end{pmatrix} \begin{pmatrix} \frac{dL_{1}}{d\sigma_{a1}}\Phi_{1} & \frac{dL_{2}}{d\sigma_{a1}}\Phi_{2} & \frac{dL_{3}}{d\sigma_{a1}}\Phi_{3} \\ \frac{dL_{1}}{d\sigma_{a2}}\Phi_{1} & \frac{dL_{2}}{d\sigma_{a2}}\Phi_{2} & \frac{dL_{3}}{d\sigma_{a2}}\Phi_{3} \\ \frac{dL_{1}}{d\sigma_{a3}}\Phi_{1} & \frac{dL_{2}}{d\sigma_{a3}}\Phi_{2} & \frac{dL_{3}}{d\sigma_{a3}}\Phi_{3} \end{pmatrix} \begin{pmatrix} 2R H \\ \frac{2R H}{\alpha_{01}} J_{0}(\alpha_{0}) & \frac{1}{2} I_{0} & \frac{1}{2} I_{0} \end{pmatrix}
$$
 (3.274)

o que também mostra que a matriz $\left[ C\right]$ pode ser escrita como :

$$
[C] = \begin{pmatrix} B_{11} & B_{12} & B_{13} \\ B_{21} & B_{22} & B_{23} \\ B_{31} & B_{32} & B_{33} \end{pmatrix}^T \begin{pmatrix} \frac{dL_1}{d\sigma_1} \phi_1 & \frac{dL_2}{d\sigma_1} \phi_2 & \frac{dL_3}{d\sigma_1} \phi_3 \\ \frac{dL_1}{d\sigma_2} \phi_1 & \frac{dL_2}{d\sigma_2} \phi_2 & \frac{dL_3}{d\sigma_2} \phi_3 \\ \frac{dL_1}{d\sigma_3} \phi_1 & \frac{dL_2}{d\sigma_3} \phi_2 & \frac{dL_3}{d\sigma_3} \phi_3 \end{pmatrix} (3.275)
$$

que é a forma da matriz  $[C]$  a qual vai dar a igualdade entre o método adjunto e o método diferencial. Resolvendo a matriz substituindo os valores dos termos $dL_1/d\sigma_1$ a matriz $[C]$ passa a ter a seguinte expressão:

$$
[C] = \begin{bmatrix} k2B\frac{dB}{d\sigma_1} + k_1 & k_22B\frac{dB}{d\sigma_1} + k_3 & k_42B\frac{dB}{d\sigma_1} + k_5 \ k_62B\frac{dB}{d\sigma_2} + k_7 & k_82B\frac{dB}{d\sigma_2} + k_9 & k_{10}2B\frac{dB}{d\sigma_2} + k_{11} \ k_{12}2B\frac{dB}{d\sigma_3} + k_{13} & k_{14}2B\frac{dB}{d\sigma_3} + k_{15} & k_{16}2B\frac{dB}{d\sigma_3} + k_{17} \end{bmatrix}
$$
(3.276)

onde, na primeira linha da matriz tem-se para o elemento  ${\cal C}_{11},$ o valor:

$$
C_{11} = -B_{11}D_{1}\gamma_3 - B_{21}D_{2}J\gamma_3 - B_{31}D_{3}Y\gamma_3 + B_{11}
$$
\n(3.277)

onde tem-se que os elementos k e $k_1$ são definidos como:

ż

$$
\begin{cases}\n k = -B_{11}D_{1}\gamma_{3} - B_{21}D_{2}J\gamma_{3} - B_{31}D_{3}Y\gamma_{3} \\
 k_{1} = B_{11}\n\end{cases}
$$
\n(3.278)

as constantes **73, 73** e **73** são definida como;

$$
\gamma_1 = \beta_1 D_1 D_3 + \beta_3 AE - \beta_3 ZU - \beta_4 D_1 E + \beta_4 AD_3
$$
  
\n
$$
\gamma_2 = \beta_1 D_1 D_2 + \beta_3 AC - \beta_3 V T - \beta_4 D_1 C - \beta_4 AD_2
$$
  
\n
$$
\gamma_3 = \beta_1 D_3 D_2 + \beta_3 C E - \beta_3 W X - \beta_4 D_3 C - \beta_4 E D_2
$$
\n(3.279)

sendo que as constantes A, E, Z, U foram calculadas neste capítulo nas primeiras seções, e as constantes  $\beta_1$ ,  $\beta_3$ , e $\beta_4$ , que também são constantes criadas para facilitar o manuseio das equações que são bastante grandes e contendo grande número de termos, são definidas como:

$$
\beta_1 = \alpha_1 \frac{N^2}{9M^3} - \alpha_1 \frac{O}{6M} - \alpha_2 \frac{N}{3M^2}
$$
  

$$
\beta_3 = \alpha_1 \frac{1}{M}
$$
  

$$
\beta_4 = \alpha_2 \frac{1}{3M} - \alpha_1 \frac{N}{6M}
$$
 (3.280)

sendo que as constantes N, M,e O foram calculadas neste capítulo nas primeiras seções, e as constantes  $\alpha_1$ e $\alpha_2$ são definidas como:

$$
\begin{cases}\n\alpha_{1} = -\frac{1}{3} \left[ q + \left( q^{2} + p^{3} \right)^{\frac{1}{2}} \right]^{-\frac{2}{3}} + \frac{1}{3} \left[ q + \left( q^{2} - p^{3} \right)^{\frac{1}{3}} \right]^{-\frac{2}{3}} \left( q^{3} + p^{5} \right)^{-\frac{1}{2}} q - \\
\frac{1}{3} \left[ -q - \left( q^{2} + p^{3} \right)^{\frac{1}{2}} \right]^{-\frac{2}{3}} + \frac{1}{3} \left[ -q - \left( q^{2} + p^{3} \right)^{\frac{1}{2}} \right]^{-\frac{3}{2}} \left( q^{3} + p^{3} \right)^{-\frac{1}{2}} q \\
\alpha_{2} = \frac{1}{2} \left[ -q + \left( q^{2} + p^{3} \right)^{\frac{1}{2}} \right]^{\frac{2}{3}} \left( q^{2} + p^{3} \right)^{-\frac{1}{2}} p^{2} - \frac{1}{2} \left[ -q - \left( q^{2} + p^{3} \right)^{\frac{1}{2}} \right]^{-\frac{3}{2}} \left( q^{2} + p^{3} \right)^{-\frac{1}{2}} p^{2}\n\end{cases}
$$
\n(3.281)

ainda na primeira linha da matriz tem-se para o elemento  $C_{12}$ , o valor:

$$
C_{12} = -B_{12}D_1\gamma_3 - B_{22}D_2J\gamma_3 - B_{32}D_3Y\gamma_3 + B_{11}
$$
\n(3.282)

sendo que os elementos *k2* e **^3** são definidos como:

¢,

ŗ,

$$
\begin{cases}\nk_2 = -B_{12}D_1\gamma_3 - B_{22}D_2J\gamma_3 - B_{32}D_3Y\gamma_3 \\
k_3 = B_{11}\n\end{cases}
$$
\n(3.283)

*e* o elemento **C13,** ainda na primeira linha da matriz , tem o valor:

$$
C_{13} = -B_{13}D_1\gamma_3 - B_{23}D_2J\gamma_3 - B_{33}D_3Y\gamma_3 + B_{11}
$$
\n(3.284)

 $\mathit{sendo}$  que os elementos  $k_4$  e $k_5$ são definidos como:

$$
k_4 = -B_{13}D_1\gamma_3 - B_{23}D_2J\gamma_3 - B_{33}D_3Y\gamma_3
$$
  

$$
k_5 = B_{11}
$$
 (3.285)

na segunda linha da matriz tem-se para o elemento  $C_{21},$ o valor:

$$
C_{21} = -B_{11}D_1\gamma_1 - B_{21}D_2J\gamma_1 - B_{31}D_3Y\gamma_1 + B_{22}
$$
\n(3.286)

sendo que os elementos  $k_6$  e $k_7$  **são definidos como:** 

$$
\begin{cases}\nk_6 = -B_{11}D_{1}\gamma_1 - B_{21}D_{2}J\gamma_1 - B_{31}D_{3}Y\gamma_1 \\
k_7 = B_{22}\n\end{cases}
$$
\n(3.287)

ainda na segunda linha da matriz tem-se para o elemento  $C_{22}$  , o valor:

$$
C_{22} = -B_{12}D_1\gamma_1 - B_{22}D_2J\gamma_1 - B_{32}D_3Y\gamma_1 + B_{22}
$$
\n(3.288)

sendo que os elementos  $k_{8}$  e  $k_{9}$  são definidos como:

$$
\begin{cases}\nk_8 = -B_{12}D_1\gamma_1 - B_{22}D_2J\gamma_1 - B_{32}D_3Y\gamma_1 \\
k_9 = B_{22}\n\end{cases}
$$
\n(3.289)

**e o elemento C23, ainda na segunda linha da matriz , tem o valor:** 

$$
C_{23} = -B_{13}D_1\gamma_1 - B_{23}D_2J\gamma_1 - B_{33}D_3Y\gamma_1 + B_{22}
$$
\n(3.290)

 $\operatorname{sendo}$  que os elementos  $k_{10}$  e $k_{11}$ são definidos como:

$$
\begin{cases}\n k_{10} = -B_{13}D_1\gamma_1 - B_{23}D_2J\gamma_1 - B_{33}D_3Y\gamma_1 \\
 k_{11} = B_{22}\n\end{cases}
$$
\n(3.291)

na terceira linha da matriz tem-se para o elemento  $C_{31},$ o valor:

$$
C_{31} = -B_{11}D_{1}\gamma_2 - B_{21}D_{2}J\gamma_2 - B_{31}D_{3}Y\gamma_2 + B_{33}
$$
\n(3.292)

 $\mathbf{s}$ endo que os elementos  $k_{12}$  e  $k_{13}$  são definidos como:

$$
\begin{cases}\n k_{12} = -B_{11}D_{1}\gamma_{2} - B_{21}D_{2}J\gamma_{2} - B_{31}D_{3}Y\gamma_{2} \\
 k_{13} = B_{33}\n\end{cases}
$$
\n(3.293)

ainda na terceira linha da matriz tem-se para o elemento $C_{32},$ o valor:

$$
C_{32} = -B_{12}D_1\gamma_2 - B_{22}D_2J\gamma_2 - B_{32}D_3Y\gamma_2 + B_{33} \tag{3.294}
$$

sendo que os elementos  $k_{14}$  e $k_{15}$ são definidos como:

$$
\begin{cases}\n k_{14} = -B_{12}D_{1}\gamma_2 - B_{22}D_{2}J\gamma_2 - B_{32}D_{3}Y\gamma_2 \\
 k_{15} = B_{33}\n\end{cases}
$$
\n(3.295)

na terceira linha da matriz tem-se para o elemento **C33,** o valor:

$$
C_{33} = -B_{13}D_1\gamma_2 - B_{23}D_2J\gamma_2 - B_{33}D_3Y\gamma_2 + B_{33} \tag{3.296}
$$

sendo que os elementos  $k_{16}$  e $k_{17}$ são definidos como:

$$
\begin{cases}\nk_{16} = -B_{13}D_1\gamma_2 - B_{23}D_2J\gamma_2 - B_{33}D_3Y\gamma_2 \\
k_{17} = B_{33}.\n\end{cases}
$$
\n(3.297)

Portanto, com estes valores fica definida a matriz [C], para o cálculo dos coeficientes de sensibilidade, para o método adjunto, via teoria da perturbação generafizada.

## 3.5 Igualdade entre os métodos diferencial e Adjunto

#### 3.5.1 Igualdade dos termos de efeito diretos

#### a - Método diferencial

Quando se faz a diferencial de CR em relação a $\sigma_{g'}$  com CR sendo dado por:

$$
CR = \frac{N^{23} \sum_{g''} \sigma_{n_{G}g''}^{28}}{N^{23} \sum_{g'''} \sigma_{n_{G}g''}^{28}} \frac{\int \Phi_{J''}(r) dr}{\Phi_{J''}(r') dr}
$$
(3.298)

tem-se partindop da equação

$$
\frac{\partial CR}{\partial \sigma_{g'}} = \frac{u \frac{\partial v}{\partial \sigma_{g'}} - v \frac{\partial u}{\partial \sigma_{g'}}}{n^2}
$$
(3.299)

#### .OMISSÃO NACIONAL DE ENERGÍA NUCLEAR/SP IPER

que a diferencial de CR com relação a $\sigma_{g'}$ é dada por:

$$
\frac{\partial CR}{\partial \sigma_{q'}} = \left[ N^{25} \sum_{\mathbf{g}^{(2)}} \int \Phi_{\mathbf{g}^{(2)}}(\vec{r}) dV \sigma_{\alpha,\alpha,g^{\prime\prime}}^{25} dV N^{28} \sum_{\mathbf{g}^{(2)}} \sum_{\mathbf{g}^{(2)}} \frac{d\sigma_{\pi,\gamma,g^{\prime\prime}}^{23}}{d\sigma_{q'}} \int \Phi_{\mathbf{g}^{(2)}}(\vec{r}) d\mathbf{v} + N^{28} \int \Phi_{\mathbf{g}^{(2)}} \sigma_{\pi,\gamma,g^{\prime\prime}}^{23} d\mathbf{v} N^{25} \sum_{\mathbf{g}^{(2)}} \frac{d\sigma_{\pi,\alpha,g^{\prime\prime\prime}}^{25}}{d\sigma_{q'}} \int \Phi_{\mathbf{g}^{\prime\prime\prime}}(\vec{r}) d\mathbf{v} \right]
$$
\n
$$
\frac{1}{\left(N^{25} \sum_{\mathbf{g}^{(2)}} \sigma_{\pi,\alpha,g^{\prime\prime}}^{25} \Phi_{\mathbf{g}^{\prime\prime\prime}}\right)^2} \tag{3.300}
$$

que é a formula para o efeito direto para o método diferencial, calculada para CR, ou seja para a taxa de converção de reatores nucleares.

#### b - **Método adjunto**

Considerando agora, o parâmetro integral de um reator, R , como a razão homogênea bilinear dada por:

$$
R = \frac{\int \Phi^{\dagger}(x) H_1(\Sigma(s)) \Phi(s) ds'}{\int \Phi^{\dagger}(\varepsilon) H_2(\Sigma(s)) \Phi(s) ds'}
$$
(3.301)

Fazendo uma longa manipulação matemática como foi feito anteriormente chega-se a equação para os coeficientes de sensibilidade para o método adjunto. A parte dos termos de efeito direto desta equção é dada por:

$$
\frac{dR}{d\Sigma(\vec{\rho})} = \left[ \int \Phi\left(\vec{\xi}\right) \frac{dH_1 \Sigma(\vec{\xi})}{d\Sigma(\vec{\rho})} \Phi\left(\vec{\xi}\right) d\vec{\xi} \int \Phi^{\dagger}\left(\vec{\xi}\right) H_2 \left[\Sigma\left(\vec{\xi}\right)\right] \Phi\left(\vec{\xi}\right) d\vec{\xi} + \int \Phi^{\dagger}\left(\vec{\xi}\right) H_1 \left[\Sigma\left(\vec{\xi}\right)\right] \Phi\left(\vec{\xi}\right) d\vec{\xi} \int \Phi^{\dagger}\left(\vec{\xi}\right) \frac{dH_2 \Sigma(\vec{\xi})}{d\Sigma(\vec{\rho})} \Phi\left(\vec{\xi}\right) d\vec{\xi} \right]
$$
\n(3.302)

donde, levando em consideração o parâmetro que esta sendo usado para os cálculos, ou seja, a taxa de reação para o reator nuclear, tem-se que:

$$
\int_{v} H_1 \left[ \Sigma \right] \Phi_g dV = \int_{v} N^{28} \sigma_{n,\gamma,g}^{28} \Phi_g dV \tag{3.303}
$$

e também, para a diferencial de  $H_1$  em relação a  $\sigma_{g'}$  tem-se:

$$
\int_{v} \left[ \frac{dH_1 \left[ \Sigma \right]}{d\sigma'_g} \Phi_g'' \right] dV = \int_{v} \left[ N_{28} \frac{\sigma_{n,\gamma,g''}^{28}}{d\sigma'_g} \Phi_g'' \right] dV \tag{3.304}
$$
e para o operador *H2* tem-se que:

$$
\int_{v} H_2 \left[ \Sigma \right] \Phi_g dV = \int_{v} N^{25} \sigma_{n,a,g''}^{25} \Phi_g''' \tag{3.305}
$$

e também, para a diferencial de  $H_2$  em relação a  $\sigma_{g'}$  tem-se:

$$
\int_{v} \left[ \frac{dH_2 \left[ \Sigma \right]}{d\sigma_g^{\prime}} \Phi_g \right] dV = \int_{v} \left[ N_{25} \frac{\sigma_{\alpha, \sigma, g^{\prime \prime}}^2}{d\sigma_g^{\prime}} \Phi_g^{\prime \prime} \right] dV \tag{3.306}
$$

substituindo os valores da equações 3.303, 3.304, 3.305, e 3.306 na equação 3.301 tem-se como solução para esta equação, depois de algumas manipulaões matemáticas :

$$
\frac{\partial CR}{\partial \sigma_{g'}} = \left[ N^{25} \sum_{g''} \int \Phi_{g'''}(\vec{r}) dV \sigma_{n,a,g''}^{25} dv N^{28} \sum_{g''} \sum_{g'''} \frac{d\sigma_{n,\gamma,g''}^{28}}{d\sigma_{g'}} \int \Phi_{g''}(\vec{r}) dv + N^{28} \int \Phi_{g''} \sigma_{n,\gamma,g''}^{28} dv N^{25} \sum_{g'''} \frac{d\sigma_{n,a,g'''}^{25}}{d\sigma_{g'}} \int \Phi_{g'''}(\vec{r}) dv \right]
$$
\n
$$
(3.307)
$$
\n
$$
\frac{1}{\left( N^{25} \sum_{g'''} \sigma_{n,a,g'''}^{25} \Phi_{g''} \right)^2}.
$$

Se agora confrontar-se as equações 3.299 e a equação 3.307, colocando-as frente a frente vai se notar que elas são rigorosamente idênticas, o que implica em dizer que a parte dos termos de efeito diretos do método diferencial é igual a parte do efeito direto do método adjunto.

#### **3.5.2 Igualdade dos termos do efeito indireto**

Anteriormente foram calculadas as matrizes *[A]* para o método diferencial e a matriz *[C]* para o método adjunto, que são as soluções para os termos de efito indireto para estes dois métodos. Estes termos de efeito indireto são, o termo de efeito indireto do método difrencial Zi e para o método adjunto *I3,* dados por:

$$
Z_1 = \vec{G}[A] \tag{3.308}
$$

onde os termo, *G é* um vertor dado por:

$$
\vec{G} = \left(\frac{\partial CR}{\partial \Phi_1}, \frac{\partial CR}{\partial \Phi_2}, \frac{\partial CR}{\partial \Phi_3}\right) \tag{3.309}
$$

e a matriz *[A] é* dada por:

$$
[A] = \begin{bmatrix} \int_{V} \frac{d\Phi_{1}}{d\sigma_{a1}} dV & \int_{V} \frac{d\Phi_{1}}{d\sigma_{a2}} dV & \int_{V} \frac{d\Phi_{1}}{d\sigma_{a3}} dV \\ \int_{V} \frac{d\Phi_{2}}{d\sigma_{a1}} dV & \int_{V} \frac{d\Phi_{2}}{d\sigma_{a2}} dV & \int_{V} \frac{d\Phi_{2}}{d\sigma_{a3}} dV \\ \int_{V} \frac{d\Phi_{3}}{d\sigma_{a1}} dV & \int_{V} \frac{d\Phi_{3}}{d\sigma_{a2}} dV & \int_{V} \frac{d\Phi_{3}}{d\sigma_{a3}} dV \end{bmatrix} \frac{2RH}{\alpha_{0}} J_{0} (\alpha_{0}) \tag{3.310}
$$

ę

$$
I_{3} = \vec{G} \begin{pmatrix} B_{11} & B_{12} & B_{13} \\ B_{21} & B_{22} & B_{23} \\ B_{31} & B_{32} & B_{33} \end{pmatrix}^{T} \times \begin{pmatrix} \frac{dL_{1}}{d\sigma_{a1}}\Phi_{1} & \frac{dL_{2}}{d\sigma_{a1}}\Phi_{2} & \frac{dL_{3}}{d\sigma_{a1}}\Phi_{3} \\ \frac{dL_{1}}{d\sigma_{a2}}\Phi_{1} & \frac{dL_{2}}{d\sigma_{a2}}\Phi_{2} & \frac{dL_{3}}{d\sigma_{a2}}\Phi_{3} \\ \frac{dL_{1}}{d\sigma_{a3}}\Phi_{1} & \frac{dL_{2}}{d\sigma_{a3}}\Phi_{2} & \frac{dL_{3}}{d\sigma_{a3}}\Phi_{3} \end{pmatrix}^{T} \frac{2RH}{\alpha_{0}} J_{0} (\alpha_{0}) \quad (3.311)
$$

onde a matriz *[C]* é dada por:

$$
[C] = \begin{pmatrix} B_{11} & B_{12} & B_{13} \\ B_{21} & B_{22} & B_{23} \\ B_{31} & B_{32} & B_{33} \end{pmatrix}^T \begin{pmatrix} \frac{dL_1}{d\sigma_{a1}}\Phi_1 & \frac{dL_2}{d\sigma_{a1}}\Phi_2 & \frac{dL_3}{d\sigma_{a1}}\Phi_3 \\ \frac{dL_1}{d\sigma_{a2}}\Phi_1 & \frac{dL_2}{d\sigma_{a2}}\Phi_2 & \frac{dL_3}{d\sigma_{a2}}\Phi_3 \\ \frac{dL_1}{d\sigma_{a3}}\Phi_1 & \frac{dL_2}{d\sigma_{a3}}\Phi_2 & \frac{dL_3}{d\sigma_{a3}}\Phi_3 \end{pmatrix}^T
$$
(3.312)

e a forma matricial do termo de efeito indireto para o método adjunto fica da forma:

$$
I_3 = \frac{\partial R}{\partial \Phi_g} \left[ \begin{array}{ccc} C_{11} & C_{12} & C_{13} \\ C_{21} & C_{22} & C_{23} \\ C_{31} & C_{32} & C_{33} \end{array} \right] \frac{2RH}{\alpha_0} J_0(\alpha_0) \tag{3.313}
$$

 $11.14$ 

A condição para a igualdade dos dois métodos, diferencial e adjunto, impõe que tanto os termos de efeito direto como os termos de efeito indiretos sejam iguais para os dois métodos. Na seção anterior mostrou-se a igualdade dos termos do efeito direto, que por serem derivadas diretas não trouxe nenhum problema nos seus cálculos. Agora, vai ser construida uma operação matemática com um grau de dificuldade maior, para mostrar a igualdade dos termos do efeito indireto, os quais já foi dito anteriormente, são as causas da dificuldade destes dois métodos.

Assim, como o termo *õR/d^g* são iguais para os dois métodos o que resta a fazer agora, é mostrar a igualdade entre as duas matrizes *[A]* e *[C]* dos termos do efeito indireto para o calculo dos coeficientes de sensibilidade, para os métodos diferencial e adjunto, respectivamente. Portanto

$$
\begin{pmatrix}\nA_{11} & A_{12} & A_{13} \\
A_{21} & A_{22} & A_{23} \\
A_{31} & A_{32} & A_{33}\n\end{pmatrix} = \begin{pmatrix}\nC_{11} & C_{12} & C_{13} \\
C_{21} & C_{22} & C_{23} \\
C_{31} & C_{32} & C_{33}\n\end{pmatrix}
$$
\n(3.314)

Para que esta igualdade seja feita, tem-se agora que mostrar a igualdade de cada elemento de matriz da matriz [A] com cada el;emento de matriz da matriz [C], de indices iguais, ou seja  $A_{11} = C_{11}, A_{12} = C_{12}, \ldots, A_{33} = C_{33}.$  Assim, para se fazer esta igualdade, vai ser mostrado aqui o cálculo para os elementos de matriz  $A_{11} = C_{11}$ , pois para os demais elementos o cálculo a ser feito é análogo ao cálculo que aqui vai ser feito para os dois elementos de matriz propostos.

Se esta se propondo fazer:

$$
A_{11} = C_{11} \tag{3.315}
$$

Então, se substituirmos estes dois elementos de matriz pelos seus reaspectivos valores, encontrase: elementos de matriz.

$$
n_1 \gamma_3 + n = k \gamma_3 + k_1 \tag{3.316}
$$

que são os valores dos dois respectivos elementos de matriz.

Como todos os elementos de matriz tanto da matriz *[A]* quanto da matriz *[C]*  tem sua formas fracionárias do tipo:

$$
A_{ij} = \frac{a_a + a_b}{c_a} \tag{3.317}
$$

para a matriz *[A],* e

$$
C_{ij} = \frac{c_a + c_b}{c_a} \tag{3.318}
$$

para a matriz [C], vai ser feita aqui uma forma de igualdade de forma genérica que satisfaz a todos os elementos de matriz, tanto da matriz *[A]* quanto da matriz *[C].* E só substituir os valores dos elementos *a'^* e c'\* pelos seus valores dos elementos de matriz correspondentes, na equação resultante final para a igualdade das duas matrizes, e tem-se cada um dos elementos

de matriz na sua forma de origem. Assim, usando os valores de n e  $n_1$  dados pelas equações 3.188 e 3.189e os elementos *ke ki* dados pela equação 3.278e para estes dois últimos elementos atribuindo os valores de  $B_{11}$ ,  $B_{21}$ ,  $B_{31}$  dados pelas equações 3.235 e 3.236, e a igualdade da equação 3.316 fica da forma fracionária, que para facilidade do manuseio das equações será escritos da forma:

$$
T_1 = \frac{a_a + a_b}{a_c} \tag{3.319}
$$

e para o elemento  $T_1$  tem-se:

$$
T_2 = \frac{c_a + c_b}{c_c},\tag{3.320}
$$

portanto, agora pode-se fazer as relações matemáticas que dão as provas da igualdade dos dois elementos de matriz. O elemento *Ti* do método diferencial será multiplicado pela unidade da forma:

$$
T_1 = \frac{a_a + a_b}{a_c} \sqrt{\frac{(a_a + a_b)(c_a + c_b) a_c c_c}{(a_a + a_b)(c_a + c_b) a_c c_c}}
$$
(3.321)

usando as propriedades de raiz quadradas para este elemento, a sua equação fica da forma:

$$
T_1 = \frac{a_a + a_b (a_a - a_b)^{\frac{1}{2}} (c_a + c_b)^{\frac{1}{2}} a_c^{\frac{1}{2}} c_c^{\frac{1}{2}}}{(a_a - a_b)^{\frac{1}{2}} (c_a + c_b)^{\frac{1}{2}} a_c^{\frac{1}{2}} c_c^{\frac{1}{2}}}
$$
(3.322)

fazendo as operações matemáticas indicadas para o elemento  $(a_a + a_b) / a_c$  a equação 3.322 fica da forma:

$$
T_1 = \frac{(a_a - a_b)^{\frac{1}{2}} (c_a + c_b)^{\frac{1}{2}} c_c^{\frac{1}{2}}}{(c_a + c_b)^{\frac{1}{2}} a_c^{\frac{1}{2}} c_c^{\frac{1}{2}}}
$$
(3.323)

se agora multiplica-se novamente a equação 3.323 pela unidade, da forma:

$$
T_1 = \frac{(a_a - a_b)^{\frac{1}{2}} (c_a + c_b)^{\frac{1}{2}} c_c^{\frac{1}{2}}}{(c_a + c_b)^{\frac{1}{2}} a_c^{\frac{1}{2}} c_c^{\frac{1}{2}}}{(c_a + c_b)^{-\frac{1}{4}} c_c^{-\frac{1}{4}}}
$$
(3.324)

fazendo as operações matemáticas indicadas na equação tem-se a equação final de  $T_1$  dada por:

$$
T_1 = \frac{(a_a - a_b)^{\frac{1}{2}} (c_a + c_b)^{\frac{1}{2}}}{a_c^{\frac{1}{2}} c_c^{\frac{1}{2}}}
$$
(3.325)

Análogamente, vamos fazer as mesmas operações com o elemento *T2* do método adjunto, sendo assim, tem-se:

$$
T_2 = \frac{c_a + c_b}{c_c} \sqrt{\frac{(a_a - a_b)(c_a + c_b) a_c c_c}{(a_a - a_b)(c_a + c_b) a_c c_c}}
$$
(3.326)

usando as propriedades de raiz quadradas para este elemento, a sua equação fica da forma:

$$
T_2 = \frac{c_a + c_b (a_a - a_b)^{\frac{1}{2}} (c_a + c_b)^{\frac{1}{2}} a_c^{\frac{1}{2}} c_c^{\frac{1}{2}}}{(a_a - a_b)^{\frac{1}{2}} (c_a + c_b)^{\frac{1}{2}} a_c^{\frac{1}{2}} c_c^{\frac{1}{2}}}
$$
(3.327)

fazendo as operações matemáticas indicadas para o elemento $\left(c_{a}+c_{b}\right)/c_{c}$ a equação 3.327 fica da forma:

$$
T_2 = \frac{(c_a - c_b)^{\frac{1}{2}} (a_a - a_b)^{\frac{1}{2}} a_c^{\frac{1}{2}}}{(a_a + a_b)^{\frac{1}{2}} a_c^{\frac{1}{2}} c_c^{\frac{1}{2}}}
$$
(3.328)

se agora multiplica-se novamente a equação 3.328 pela unidade, da forma:

$$
T_2 = \frac{(c_a - c_b)^{\frac{1}{2}} (a_a + a_b)^{\frac{1}{2}} a_c^{\frac{1}{2}}}{(a_a + a_b)^{\frac{1}{2}} a_c^{\frac{1}{2}} c_c^{\frac{1}{2}}} \frac{(a_a + a_b)^{-\frac{1}{4}} a_c^{-\frac{1}{4}}}{(a_a + a_b)^{-\frac{1}{4}} a_c^{-\frac{1}{4}}}
$$
(3.329)

fazendo as operações matemáticas indicadas na equação tem-se a equação final de *T2* dada por:

$$
T_2 = \frac{(a_a - a_b)^{\frac{1}{2}} (c_a + c_b)^{\frac{1}{2}}}{a_c^{\frac{1}{2}} c_c^{\frac{1}{2}}} \tag{3.330}
$$

Como pode ser notado, os elementos de matriz em sua forma genérica, vem em termos de raiz quadrada, sendo esta condição para eliminar a forma quadrática dos elementos de matriz que vai aparecer, devido a igualdade dos elementos. Fazendo agora a comparação dos elementes Tl e **T2,** será constatada a igualdade destes dois elementos, portanto, a matriz para os dois métodos pode ser escrita como:

$$
[A] = [C] = [T] = \begin{pmatrix} T_{11} & T_{12} & T_{13} \\ T_{21} & T_{22} & T_{23} \\ T_{31} & T_{32} & T_{33} \end{pmatrix}
$$
(3.331)

Assim, com esta matriz fica provada a igualdade dos dois métodos, ou seja, que o método diferencial é igual ao método adjunto. Fica aqui registrado mais uma vez que os demais elementos das duas matrizes serão construidos análogamente qo que foi feito para os elementos  $A_{11} = C_{11}$ , e assim se constrói todos os elementos para a matriz  $[T]$  que a matriz única para o s dois métodos.

### **3.6 Parâmetro integral R igual a \$**

Para calcular o coeficiente de sensibilidade quando faze-se o parâmetro integral R igual  $\Phi$ , os fluxos diretos e adjuntos,  $\Phi(\vec{r}, z)$  e  $\Gamma^{\dagger}(\vec{r}, z)$ , respectivamente, devem ser calculados a partir das equações diretas e adjuntas. Os coeficientes de sensibilidade por este

$$
S_R = \text{ terms directs} +
$$
\n
$$
\frac{\sigma_{\tilde{\mathcal{J}}'}}{R} \int \Gamma^{\dagger}(\tilde{\xi}) \frac{dL[\Sigma]}{d\sigma_{g'}} \Phi(\tilde{\xi}) d\tilde{\xi} + \int \Gamma(\tilde{\xi}) \frac{dL^*[\Sigma]}{d\sigma_{g'}} \Phi^{\dagger}(\tilde{\xi}) d\tilde{\xi}
$$
\n(3.332)

o primeiro termo desta equação corresponde ao efeito direto, como já foi mencionado anteriormente, são iguais para os três métodos. Não serão considerados parâmetros integrais dependentes do fluxo adjunto  $\Phi^{\dagger}$ . Nesse caso, o quarto termo da equação 3.332 se anula e portanto tem-se:

$$
S_R = \text{ terms directos } + \frac{\sigma_{g'}}{R} \int_V \Gamma_{gg'}^{\dagger} (\vec{r}, z) \frac{dL_g[\Sigma]}{d\sigma_{g'}} \Phi_g (\vec{r}, z) dV \qquad (3.333)
$$

como os coeficientes de sensibilidades *SR* podem ser escritos da forma:

'

$$
S_R = \frac{\frac{dR}{R}}{\frac{d\sigma_{g'}}{\sigma_{q'}}}
$$
\n(3.334)

se for feito R igual a  $\int \Phi_q dV$  a equação 3.334 se torna: *Jv* 

$$
S_R = \frac{d \int_V \Phi_g dV}{\frac{d \sigma_g}{\sigma_{g'}}}
$$
(3.335)

que pode ser escrita com:

$$
S_R = \frac{d \int_V \Phi_g dV}{d\sigma_{g'}} \frac{\sigma_{g'}}{\Phi_g} \tag{3.336}
$$

que colocado na equação 3.333 fica da forma:

$$
\frac{d\int_{V} \Phi_{g}dV}{d\sigma_{g'}} \frac{\sigma_{g'}}{\Phi_{g}} = \frac{\sigma_{g'}}{\Phi_{g}} \text{ terms direct to } + \frac{\sigma_{g'}}{\Phi_{g}} \int_{V} \Gamma_{gg'}^{\dagger}(\vec{r}, z) \frac{dL_{g}[\Sigma]}{d\sigma_{g'}} \Phi_{g}(\vec{r}, z) dV \tag{3.337}
$$

como os termos  $\sigma_{gt}/\Phi_g$  esta presente em todos os termos eles se cancelam, o mesmo acontecendo com os termos de efeito diretos que se anulam, quando é feito R igual  $\int_{\mathbf{v}} \Phi_g dV$ , portanto, comparando os argumentos da integral:

$$
\int_{V} \frac{d\Phi_{g}}{d\sigma_{g'}} dV = \int_{V} \Gamma^{\dagger}_{gg'c} (\vec{r}, z) \frac{dL_{g}[\Sigma]}{d\sigma_{g'}} \Phi_{g} (\vec{r}, z) \, dV \qquad (3.338)
$$

Portanto para o método o qual é feito R igual  $\Phi_g$  deve-se calcular a integral da equação 3.338. Esta integral é a mesma integral contido nos cálculos dos coeficientes de sensibilidade que foi calculado via teoria da perturbação generalizada, ou método adjunto, portanto, sua solução será idêntica aquela, para este método.

Para que se possa calcular o coeficiente de sensibilidade quando  $R = \Phi_g$ , primeiramente, tem que se calcular o fluxo adjunto generafizado, pois o fluxo direto já foi calculado anteriormente. Se agora faz-se

$$
R = \int_{V} \Phi_{g} dV \tag{3.339}
$$

na equação adjunta associada dada por.

$$
L^{\dagger}\Gamma^{\dagger} = \frac{\partial R}{\partial \Phi_g(\rho)} = \delta_{gg'} \tag{3.340}
$$

onde tem-se

$$
\frac{\partial R}{\partial \Phi_{g}(\rho)} \cdot \begin{cases} 1 & para & g = g' \\ & \\ 0 & para & g \neq g' \end{cases}
$$
 (3.341)

esta equação deve ser resolvida para cada grupo g onde  $g = 1, 2, 3...$ 

Esse caso é um caso particular daquele exposto para o método adjunto, considerando um parâmetro integral generalizado.

No desenvolvimento anterior o parâmetro integral R foi considerado genérico englobando inclusive o caso em que  $R = \int_V \Phi_g dV$ . Portanto, não há necessidade de resolver todas as equações novamente. Basta considerar a equação 3.258 e notar que  $R = \int_{\Omega} \Phi_{g} dV$ agora. Nesse caso tem-se:

$$
\left[\Gamma_{1g'}^{\dagger}(\vec{r},z)\right] = \left[B\right]_1^T \left(1 + \sum_{m,n} \frac{4H}{m\pi^2 R \alpha_0 J_{n+1}(\alpha_0)} J_0\left(\frac{\alpha_n r}{R}\right) \sin\left(\frac{m\pi z}{H}\right)\right) \tag{3.342}
$$

para *g = 1,* 

$$
\left[\Gamma_{2g'}^{\dagger}(\vec{r},z)\right] = \left[B\right]_2^T \left(1 + \sum_{m,n} \frac{4H}{m\pi^2 R \alpha_0 J_{n+1}(\alpha_0)} J_0\left(\frac{\alpha_n r}{R}\right) \sin\left(\frac{m\pi z}{H}\right)\right) \tag{3.343}
$$

para *g = 2,* 

$$
\left[\Gamma_{3g'}^{\dagger}(\vec{r},z)\right] = |B|_3^T \left(1 + \sum_{m,n} \frac{4H}{m\pi^2 R \alpha_0 J_{n+1}(\alpha_0)} J_0\left(\frac{\alpha_n r}{R}\right) \sin\left(\frac{m\pi z}{H}\right)\right) \tag{3.344}
$$

para *g = S.* 

As matrizes  $[B]^T_1$ ,  $[B]^T_2$  e  $[B]^T_3$  são obtidas considerando  $g = 1,2$  e 3 respectivamente nas equações 3.337 a 3.339.

A demonstração de igualdade dessa proposta de método é imediata visto que o procedimente nada mais é do que um uso particular do exposto via método adjunto. Entretanto, a equação 3.340 tem que ser resolvida para cada grupo g. Pode-se de imediato

construir a matriz *[B]* propondo R como:

$$
R = \int_{V} \Phi_1 dV + \int_{V} \Phi_2 dV + \int_{V} \Phi_3 dV \qquad (3.345)
$$

nesse caso tem-se:

$$
\frac{\partial R}{\partial \Phi_1(\vec{\rho})} = 1
$$
  

$$
\frac{\partial R}{\partial \Phi_2(\vec{\rho})} = 1
$$
  

$$
\frac{\partial R}{\partial \Phi_3(\vec{\rho})} = 1
$$
 (3.346)

ou seja a fonte *Çg é* unitária e pode-se demonstrar imediatamente nesse caso que a matriz *[B]*  é a soma de $\left[ B\right]_{1} + \left[ B\right]_{2} + \left[B\right]_{3}$ e consequentemente os coeficientes de sensibilidade são iguais entre os três métodos.

Portanto, o proposto da combinação entre os dois métodos resume-se em assumir  $R = \int_V \Phi_g dV$ . A matriz [A] equação 3.137, que envolve a derivativa do fluxo  $\Phi_g$  em relação a *a'g* pode ser obtida imediatamente pela igualdade entre os métodos expressa pela equação 3.314. Dessa forma constrói-se a matriz [C] assumindo  $R = \int_{V} \Phi_{g}dV$  com o método adjunto e a partir disso obtem-se a matriz  $[A]$ . Uma vez obtida a matriz  $[A]$  pode-se utiliza-la para qualquer tipo de parâmetro integral ou seja:

$$
\vec{S}_R = \frac{\sigma_{g'}}{R} \left\{ \vec{D} + \vec{G} \left[ A \right] \right\} \tag{3.347}
$$

conforme exprersso em 3.134.

#### **3.6.2 Cálculos numéricos**

As tabelas dadas abaixo, são referentes aos cálculos dos parámetros, cosnstantes e elementos e matriz que foram obtidos analíticamente conforme amplamente discutido nos capítulos anteriores. Para calcular estes valores foram usadas as tabelas, 3.1,3.2 e 3.3, da seção 3.1 deste capítulo, que foram fornecidas pelo problema, com os valores das sessões de choque microscópicas, variação de energias de cada grupo, número médio de nêutrons emitidos por fissão  $(\nu)$ , e fração de nêutrons emitidos na fissão  $(\xi)$ , para os materiais U-235, U-238 e Na.

| $\parallel$ g | $D_{\boldsymbol{q}}$                                         | $\nu_{g} \Sigma_{fg}$ | $\Sigma_{fq}$ | $\Sigma_{ag}$ | $\Sigma_{s0(1\rightarrow 2)}$ | $\Sigma_{s0(1\rightarrow3)}$ | $\Sigma_{s0(2\rightarrow3)}$ |
|---------------|--------------------------------------------------------------|-----------------------|---------------|---------------|-------------------------------|------------------------------|------------------------------|
|               | 2.251256801 0.054404893 0.064403870 0.021913359              |                       |               |               |                               |                              |                              |
|               | $1.727852418$ 0.051352421 0.009557189 0.013267525 0.03927491 |                       |               |               |                               |                              |                              |
|               | $1.077811552$ $0.023445748$ $0.013014507$ $0.022150243$      |                       |               |               |                               | $0.017730737$ $0.010561$     |                              |

Tabela 3.4: Seções de choque usadas nos cálculos dos coeficientes de sensibilidade

Tabela 3.5: Elementos da matriz  $[M]$  para cálculos dos coeficientes de sensibilidade

| a      |                |                |                |
|--------|----------------|----------------|----------------|
|        | 0.025251598    | $-0.014823994$ | $-0.020220053$ |
|        | $-0.056015810$ | $-0.001359883$ | $-0.010742090$ |
| ົ<br>υ | $-0.020051866$ | $-0.012846142$ | $-0.008228573$ |

### **3.6.3 Cálculos para a taxa de conversão**

Usando a matriz [^4] calcula-se o coeficiente de sensibilidade, para a taxa de conversão. As tabelas seguintes são para os cálculos dos coeficientes de sensibilidade, a Tabela 3.8 contém os elementos da matriz  $\left[\Gamma_{pg}^{\dagger}\right]$ . A tabela 3.9 contém os elementos de matriz da matriz  $[B]^{T}$ .

Para o cálculo dos coeficientes de sensibilidade usa-se a formula:

$$
S_R = \frac{\sigma_{g'}}{R} \left\{ \vec{D} + \vec{G} \left[ A \right] \right\}.
$$
 (3.348)

|                         |             |             | π             |                |
|-------------------------|-------------|-------------|---------------|----------------|
| $\parallel 0.047636203$ | 0.015820449 | 0.018945438 | $-0.01482394$ | $-0.020220053$ |
|                         |             |             |               |                |
|                         |             |             |               |                |

Tabela 3.6: Constantes usadas nos cálculos dos coeficientes de sensibilidade

Tabela 3.7: Constantes de três grupos de energia, **U — 235** 

| I<br>g              | $\varphi_g$ |             | $\sim$ | D   | R    | Η  |           |             |
|---------------------|-------------|-------------|--------|-----|------|----|-----------|-------------|
|                     | 0.004145904 | 0.009943171 | 200    | 300 | 27.5 | 55 | 1.8342614 | 2.894450203 |
| I<br>$\overline{2}$ | 0.007604671 |             |        |     |      |    |           |             |
| I<br>3              | 0.012000112 |             |        |     |      |    |           |             |

Fazendo os cálculos reafizados com os elementos de matriz e com vetores que envolvem a equação.

 $S_{CRg} = [0.016723741, 0.026703814, 0.0356748290] +$ 

 $[0.013004579, 0.094670541, 0.010504512] \times$ 

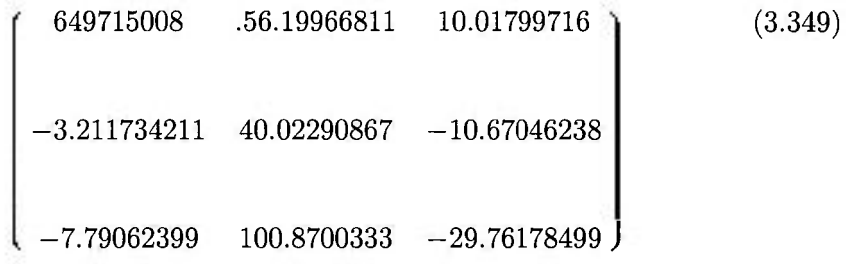

este são os valor numérico para os vetores $\vec{D}$ e $\vec{G},$ e para a matriz $[A].$ 

A condição de agilidade do método esta no fato que depois de calculada a Matriz [A] atravéz do fluxo generalizado para a condição em que o parâmetreo integral  $\Phi$ seja igual a R , ela será a mesma para qualquer parâmetro integral que se queira levar em consideração, pois sua dependência esta somente nos fluxos, não levando em cosideração os parâmetros integrais. Assim, para esta nova técnica de cálculos dos perfis de sensibilidade basta calcular as derivativas do parametro intergral em questão com relação a  $\Phi'_{g}$ . Exemplos:

Tabela 3.8: Elementos da matriz  $\left[\Gamma_{pg}^{\dagger}\right]$  para calculos dos coeficientes de sensibilidade

| b        |                |                 |                 |
|----------|----------------|-----------------|-----------------|
|          | $-0.00936954$  | $-0.0312282813$ | $-0.031276831$  |
| $\Omega$ | $-0.031266844$ | $-0.005259448$  | $-0.008008076$  |
| ິ<br>Æ.  | $-0.014545932$ | $-0.007376469$  | $-0.0018928219$ |

Tabela 3.9: Elementos da matriz *[B]* para os cálculos dos perfis de sensibilidade

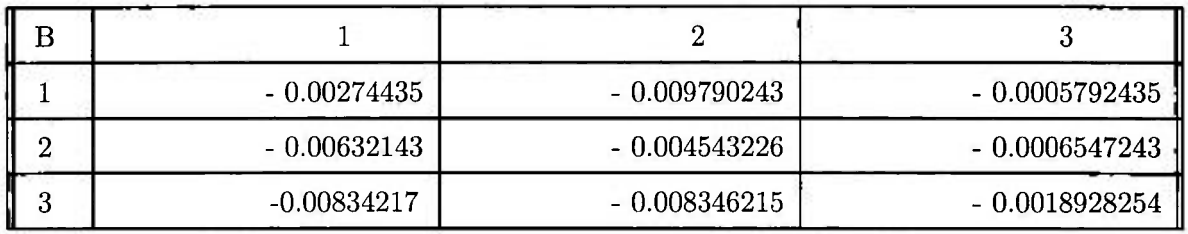

**Fração** de potência no  $U - 238$ :

$$
\left[\frac{\partial CR}{\partial \Phi_{y'}}\right] = \begin{pmatrix} \frac{\gamma \Sigma_{f1}^{28}}{P} \\ \frac{\gamma \Sigma_{f2}^{28}}{P} \\ \frac{\gamma \Sigma_{f3}^{28}}{P} \end{pmatrix}
$$
(3.350)

• Taxa de consumo do  $U-235:$ 

$$
\left[\frac{\partial CR}{\partial \Phi_{g'}}\right] = \begin{pmatrix} \frac{N^{25} \Sigma_{a1}^{25}}{P} \\ \frac{N^{25} \Sigma_{a2}^{25}}{P} \\ \frac{N^{25} \Sigma_{a3}^{25}}{P} \end{pmatrix}
$$
(3.351)

Assim, para qualquer parâmetro que se queira calcular os peñ's de sensibilidade, é só calcular a diferencial de R em relação a  $\Phi$  e multiplicar pela matriz [C], e somar a diferencial de R em relação ao dado nuclear básico e se tem os coeficientes de sensibilidade.

## **4 CONCLUSÕES FINAIS**

O método utilizado e as aproximações envolvidas nos cálculos para formulação do método de sensibilidade adjunto feitos neste trabalho procura explicitar ao máximo as hipóteses simplificadoras adotadas, no sentido fornecer resultados idênticos para o problema de perfis de sensibilidade. Este trabalho, mostra um novo método para calcular os coeficientes de sensibilidade, um método mais prático e mais ágil em termos de cálculos do que os métodos tradicionalmente usados para fazer este tipo de cálculo. Sua construção é feita, combinando os métodos diferencial e o método da teoria de perturbação generalizada. A idéia de construir este novo método teve sua consistência firmada, devido as dificuldades criadas para se calcular perfis de sensibilidade, em termos de manuseies matemáticos, por estes dois métodos citados acima. O método diferencial, calcula os coeficientes de sensibilidade diferenciando diretamente o parâmetro integral R e as equações que regem o problema, tendo a vantagem de não depender do parâmetro integral, ou seja, as derivadas funcionais do fiuxo de nêutrons com relação ao dado nuclear básico podem ser usadas para qualquer tipo de parâmetro integral, porém possui a desvantagem de depender do dado nuclear básico, ou seja, as derivadas do fiuxo de nêutrons devem ser feitas para cada um dos dados nucleares básicos envolvidos no cálculo dos coeficientes de sensibilidade para o problema. Estes comportamentos do método diferencial são discutidos e mostrados nas deduções que foram feitas para as equações que compõem este método, como feitas por Oblow/8/, e reconstituida neste trabalho um pouco mais elaboradas. O método via teoria da perturbação generalizada, calcula os coeficiente de sensibilidade diretamente das equações que regem o problema, neste caso foi utilizada a equação de difusão de nêutrons, via um processo de linearização e com o auxílio das funções adjuntas. Este método possui a vantagem de ser independente do dada nuclear básico, porem possui a desvantagem de depender do parâmetros integral. Assim, as equações adjuntas devem ser resolvidas para cada um dos parâmetros integrais. Este comportamento do método da teoria da perturbação generalizada, também é mostrado com as deduções que foram feitas para as equações que compõem este método, como feitas por Gandini/2/, e reconstituidas neste trabalho um pouco mais elaboradas.

Neste trabalho, o que foi desenvolvido é a combinação dos dois métodos descritos acima, ou seja, método diferencial e método da teoria da perturbação generalizada, respectivamente. Esta combinação dos dois métodos citados acima é feita para que se possa eliminar a dependência tanto dos dados nucleares básicos quanto dos parâmetros integrais, no novo método a ser desenvolvido, conseguindo eliminar tais dependências o problema da dificuldade dos cálculos é sanado e tem-se um método mais prático e mais ágil que se quer.

Para se chegar ao método que desejamos construir, primeiramente foi mostrada a igualdade dos dois métodos de cálculos mais tradicionais, ou seja, método diferencial e método da teoria da perturbação generalizada. Estes métodos são constituidos de dois termos, os termos de efeito direto e os termos de efeito indireto. Primeiramente foi mostrado a igualdade dos termos de efeito direto, o que foi feito sem muito trabalho, visto que este termo é uma diferenciação direta do parâmetro integral com relação ao dado nuclear básico, para os dois métodos, sendo que o método da teoria de perturbação generalizada tem-se que fazer uma integração a mais. O termo de efeito indireto, para que se possa mostrar sua igualdade, já é uma situação mais trabalhosa, pois esta neste termo a origem da idéia deste trabalho. Na primeira etapa dos cálculos, foi deduzidas as equações para o termo de efeito indireto do método diferencial. Sabendo que o termo *õR/d^* esta presente nos dois métodos, o que se calculou foi o termo  $d\Phi/d\sigma_{q'}$ . Para que este termo fosse calculado, primeiro foi calculado o fluxo  $\Phi$  que é uma função das variáveis espaciais do reator, que é uma geometria cilindro quadrado( diâmetro igual a altura do cilindro), usando a equação diferencial de difusão de nêutrons. Com a ajuda da equação da potência de reatores nucleares foi deduzidos os fluxos  $\phi_g$  que tem dependência somente na energia) por grupos de energia, onde foi considerado três os grupos de energia. Usando estas equações calculadas para os fluxos  $\Phi$  e  $\phi_g$  e com o auxílio da equação diferencial de difusão de nêutrons calculou-se a forma do termo de efeito indireto para o método diferencial, na forma matricial, com a matriz *[A].* 

Para o método via teoria de perturbação generalizada, resolveu-se as equações para o fluxo adjunto generalizado  $\Gamma^\dagger_{gg'}$ , que é a solução para a equação diferencial linear não homogênea de difusão de neutrons, ou seja, a equação de difusão de neutrons considerando uma fonte, cuja solução é da forma  $\Gamma^{\dagger}_{pg}+\Gamma^{\dagger}_{hg}$ , ou seja, uma solução particular mais uma solução homogênea. Resolvidas estas duas equações encontrou-se a matriz  $[B]^T$ . foi então feita a diferencial de L ( operador de Boltzmman) em relação ao dado nuclear básico, e encontrou-se a matriz  $[D]^T$ . A solução para o termo de efeito indireto para o método via teoria de perturbação generalizada é a multiplicação destas duas matrizes, ou seja,  $\left[ C \right] = \left[ B \right]^{T} \left[ D \right]^{T}$ . Portanto, da multiplicação das duas matrizes foi encontrada a matriz [C] que é a solução que estava sendo procurada. Como já foi dito, o elemento *dR/d^ é* um elemento pertencente as duas matrizes, portanto, este elemento já tem sua igualdade constatada. Mostramos então

a igualdade das duas matrizes que restaram, ou seja, *[A] = [C].* Sabe-se matemáticamente, que duas matrizes são iguais quando cada um dos seus elementos de Índices iguais, são iguais. Portanto, fez-se a igualdade dos elementos da matriz *[A]* com os elementos da matriz [C], de uma forma genérica em termos de *aa,ab,ac* para os elementos da matriz *[A]* do método diferencial, visto que todos os elementos desta matriz são da forma fracionária  $(a_a + a_b)/a_c$ , *e Ca,Cb,Cc* para os elementos da matriz *[C]* do método via teoria da perturbação generalizada, visto que todos desta matriz também são da forma fracionária  $(c_a + c_b)/c_c$ . Para provar esta igualdade o que foi feita a multiplicação de cada um dos elementos da matriz *[A]* e cada um dos elementos da matriz *[C]* duas vezes, em suas formas fracionárias genéricas, por duas outra equação de forma fracionária em que esta forma fracionária tem como resultado a unidade ( 1 ), ou seja, os elementos das duas matrizes foram multiplicados duas vezes por 1. Foram feitas as operações matemáticas, e constatada a igualdade entre os elementos de matriz, que apareceu em forma de raiz quadrada, esta forma é para eliminar a forma quadrática dos elementos iguais. Como todos os clementes de matriz são iguais, foram escritos todos na forma de uma matriz única *[T].* 

Após mostrar a igualdade dos elementros de matriz, mostrou-se como fazer a combinação entre os dois métodos, e a explicação de porque este método se torna mais prático e mais ágil em sua manipulação. Para se ter esta combinação entre os dois métodos, fez-se na equação para os perfís de sensibilidade, o parâmetro integral R igual ao fluxo médio  $\Phi$ , em região arbitrária do sistema, e mostrou-se que o termo *d^/dagi* do termos de efeito indireto do método diferencial é igual a integral em termos dos fluxos adjuntos generalizados do método via teoria da perturbação generalizada, isto mostra que o novo método flca independente tanto do dado nuclear básico como do parâmetro integral, tendo sua dependência somente nos fluxos de nêutrons. Para este novo método, calculou-se o fluxo adjunto generalizado da combinação dos dois métodos,  $\Gamma_{gg'c}^{\dagger}$  fluxo adjunto generalizado do método combinado), através da equação diferencial linear não homogênea de difusão de nêutrons L^F^ = *dR/d^gi,*  onde no termo de fonte  $\partial R/\partial \Phi_{g'}$ , em que só foi considerado os elementos em que  $g = g'$ . Como anteriormente foi feito  $R = \Phi_g$ , então, fazendo a mesma operação para o termo de fonte nesta equação  $\partial R/\partial \Phi_{g'} = \partial \Phi_g/\partial \Phi_{g'} = 1$  (  $g = g'$ ), o que mostra qua as equações diferenciais lineares não homogêneas dos métodos via teoria da perturbação generalizada e do método da combinação são as mesmas, sendo a equação diferencial do método combinado um caso particular da equação diferencial do método via teoria da perturbação generalizada, visto que foi feito  $\partial R/\partial \Phi_{g'} = 1$ . Portanto, sendo a solução  $\Gamma^{\dagger}_{gg'c}$  a mesma de  $\Gamma^{\dagger}_{gg'}$  a matriz *[C]* também é a mesma para estes dois métodos. Fica então provado a igualdade dos três

métodos, em que a condição de piaticidade e agilidade do novo método, fica clara com o fato de que depois de ser calculada a matriz  $[C]$  através do fluxo generalizado  $\Gamma^\dagger_{gg'c}$ , ele será a mesma para qualquer parâmetro integral que for considerado para efeito de cálculo dos perfis de sensibilidade, visto que ela só dependerá dos fiuxos de nêutrons, direto e adjunto, não levando em consideração o parâmetro integral. Portanto, neste novo método o que deve ser feito para calcular os perfis de sensibilidade é calcular a diferencial  $\partial R/\partial \Phi_{g'}$ . Portanto, depois de se ter eliminado a dependência, do termo de efeito indireto, do dado nuclear básico e do parâmetro integral, fica claro que o novo método fica mais prático e ágil, no momento em que fica dependendo somento do cálculo de uma diferencial direta.

Esta nova técnica de cálculos dos perfis de sensibilidade foi idealizada com o propósito de implementa-la no código JULIET/13/ que calcula os perfis de sensibilidade pelos dois métodos anteriores. Como estes cálculos são geralmente longos, em tempo, propos-se esta nova técnica de cálculo para agilizar mais este longo tempo, e por conseguinte, também agilizar os cálculos pelo código JULIET.

# **REFERENCIA S BIBLIOGRÁFICA S**

- 1 L. N. Usachev, J. NucL Energy, Parts A/B, 18 , 571 (1964)
- 2 A.Gandini, J. NucL Energy, 21, 755 (1967)
- 3 W. M. Stacey,Jr., J. Math. Physics, 133, 1119 (1972)
- 4 E. Greenspan, "New Development in sensitivity Theory", in Advances in Nuclear Science and Technology, Acadmic Press, vol. 14 (1982).
- 5 W. M. Stacey, Jr., "Variational Methods in Nuclear Reactor Physics," Academic Press, Inc. , New York (1974).
- 6 T. Takeda and T. Umano, Nucl. Sci. Eng., 91, 1-10 (1985).
- 7 E. Greespan, "Development in Perturbation Theory,"in Advances in Nuclear Science and Technology, vol. 9, Academic Press, Inc., New York (1976).
- 8 E. M. Oblow, Nucl. Sci. Eng., 59, 187 (1976).
- 9 A. Santos, "A Differential Approach to Sensitivity Analysis of Transmutation Analysis Problems," PhD. Thesis, University of Wisconsin (1984). Problems," PhD. Thesis, University of Wisconsin (1984).
- 1 0 E. M. Oblow, "Reactor Cross Section Sensitivity Studies Using Transport Theory", ORNL-TM-4437 Oak Ridge Nat. Lab. (1974)
- 11 ~ D. G. Cacuci, C. F. Weber, E. M. Oblow and J. H. Marable, Nucl. Sci. Eng. 75, 88 (1980).
- 12 D. G, Cacuci, Nucl. Sci. Eng.104, 78-88 (1990).
- 13 J. L. Lucius, C. R. Weisbin, J. H. Marable, J. D. Drischler, R. Q. Wright, and J. E. White, "A User's Manual for the FORSS Sensitivity and Uncertainty Analysis Code System", ORNL-5316 (1977).
- 14 H. Budd, Phys. Rev.,127, 4, (1962)
- 15 E. Greespan, Adv. in Nucl. Sci. and Tech., vol 14, 193 (1962).
- 16 H. Heniison II, H. Hummel, R. Wang, W. M. Stacey, Jr. and B. J. Toppel, Proc. Conf. Advan. Reactors; Phys., Des. Econ., CONF-740903, p. 568. Pergamon Oxford (1975).
- 17 P. E. Hemming, J. Lewellen, and V. Lowery, Trans. Amer. Nucl. Soc , 18, 335 (1974).
- 18 H. H. Hummel, and W. M. Stacey, Jr., Nucl. Sci. Eng., 54, 35 (1974).
- 19 D. E. Bartine, E. M. Oblow, and F. R. Mynatt, Nucl. Sci. Eng., 55, 147 (1974).
- 20 T. Wu, "Application of Sensitivity and Uncertainty Analysis in Fusion Reactor Design " , Ph. D. Thesis, University of Wisconsin (1981).
- 21 M. Z. Youssef, "Fusion-Fission System Analyses and the Impact of Nuclear Data Uncertainty on Design", Ph. D. Thesis, University of Wisconsin (May 1980).
- 22 A.Gandini, "Time-Dependent Generahzed Perturbation Theory for Burnup Analyses", CNEN RT/FI(75), 4, Comitate Nazionale per 1 'Energia Nucleare, Rome (1975).
- 23 L. Tondinelli, "Sensitivity of Actinide Concentration During Burnup with Respect to Nuclear Data", CNEN RT/FI(76), Comitate Nazionale per I'Energia Nucleare, Ro me (1976).
- 24 A.Gandini, M.Salvatores, and L.Tondinehi, Nucl. Sci. Eng. 62,339 (1977).
- 25 M. Wilhams and C. Weisbein, "Sensitivity an Uncertainty Analysis for Functional of the Time-Dependent Nuclide Field", ORNL-5393, Oak Ridge National Laboratory (1978).
- 26 J. Kallfelz, G. B. Bruna, and G. Palmiotti, Nucl. Sci. Eng. 62,304 (1977).
- 27 D. R. Harris, and M. Becker, Trans. Am. Nucl. Soc , 23, 53 (1976).
- 28 M. L. Williams, Nucl. Sci. Eng. 70, 20 (1979).
- 29 M. L. Wilhams, "Perturbation and Sensitivity Theory for Reactor Burnup Analysis", ORNL/TM - 7096, Oak Ridge National Laboratory (1979).
- $\mathbf{S}$ 
	- $\mathbf{S}$
	- 32 S. Das, Nucl. Sci. and Eng., 122, 344-358(1996)
- 33 M. R. Spiegel, "Análise de Fomier, Ed. MC Giaw-Hill do Brasil LTDA, SP(1974).
- 34 F. Bowman, "Introduction to Bessel Functions ", Dover Publications, Inc., New York (1986)
- 35 G. I. Bell and S. Glasstone, "Nuclear Reactor Theory ", Van Nostrand Reinhold company, New York (1970)